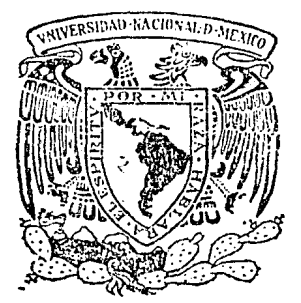

UNIVERSIDAD NACIONAL AUTONOMA DE MEXICO

- 31 - 1970)<br>Taler

**Facultad de Ciencias** 

MODELADO BIDIMENSIONAL POR DIFERENCIAS FINITAS PARA LA INTERPRETACION DE DATOS GEORESISTIVIDAD EN EXPLORACIONES DE **GEOFISICAS.** 

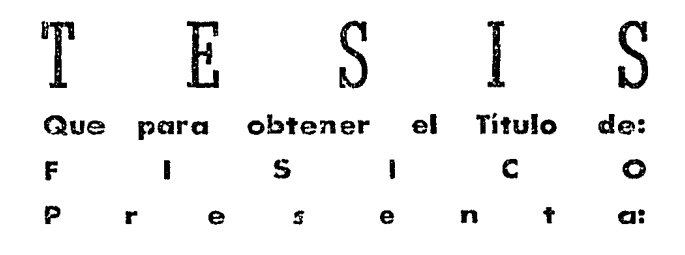

HUMBERTO SAINT MARTIN P )SADA

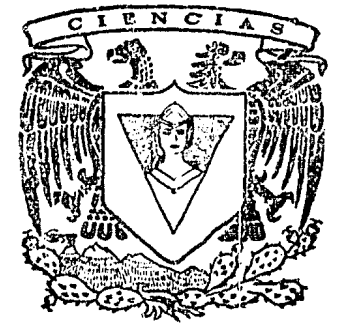

México, D.F.

1983

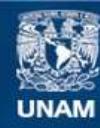

Universidad Nacional Autónoma de México

**UNAM – Dirección General de Bibliotecas Tesis Digitales Restricciones de uso**

# **DERECHOS RESERVADOS © PROHIBIDA SU REPRODUCCIÓN TOTAL O PARCIAL**

Todo el material contenido en esta tesis esta protegido por la Ley Federal del Derecho de Autor (LFDA) de los Estados Unidos Mexicanos (México).

**Biblioteca Central** 

Dirección General de Bibliotecas de la UNAM

El uso de imágenes, fragmentos de videos, y demás material que sea objeto de protección de los derechos de autor, será exclusivamente para fines educativos e informativos y deberá citar la fuente donde la obtuvo mencionando el autor o autores. Cualquier uso distinto como el lucro, reproducción, edición o modificación, será perseguido y sancionado por el respectivo titular de los Derechos de Autor.

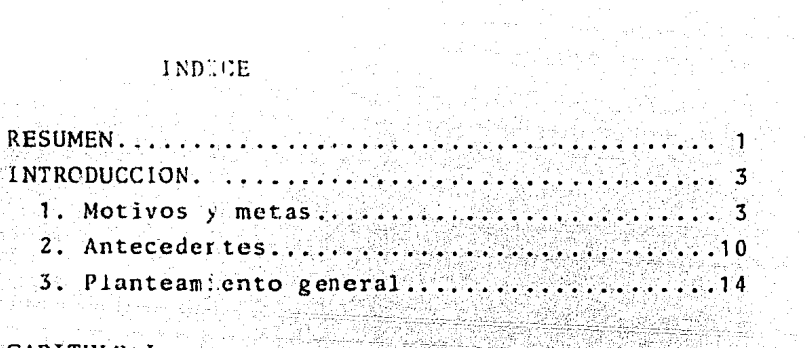

and the company of the second

.<br>Geografi

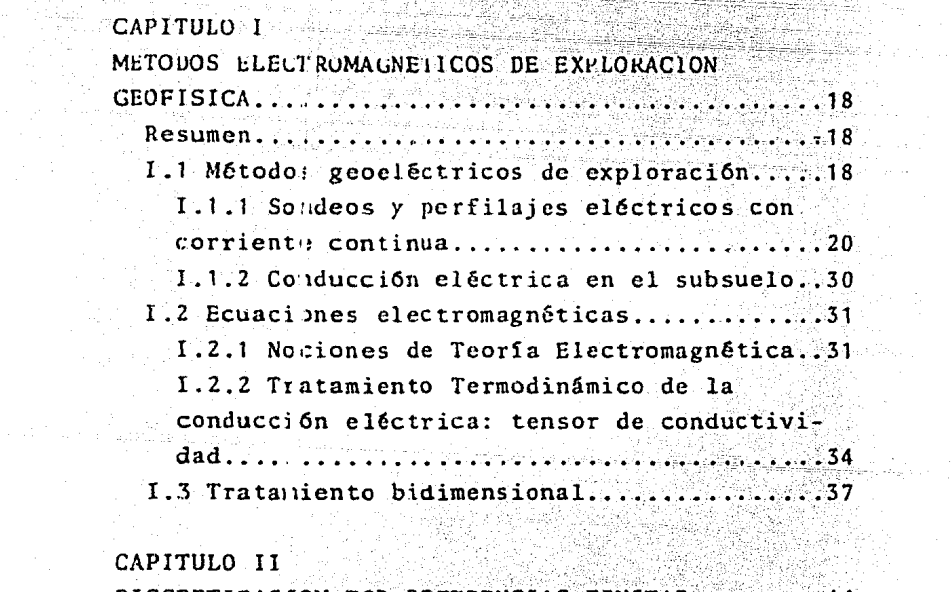

# CAPITULO II

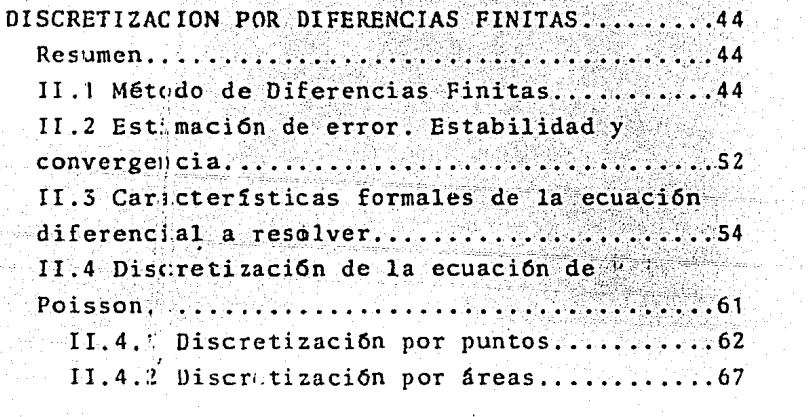

 $\mathcal{L}$ 

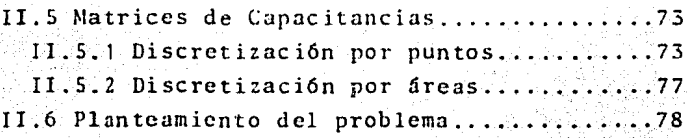

# CAPITULO III

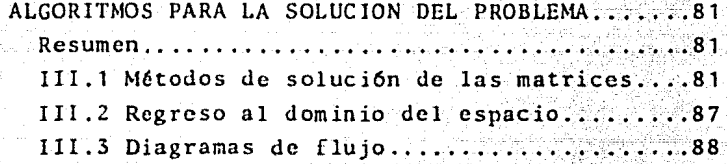

## CAPITULO IV

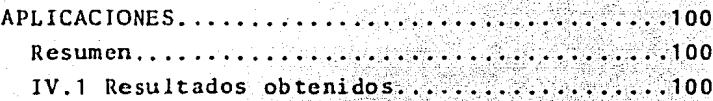

CONCLUSIONES Y RECOMENDACIONES....

APENDICE A

Obtención de las ecuaciones en el espacio transformado, a partir de las ecuaciones en 

APENDICE B

Algunas propiedades de la Matriz de 

APENDICE C

Teorema de factorización Choleski...........145

inal<u>en pikan</u>gozik, protesta

REFERENCIAS...... 

#### RESUMEN

Se desarrolla una técnica numérica para obtener la distribución tridimensional eléctrico, producida por una fuente puntual localizada en la superficie de un scmiespacio con distribución bidimensional de conductividad.

Esta técnica se aplica en la interpretación de datos de georcsistividad, pennitiendo introducir variaciones en dos direcciones de la propiedad conductora en el subsuelo.

Se presentan conceptos básicos de exploración geofisica, con especial énfasis en los métodos geoel6ctricos con corriente continua, a los cuales son aplicables los algoritmos desarrollados.

Con la introducción de algunas nociones de Teoría Electromag nética y de un tratamiento tennodinámico de la condúcción eléctrica, se plantea la ecuación diferencial de Poisson que describe el fenômeno.

Se emplea una transfonmación de Fourier con el fin de facili tar el cálculo de la distribución tridimensional de potencial, consideran do una bidimensional de conductividad, ya que el problema puede tratarse entonces en dos dimensiones, pararnetrizando la tercera por el valor del número de onda Ky.

Se utilizan condiciones de frontera de tipo Dirichlet, pues un tratamiento formal muestra que la ecuación de Poisson es elíptica  $y -1$ autoadjunta, requiriendo de condiciones de este tipo (o, alternativamente, de tipo Neurnann) para que la solución sea estable.

Las condiciones de frontera son proporcionadas por un modelo inicial de capas horizontales homogéneas; las heterogeneidades laterales son vistas como perturbaciones sobre ese modelo inicial.

Luego de una introducción al método de diferencias finitas, se discretiza la ecuación de Poisson, tanto por puntos como por áreas, ge nerando sendos sistemas de ecuaciones lineales. Las matrices de coeficien tes asociadas a estos sistemas se denominan "Matrices de Capacitancias".

La Matriz de Capacitancias obtenida de la discretización por áreas resulta ser positiva definida y tener una gráfica dirigida fuerte- mente conectada; estas características permiten el empleo de la factoriza ción Choleski para resolver el sistema, además de asegurar que este últi-

Ą.

1

mo es estable, independientemente de la mal la de cliscretizaci6n.

Puesto que las soluciones se obtienen en el dominio de la -transfonnada de Fourier, es necesario resolver el sistema para varios números de onda y luego integrar, con el fin de regresar al daninio del espacio.

El método desarrollado se aplica al caso de un modelo homogé neo, obteniéndose un error relativo r.m.s. entre potencial analítico y po tencial numérico de  $e_{rms} = 2.3$ %.

En un caso de dos capas horizontales, el error relativo r.m.s. respecto de la solución analítica es de  $e_{\text{rms}} = 3.9\%$ .

 $\overline{2}$ 

#### INTRODUCCION

1. Motivos y metas.

La Física es la ciencia que intenta describir el universo, por medio del estudio de las relaciones que existen entre los diversos fen6me- nos que en él ocurren. Para ello se apoya en un lenguaje matemático, con el cual establece ecuaciones, que le permiten cuantificar los resultados de - las teorías que formula y, de esta forma. poder compararlos con mediciones que se hagan de lo que sucede en la realidad. De esta manera, paulatinamente se ha logrado un mejor entendimiento de la naturaleza.

La Geofísica es la disciplina científica cuyo objetivo es reca bar, procesar e interpretar la información que se obtiene de nuestro planeta acerca de los procesos que en él se desarrollan y, de manera similar, - contribuye a una mejor y más completa comprensión del universo. Para hacerlo, precisa de conocimientos físicos, químicos, matanáticos y geológicos.

Como parte importante del entendimiento del planeta, está la descripción de su estructura interna; para estos fines, la Geofísica se vale de la interpretación de medidas de las propiedades, c de contrastes de ellas, de los materiales que fonnan la Tierra.

Cuando las mediciones se aplican a materiales del subsuelo en sus capas más someras, tienen un impacto social y económico inmediato, ya que permiten el descubrimiento, la localización, la delimitaci6n y la cuantificación de yacimientos de recursos naturales.

Con estos prop6si tos (descripción de la estructura interna y búsqueda de 'ccursos naturales), se han desarrollado métodos geofísicos de exploración que, según las propiedades cuyos contrastes midan, suelen clasi ficarse como sigue:

- Métodos Stsmicos, que miden contrastes de propiedades elásticas.

- Métodos Gravimétricos, que miden contrastes de densidad.

- Métodos Magnetanétricos, que miden contrastes de propiedades magnéticas.

- Métodos Electromagnéticos, que miden contrastes de propiedades electromagnéticas.

- Métodos Radiométricos, que miden decaimiento radiactivo.

(Tambièn se denomina de esta forma a la Percepción Romota, pues se trata de mediciones de radiación electromagnética, principalmente luz visible e infrarrojo).

- Métodos Termométricos, que miden flujo de calor.

A pesar de que el estudio de la Geofísica y sus implicaciones colaterales son de importancia nacional, mucha de la tecnología utilizada no es mexicana *y*, en algunos casos, resulta obsoleta.

Uno de los motivos para la elección de este tema de investiga ci6n es el deseo de cooperar con los esfuerzos para que el país logre su independencia tecnol6gica.

En este sentido, con el presente trabajo se pretende introducir al ambiente de la geofísica de exploración nacional una técnica de - procesamiento de datos, obtenidos mediante el uso de uno de los métodos elect:romagnéticos: el de resistividad. Los beneficios del empleo de una técnica como ésta van más allá de la industria de los recursos naturales. pues es también útil en el apoyo a estudios científicos del interior de la Tierra, e. g. de las variaciones en el comportamiento de las cámaras magmáticas de volcanes *y* sus relaciones tectónicas, lo cual puede auxiliar a la prevención de desastres y a aumentar el conocimiento sobre el territorio nacional.

En el aspecto industrial, su utilidad se encuentra en la loca lizaci6n de sitios para la construcción de obras civiles; en la localización, delimitación y cuantificación de recursos minerales; en la exploración de recursos petroleros y geotérmicos.

Organismos nacionales, industria minera estatal y privada, or ganizaciones de ingeniería civil y grupos de ingeniería geofísica, geologfu y geohidrología pueden beneficiarse con el procesamiento de sus datos de georesisi tividad mediante el uso de programas de computadora diseñados bajo los algoritmos de cálculo aquí presentados. Estos son lo suficientemente simples y eficientes para implementarse en minicomputadoras, con uni dades de almacenamiento masivo de datos, sistemas accesibles a la mayoría de los posibles usuarios.

Con el método geofísico de resistividad se pretende obtener información sobre la estructura del subsuelo, a través de la conductivi-- dad eléctrica de las rocas que lo conqionen. Estas pueden presentar variaciones arbitrarias en cualquier\_dirección (fig. 1). Para encontrar matemá ticamente la respuesta de un medio así, es necesario simplificarlo, diseñando modelos que hagan accesible su tratamiento analítico o numérico.

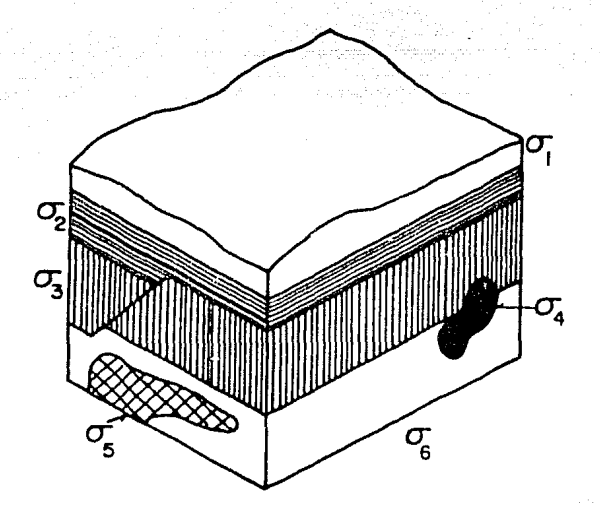

Figura 1. Variaciones arbitrarias de conductividad en el subsuelo.

Una primera aproximaci6n simplifica la situación a la de un modelo donde se admiten variaciones en una sola dirección (fig. 2). En este caso, se intenta describir el cambio de conductividad en función de la profundidad (modelos unidimensionales).

> الرافئة فراوات الماقوليان in series and a standard continue.

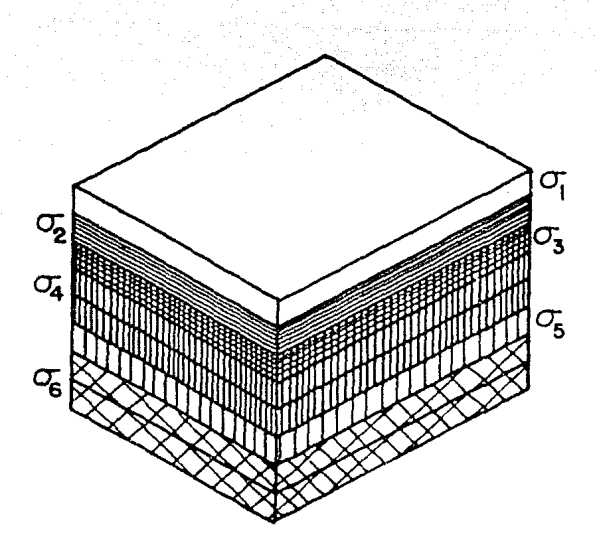

Figura 2. Variaci6n de la conductividad con la profundidad (modelo unidimen sional) .

Un caso más complicado se tiene cuando se aceptan cambios en dos direcciones: con la profundidad y lateralmente (modelos bidimensiona les, fig. 3)

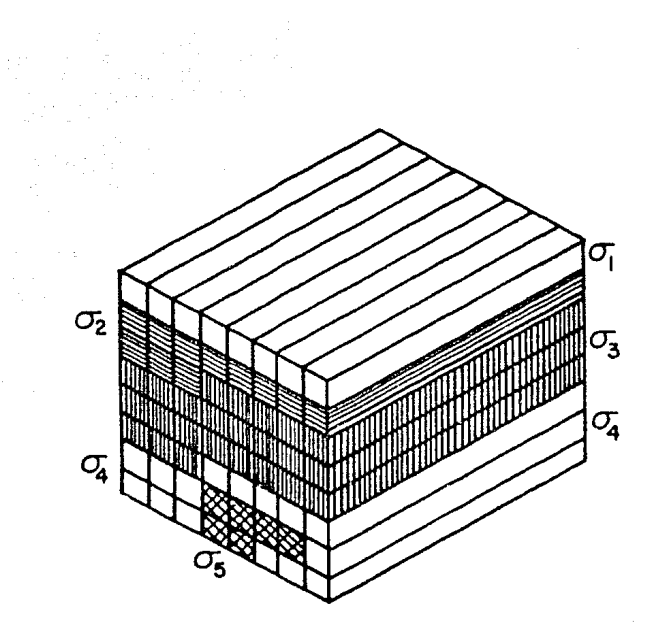

Figura 3. Variación de la conductividad en dos direc ciones: con la profundidad y lateralmente (modelo bidimensional) .

**Un mayor** acercamiento al caso real lo proporciona un modelo donde se permiten variaciones en tres direcciones (modelos tridimensionales, fig. **4).** 

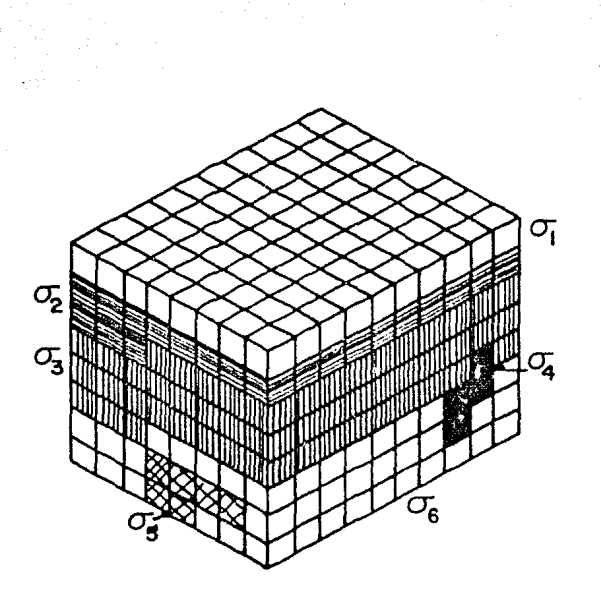

Figura 4. Variación de la conductividad en tres direcciones (modelo tridimensional).

El primer tipo de modelo ha sido estudiado por muchos investi\_ gadores y, a la fecha, no está resuelto completamente (cfr. Orellana, 1982, pp. 161 - 163).

Para casos con geometrías muy simples, se han encontrado solu ciones analíticas de las ecuaciones que describen el fenómeno de conduc-ción eléctrica (cfr. Grant y West, 1976, pp. 402-442; cfr. Hermance, 1982); sin embargo, los métodos numéricos, aunque son aproximaciones a las soluciones verdaderas, ofrecen una herramienta poderosa y pueden aplicarse a muchas situaciones que se encuentran en la realidad.

Los siguientes se han utilizado para simular la respuesta de distribuciones de conductividad en una, dos y tres dimensiones, y, en algunos casos, con fines de interpretación (Aiken et al., 1973):

a) Método de elementos finitos, que, luego de discretizar el dominio en que se resuelven las ecuaciones, adapta una función simple en cada elemento, enlazándolas de forma que se minimice la energía del sistema (Coggon, 1971).

b) Método de ecuación integral, que, tras la discretización, proporciona soluciones analíticas en cada elemento y luego las une por condiciones de frontera entre ellos.

c) Método de diferencias finitas, en que operadores diferen ciales se substituyen por operadores finitos, basándose en la expansión en serie de Taylor de las funciones sobre las 4ue se opere.

El presente trabajo intenta proporcionar un método de análi sis, que permita un procesamiento e interpretación de datos de gcoresistividad, en que se dé cabida a heterogeneidades bidimensionales del subsuelo sobre cuya superficie se hayan hecho mediciones.

El problema fundamental en interpretación geofísica es de ti po inverso; es decir que, dadas una señal y una respuesta, se intenta encontrar cuál es la distribución en el subsuelo de la propiedad que las re laciona, o bien, la fuente que las produce. Es usual que un mismo conjunto de observaciones geofísicas de campo admita soluciones diversas, o más exactamente, todo un dominio de soluciones válidas.

En el método de análisis que se desarrolla, se resuelve un problema directo: tras la proposición de diferentes distribuciones de con ductividad en el subsuelo, se obtiene la respuesta a una señal dada. Puesto que el problema inverso admite diversas soluciones, al resolver el problema directo, distintas distribuciones pueden adecuarse a los valores observados, Con el fin de disminuir esta ambigÜedad, es necesario rccu- rrir a datos de otros métodos de prospección y a conocimientos de la geología superficial, para converger a un modelo que satisfaga la mayor parte de las observaciones.

ال المستخدم المستخدم المستخدم التي يستخدم المستخدم .<br>ويستخدم المستخدم المستخدم المستخدم المستخدم المستخدم المستخدم المستخدم المستخدم المستخدم المستخدم المستخدم الم

teres e l'arme pint event eglistre la Gard Babby. 

9

### 2. Antecedentes

Los m6todos eléctricos de exploración geofísica comen:aron a usarse a partir de la segunda década de este siglo, cuando Conrad Schlum-berger efectuó las primeras mediciones de este tipo, en Francia (cfr. Orellana, Hl82, pp. 29-35). Estos métodos se emplearon en la búsqueda de pe- tr6leo, de minerales *y* de agua subterránea.

En un principio, la interpretación de los datos de campo era cualitativa *y* requerfa de gran experiencia por parte de la persona que la hiciera.

Con el affm de lograr interpretaciones sisternát icas y cuan- titativas, se intenta usar diversos modelos del fenómeno. Estos pueden ser reproducciones experimentales de laboratorio o modelos puramente mate mtíticos.

Los modelos experimentales de laboratorio consisten de simulaciones del subsuelo, logradas con cuerpos de distintas conductividades, inmersos en **un** medio hanogéneo (fig. 5).

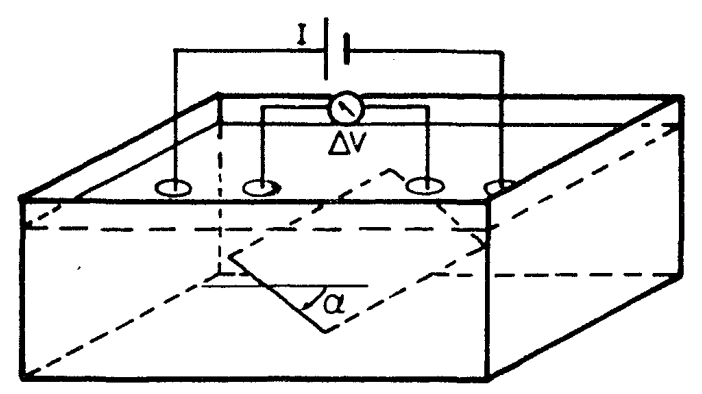

**slmulacíón de una hoja delgada inmersa en 1,1.n** ~dio **hqmogeneo, variando el Cingulo de inclinación a** 

> rigura S. Modelado del subsuelo con un "tanque electrolitico".

La experimentación de laboratorio se lleva a cabo entonces,  $tratando de revoducir a escala el procedimiento sequido en el campo, le$ yendo, bajo condiciones controladas, la distribución de potencial creada por una corriente eléctrica. Se repiten las mediciones, variando la distribución de conductividades del modelo, hasta lograr un tipo de respues ta similar a la obtenida en el campo.

Otro tipo de modelo de laboratorio es aquél que emplea tma hoja conductora, cubierta con grafito y sobre la cual se simulan distribuciones de conductividad, pintándolas con tintura metálica de oro, de plata o de cobre (fig. 6).

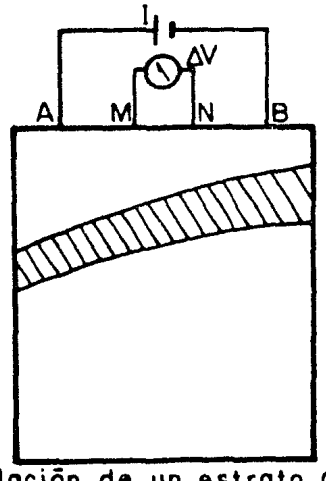

**simulación de un estrato conductor**<br>en un medi<u>o h</u>omogéneo, pintado con tintura metalica.

> Figura ó. Modelado del subsuelo con una hoja conductora.

Las dificultades que presentan estos procedimientos son: su alto costo (pues es necesario diseñar todo un experimento de laboratorio, precisando de amplias facilidades de equipo), la elección de factores de escala adecuados, para poder comparar mediciones en el modelo con las de

campo; la calidad de los materiales usados, que puede variar de un modelo a otro, obstaculizando la posibilidad de repetición de condiciones. Además, cuando un patrón falla (i.e. no reproduce las medidas de campo), es necesario volver a montar todo el aparato experimental de laboratorio.

La experimentación numérica no presenta estas desventajas, aunque también encierra algunas dificultades, pues se apoya en modelos matemáticos, que se basan en el establecimiento de ecuaciones que descri ban el fenómeno en estudio. En el caso de fenómenos eléctricos, se cuenta con tales ecuaciones, gracias al desarrollo de la Electrodinámica. Es tas deben solucionarse, simulando las condiciones del problema real, para luego comparar los resultados con las mediciones de campo.

En los años treintas apareció una publicación debida a C. Schlumberger y S. Stefanescu (Stefanesco *y* Schlumberger, 1930<sup>\*</sup>), dando la solución al problema en que la distribución vertical de conductividades se simula usando modelos estratificados en capas horizontales, infinitas lateralmente, cada una hanogénea e isotr6pica en su propiedad conductora.

Los métodos numéricos que se han usado para interpretación de datos de georcsistividad son el de elementos finitos, el de ecuación integral y el de diferencias finitas, cano se mencionó anteriormente.

El método de diferencias finitas ha sido aplicado a muchos problemas de ingeniería desde 1930, para encontrar distribuciones de es fuerzos, simular campos de velocidades y estados termodinámicos en fluidos, y en problemas de flujo de calor.

La teoría de la técnica de diferencias finitas se basa en la expansión en serie de Taylor de una función.

La primera aplicaci6n de esta técnica a datos de georesistividad la hizo Jepsen (1969), en su disertación de tesis doctoral.

\*Nota: se utiliza la grafía "Stefanescu", que es la auténtica, frente a la afrancesada "Stefanesco"; sin embargo, en el artículo escrito con C. Schlumberger, se le encuentra como "Stefanesco", pues la revista en que fue editado es francesa. Sabba S. Stefancscu era rumano.

Aiken et al. (1973), para resolver un problema práctico de exploración, emplean modelos experimentales de laboratorio (tanque electrolítico y hoja conductora, figuras 5 *y* 6), con el fin de lograr la interpretación; pero concluyen que es más útil y eficiente usar tm modelo matemático. Establecen la ecuación de Laplace que describe el fenómeno y la tratan considerando variaciones, tanto de potencial como de conductividad, sólo a profundidad y laterales. En la discretización que hacen del problema, utilizan una malla regular de SO X 40 nodos. Este enfoque resulta en el tratamiento de matrices para encontrar la solución. Basan las condiciones de frontera en la malla, en una onda plana a través de un medio homogéneo (condiciones de frontera tipo Oirichlet), excepto en la frontera que corresponde n la superficie del terreno, en la cual se determina que la corriente no fluye hacia el aire (condición tipo Neu· mann). La solución de las ecuaciones se efectúa con un método iterativo de relajación. Sugieren la anlicación de la técnica a soluciones tridimensionales, expresando la necesidad de una computadora con una gran ca pacidad de memoria.

Posteriormente, Mufti (1976), introduce una malla de dis-cretización con espaciamiento no uniforme. El tratamiento de las ecuacio nes es bidimensional, considerando que los electrodos de corriente son fuentes lineales infinitas perpendiculares a la línea del perfil. Permitiendo variaciones de potencial y de conductividad en sólo dos dimensiones, analiza las características de la matriz asociada con la evaluación de los potenciales, demostrando que el procedimiento que usa es estable para cualesquier geometría y distribución de conductividades. Introduce, además, el método iterativo de sobrerelajación sucesiva (SOR, por sus si glas en inglés), y una extensión del mismo, conocida corno sobrerelaja- ci6n lineal sucesiva (SLOR). El espaciamiento de la malla empleada, al aproximarse a las fronteras, se incrementa, con el propósito de que la zona en que la malla es fina pueda tratarse como una perturbación "local" dentro de un área mayor.

En un nuevo intento de abatir tiempo de cálculo y necesida des de memoria, Mufti (1978) introduce el uso de una malla mucho más abierta, cuyos nodos van incrementando en fonna logarítmica la distancia a las fuentes. Para ello utiliza los parámetros de Oar Zarroul< (cfr.

Orcllana, 1982, pp. 169-175), que pennitcn que varias capas de diferentes conductividades queden comprendidas entre dos nodos sucesivos de la malla, ya que definen una conductividad efectiva para cada nodo, tomando en cuenta las distintas capas. Con el objetivo de comparar los resul tados del método munérico que usa, resuelve con él situaciones que también tienen solución analítica, para modelos con simetría radial, cm- pleando coordenadas cilíndricas.

Una nueva forma de di scretizaci6n permite a Dey y Morrison (1979a) establecer una matri:: positiva definida, asociada a la evalua- ción de los potenciales. La solución se obtiene por Lm método directo, utilizando la factorización Choleski. Además, con el empleo de una trans formación de Fourier, es posible considerar una distribución tridimensio nal de potenciales, sobre una bidimensional de conductividades, suponien do que hay simetrfa en una di recci6n. Se emplean condiciones de frontera mixtas, considerando al modelo bidimensional irrnerso en un medio homogéneo.

Los mismos autores ya han realizado un programa que pennitc modelado tridimensional (Dcy y Morrison, 1979b), corriéndolo en una computadora CDC 7600, pues se trata de un caso quc requiere de gran can tidad de memoria y de un procesador muy rápido, debido al número de ope raciones que deben realizarse.

Otros autores han logrado refinamientos para modelos de 2 y 3 dimensiones (Das *y* Verma, 1981; Hennance, 1982).

3. Planteamiento general

El objetivo de este trabajo es la presentación de un método de interpretación cuantitiativa de datos de georesistividad, el cual permita considerar variaciones de conductividad eléctrica en dos direcciones.

El método se implementa con las siguientes características:

Se sigue el planteamiento de Dey y Morrison (1979a) , salvo que el modelo bidimensional está irmerso en otro de capas horizontales, el cual proporciona las condiciones de frontera laterales y a profundidad, con valores de potencial en los nodos correspondientes ( condicio- nes de tipo Dirichlet). En la superficie se mantiene la condición tipo Neumann, en que se piensa que no hay flujo de corriente hacia el aire. Las heterogencidades bidimensionales son consideradas perturbaciones sobre el modelo de capas horizontales.

lle esta manera se logra un algoritmo que opera sin consumir demasiado tiempo de procesador al ajustar modelos teóricos a datos de - campo; esto se debe a que con las condiciones de frontera que se emplean no es necesario hacer un ciílculo de funciones Bcssel, cano ocurre con las que utilizan Dey y Morrison (1979a).

El método es interactivo, es decir, requiere que la persona que haga la interpretación proponga una distribución bidimensional de con ductividades; el programa calcula valores del parámetro conocido como "re sistividad aparente", los cuales se comparan con valores del mismo paráme tro obtenidos en el campo, con el fin de detenninar si el modelo propuesto representa, adecuadamente, la distribución real de conductividades en el subsuelo. !lay que recordar que diferentes modelos pueden reproducir los valores observados, así que el "mejor" debe elegirse ayudándose con datos de otras mediciones y de la geología de la superficie.

Está diseñado para ser corrido en minicomputadoras, las que deberán tener unidades de almacenamiento masivo de datos (se ha pensado, en especial, en unidad de disco duro), debiso a la gran cantidad de memo ria que requiere la solución del problema. (Una malla de 40 X 50 nodos produce una matriz de 2000 X 2000, necesitando de B mcgabytes para almacenarla) .

Las pruebas y resultados aquí presentados se realizaron en wm minicomputadora Eclipse, de Data General, que tiene 32 kilopalabras de memoria central, con palabras de 16 bits.

El temario  $y$  la descripción del procedimiento soh los siguien tes:

Debido a la necesidad de usar conocimientos de diversos campos, el trabajo se estructura de fonna que el problema se vea ubicado, en cada campo, como caso particular de wm teoría general.

De esta forma, en el primer capítulo se presentan los métodos electromagnéticos de exploración geofísica, señalando aquéllos a los cua· les serán aplicables los procedimientos que han sido desarrolladas. Después de una sinopsis sobre Teoría Electromagnética, se llega a la ecua- ción diferencial cuyas soluciones se intenta proporcionar; ésta es --·

simplemente la ecuación de continuidad para flujo de carga eléctrica, combinada con la ley de Ohm en forma vectorial, la cual requiere del ten sor de conductividad. Con algunos artificios de cálculo la ecuación se escribe de dos formas diferentes. En el mismo capítulo, se muestra el mo delo bidimensional empleado, consistente de prismas rectangulares homogé neos, isotr6picos e infinitos en direcci6n "y" (el modelo de la fig. 3), en un sistema de coordenadas cartesianas rectangulares  $(x, y, z)$ .

Con tales idealizaciones se modifican las dos formas de la ecuaci6n a resolver. Como se tienen operadores diferenciales en tres dimensiones y el modelo es en dos, se aplica una transfonnada de Fourier, que es un artificio matemático que permite manejar el problema en dos di, mensiones, parametrizando la coordenada "y" por valores de Ky (que se de nomina "número de onda").

En el segundo capitulo se presenta el método de diferencias finitas, con el que se efectúa la discretizaci6n del daninio de soluciones, considerando en el modelo un corte perpendicular a la direcci6n "y", con lo que se origina una malla rectangular. A cada nodo de la malla se le asigna una conductividad.

Cada una de las dos formas de la ecuación se discretiza de manera diferente. Como consecuencia, se pasa de ecuaciones diferenciales a sistema~ lineales, que están en funci6n de la asignaci6n del parámetro Ky.

Se intenta obtener valores de potencial transfonnado en cada nodo, por lo que se trata de un problema matricial, con los coeficien tes de los sistemas de ecuaciones; con ellos se genera la "matriz de capacitancias" para cada discretización y para cada número de onda Ky. Lue go de analizar las propiedades de las matrices debidas a una y otra formas de discretización, se muestra que una de ellas resulta la más conveniente para resolver el sistema, de un modo más adecuado al propósito de este trabajo, ya que permite aplicar la factorización Choleski.

Se ha elegido el método de diferencias finitas porque permi te, en este caso, sustituir derivadas por cocientes de diferencias, la cual es una forma de discretización de fácil implementación. La factorización Choleski es un algoritmo para solución de sistemas lineales de ecuaciones, que resulta muy eficiente para sistemas grandes (de orden<sup>-100)</sup>, ya que permite particionar la matriz de forma que no es necesario resolver todo al mismo tiempo; además, una vez obtenido el factor Choleski de una matriz, se pueden procesar distintos vectores independientes, usando únicamente sustituciones directa e inversa.

En el capítulo III, se presentan los algoritmos que resolverán el sistema para cada asignación de Ky. Una vez que se tengan soluciones en cada nodo, para 8 diferentes Ky, se aplica una transformación inversa de Fourier, a fin de obtener valores de potencial en el espacio --(x, y, z). Los valores de Ky son 0.006, 0.200, 0.400, O. 750, 1.000, 1. 500,  $2.000 \times 5.000$ ; elegidos considerando que el comportamiento del potencial transformado es de decaimiento exponencial. Los valores primero y último se escogen tratando de truncar secciones en las cuales el área bajo la curva puede despreciarse, en la integración de la transformada inversa.

Entonces es posible calcular diferencias de potencial en su perficie, para distintas localizaciones de fuentes. Estas diferencias de potencial te6rico podrán compararse con las medidas en el campo, por medio de un parámetro conocido como "resistividad aparente" (que se define en el capítulo 1), con el fin de decidir si el modelo propuesto es adecuado.

El procedimiento se ilustra con aplicaciones a distintos ca sos, en el capítulo IV.

El análisis de los resultados permite concluir que se cun~ plen los objetivos trazados, ya que el programa consume 10 minutos de -tiempo real al procesarse en una minicomputadora Eclipse, usando una malla de 10 nodos en profundidad por 30 laterales; además se corren ejem- plos con mallas de 20 X 80 y de 15 X 75 nodos, comparando los valores ot tenidos numéricamente con la solución analítica para casos simples. Este análisis de resultados se efectúa considerando el error relativo entre la solución numérica y la analítica.

أوقيا وأنبوه فوقي ولينتقله العالق والمعتمد برابي ليانا المناقلات المنادي والعامل والمعارفة

# CAPITULO I METO DOS ELECTROMAGNETICOS DE EXPLORACION GEOFI SICA

Resumen

En este capitulo se presenta un resumen sobre los métodos - geoeléctricos de exploración, enfatizando aquéllos más relacionados con el tema de este trabajo. Se hace también una presentaci6n de las ecuaciones electromagnéticas que serán usadas como base para el desarrollo de -las matemáticas necesarias para lograr el objetivo que se persigue.

Una disertación tennodinámica sobre la ley de Ohm, y la presentación del tipo de modelo que se empleará, permitirán plantear las e-cuaciones cuyas soluciones numéricas se intenta proporcionar en este trabajo.

## I.1 Métodos geoeléctricos de exploración

Existen tres magnitudes electromagn6ticas principales que en principio podrian utilizarse para identificar los cuerpos situados en el subsuelo; estas magnitudes son la permeabilidad magnética  $\mu$ , la permitivi dad eléctrica  $\epsilon$  y la conductividad eléctrica  $\sigma$ . Entre ellas, y hasta ahora, es casi exclusivamente la conductividad la propiedad cuya distribución en el subsuelo se estudia. (cfr. Orellana, 1982, p. 28).

El conocimiento de estas propiedades, o de su variación ya sea lateral o vertical, aunado al de otros factores geológicos, pennite, en cierto grado, modelar el subsuelo o bien el descubrimiento, la delimitación y la estimación de posibles yacimientos de recursos naturales,

Para poder detenninar los contrastes de las propiedades eléc tricas arriba mencionadas es necesario que una fuente de energía electromagnética las excite y que entonces se produzca en la superficie del te-rreno algún tipo de respuesta medible (campo eléctrico, campo magnético, defasarniento entre señal y respuesta, transitorios, etc.), dependiente de la propiedad buscada. La fuente de excitación puede ser de origen natural o artificial y de acuerdo con ella, los métodos electromagnéticos pueden dividirse como se mostrará a continuación; cabe hacer notar que es costum bre muy extendida llamar métodos electromagnéticos únicamente a aquéllos que inducen un campo magnético por medio de una fuente variable en el - tiempo; los de campo constante usualmente se denominan eléctricos. En ri gor (Orellana, 1982, p. 35), todos son e lcctromagnéticos. La clasifica- ción que aqui se da se basa en las iucas de Orellana *y* en una compilación de diferentes libros *y* publ icacioncs (Lima, comunicación personal).

- I. Métodos que utilizan fuentes de excitación naturales
	- 1. Método del potencial espontáneo (SP)
	- 2. Método de corrientes telúricas (T)
	- 3. Métodos magneto-telúricos (Hr *y* AMf)
	- 4. Método de audiofrecuencias magnéticas (AFMAG)
	- 5. Método de muy bajas frecuencias (VLF)
- I I. Métodos que utilizan fuentes de exci taci6n artificiales
	- 1. Métodos de fuente constante (corriente directa)
		- a) Sondeos eléctricos verticales (simétricos y dipolares, VES)
		- b) Perfilajes eléctricos (EP)
		- c) Método del cuerpo cargado (mise-á-la-masse)
	- 2. Métodos de fuente variable (corriente al terna)
		- 2. 1 Métodos con fuente propia
	- a) Sondeos electromagnéticos (EMS)
		- a.1 Sondeos geanétricos (una sola frecuencia)
		- a.2 Sondeos de frecuencia variable
		- a.3 Sondeos por establecimiento de campo
		- b) Perfilajes electromagnéticos (EMP)
		- b.1 Emisor fijo, receptor móvil
			- b. 1.1 Método Turam
			- b.1 .2 Compensador Sundbcrg
			- b. 1.3 M6todo del cable largo
		- b.2 Emisor móvil, receptor fijo
			- b. 2.1 Métodos de inclinación de campo:
				- i) Método de las líneas paralelas
				- ii) Método de la medición recíproca
		- b.3 Emisor *y* receptor móviles

b. 3.1 Método Slingram

c) Perfilajes electromagnéticos aéreos

c.1 Sistemas de medida de componentes en fase

c, 2 Sistema de cuadratura

c.3 Método del cable largo

c. 4 Método de las dos antenas

c.5 Método de formación de campo

Z. Z Métodos con fuentes destinadas a otro fin (como cmi sores de radio, etc.)

a) Método Radio-Kip

b) Método de radiografia hertziana

3. Métodos que utilizan la parte transitoria de una fuen te artificial

a) Método de polarización inducida *y* resistividad compleja (IP)\*

Para una explicación de todos los métodos enunciados, se pue den consultar los trabajos de Orellana (1982), Koefocd (1980), Patra y - Mallick (1981) y Grant y West (1976), que aparecen en las referencias.

En la siguiente sección se hace una explicación más detalla da de los métodos que excitan el medio con corriente continua, para los cuales los resultados de este trabajo son perfectamente aplicables.

1.1 .1 Sondeos y perfilajes eléctricos con corrien te continua

Para determinación de contrastes en la conductividad eléctri ca del subsuelo se utilizan bdsicrunente dos procedimientos: el sondeo eléctrico vortical (VES) y el perfilaje eléctrico (EP), el primero para determinar cambios verticales y el segundo para los cambios horizontales.

<sup>\*</sup>Nota: las siglas empleadas para designar los diferentes mé todos de exploración son las iniciales de sus nombres en inglés; éstas, asr como la designación francesa mise-á-la-masse, son las que se emplean comúnmente en la literatura.

Cuando una zona de anomalía eléctrica tanto horizontal como vertical se ha detectado, se puede emplear un tercer procedimiento para delimitar la fonna y la extensión del objeto que la produce: el método de cuerpo cargado o de mise-á-la-rnasse.

Para realizar VES o EP se excita el medio con una corriente eléctrica (continua o alterna) a través de dos electrodos conectados a una fuente. Entonces se llevan a cabo mediciones del potencial generado entre dos puntos. El valor del potencial depende de la conductividad (o de la resisitividad) eléctrica - o de cambios en la misma - en la zona del subsuelo que atraviesa la corriente inyectada, para una distancia da da desde los puntos de inyecci6n. Tales mediciones son utilizadas para calcular el parámetro conocido como resistividad aparente. Esta se define como la resistividad que debería tener un semiespacio homogéneo, isotr6pico e infinito, para crear, con el mismo arreglo de electrodos y la misma corriente inyectada, *la* misma diferencia de potencial que se mide en la superficie de un semiespacio real (fig. I-la y I-lb).

La resistividad aparente se expresa matemáticamente como:

$$
P_{\mathbf{q}} = 2 \pi \left[ \frac{1}{\mathbf{A} \mathbf{M}} - \frac{1}{\mathbf{B} \mathbf{M}} - \frac{1}{\mathbf{A} \mathbf{N}} + \frac{1}{\mathbf{B} \mathbf{N}} \right]^4 \frac{\Delta V}{I} \tag{1.1}
$$

donde  $\Delta V$  es la caída de potencial entre los electrodos M y N, e I es la corriente eléctrica inyectada a través de los electrodos A y B.

Para hacer levantamientos eléctricos existe una gran variedad de arreglos de electrodos. Una clasificaci6n sencilla los separa en tres grupos, dependiendo de las relaciones geométricas entre los electro dos. Estos grupos son:

1) Arreglos col ineales. Se caracterizan por tener todos los electrodos en una misma línea, con los de potencial entre los de corrien te. En la tabla I.l .1 se presentan los principales tipos, junto con un bosquejo de sus características.

2) Arreglos dipolares. En esta modalidad se forman dos dipo los, uno con los electrodos de potencial y otro con los de corriente. Hay seis tipos de arreglos dipolares, diferenciados por las relaciones angulares entre los dipolos. Estos se presentan en la tabla l. 1.2\*

3) Arreglos compuestos. Pueden considerarse como superposición de dos o más dispositivos simples; debido a ello su antilisi.s se reduce a considerar cada uno de los arreglos súnplcs por separado y superponer sus efectos. Existen tres modalidades de arreglos compuestos, a sa ber: agrupación, cuando se agrega un electrodo de potencial; apantalla-miento, cuando el electrodo adicional es de corriente, y los apantalla- dos de agrupación, en que se añaden un electrodo de corriente y uno de potencial. Aunque en la práctica se usan poco, estos arreglos pueden emplearse eficientemente para detectar heterogeneidades laterales del te- rreno. Se muestran algunos en la tabla I.1.3.

Todos estos arreglos se usan para levantamientos de VES o de EP, con excepción de los arreglos colineales asimétricos, que suelen emplearse sólo para levantamientos de líneas equipotenciales.

La profundidad del estudio, cuando se usan VES con arreglos colineales, se controla aumentando, para cada medida, la separación entre los electrodos de corriente y conservando, hasta donde la resolución del instrumental lo permita, la separación entre los electrodos de potencial. Con arreglos dipolares, la profundidad se controla variando la distancia entre dipolos.

Una curva de VES resulta de elaborar una gráfica de resisti vidad aparente p contra distancia (entre electrodos de corriente, para el caso colineal, y entre dipolos, para el caso dipolar) (fig. I-2).

#### (continuaci6n)

rente que se presentan con los arreglos dipolares ae obtienen con la suposición de' que las· separaciones entre electrodos t y L son mucho meno- res que la distancia entre los centros de los dipolos R (cfr. Orellana, 1982). Cuando se considera el caso general, sin suponer  $\ell$  y. L mucho meno res que R, no hay una fórmula compacta para calcular p<sub>a</sub>, sino que es necesario seguir el algoritmo mostrado en la tabla 1.1.4.

e se provincia de la componencia de la componencia de la componencia de la componencia de la componencia del c<br>La componencia de la componencia de la componencia del componenza del componenza del componenza del componenza

3. 오스포인 제작, 지역.<br>기업 방송 : 1989년

한글 고리는

,.,

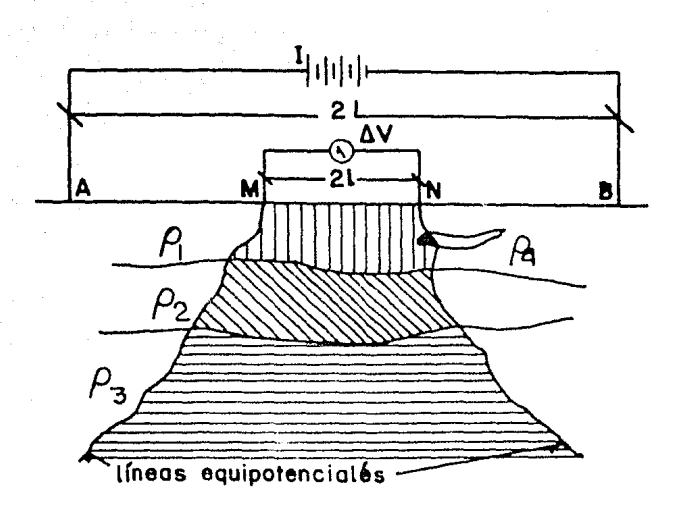

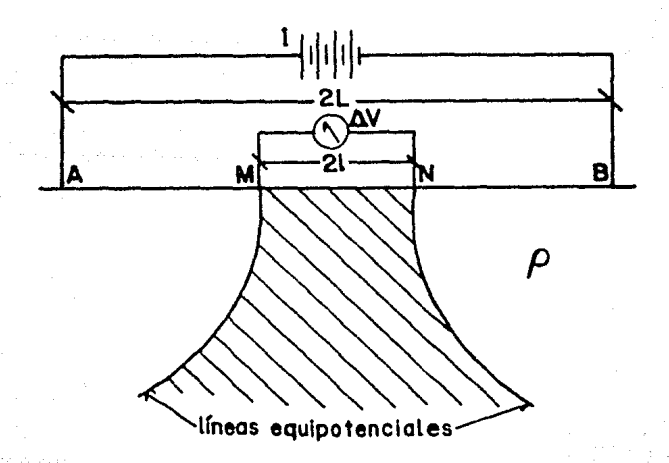

Figura 1-1. Concepto de resistividad aparente: a) Semiespacio real, heterogêneo y anisotrópico. b) Semiespacio homogêneo, isotrópico e infinito.

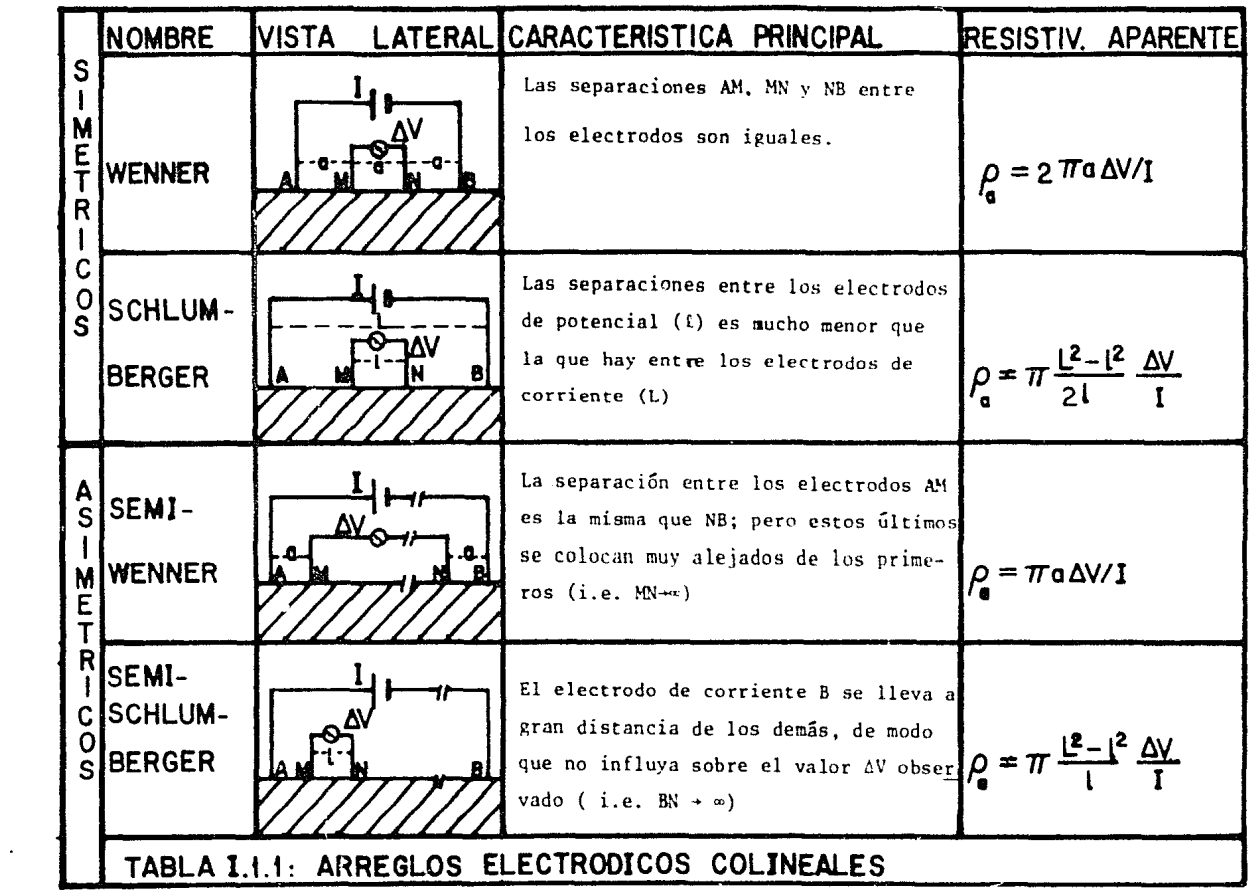

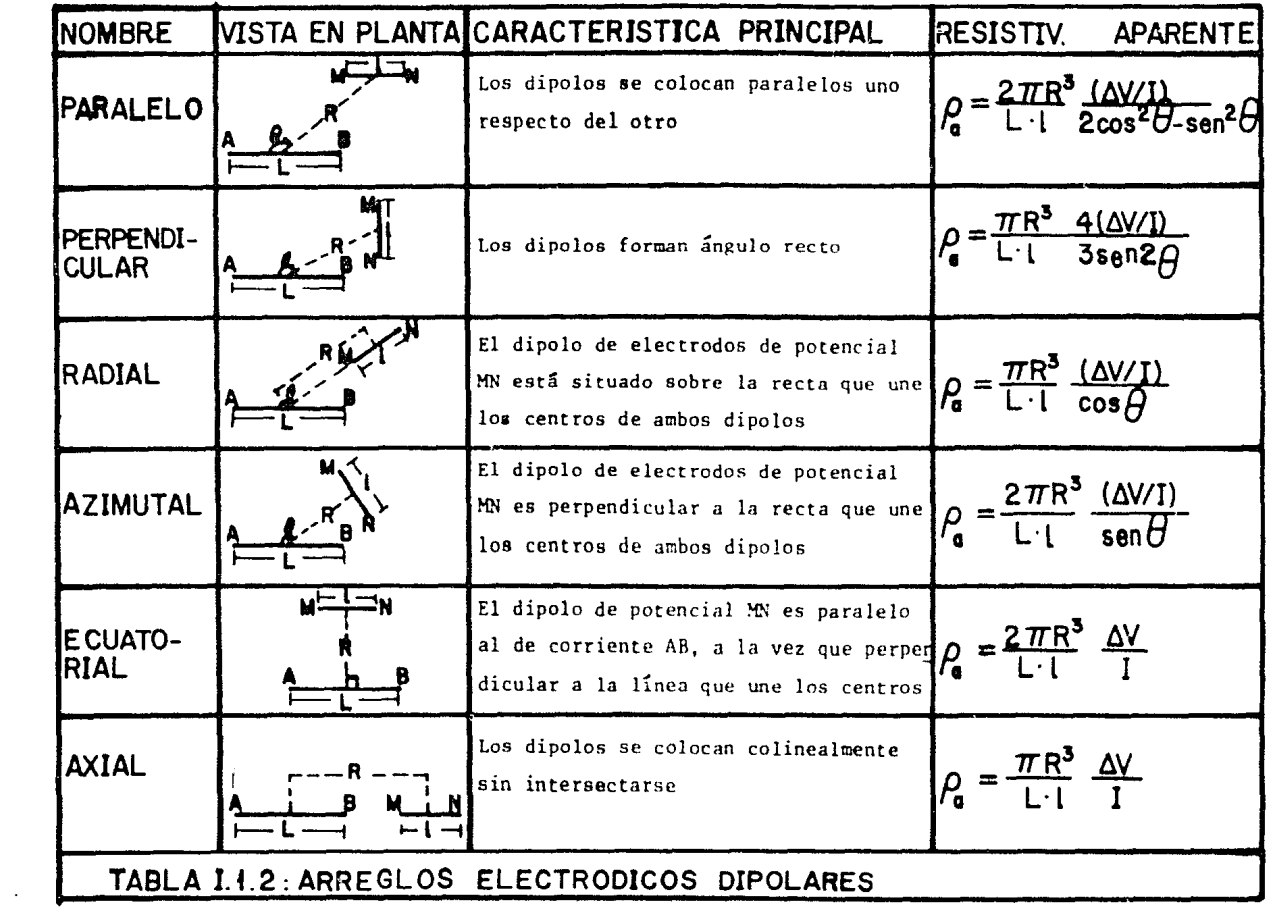

 $\mathbb{S}^1$ 

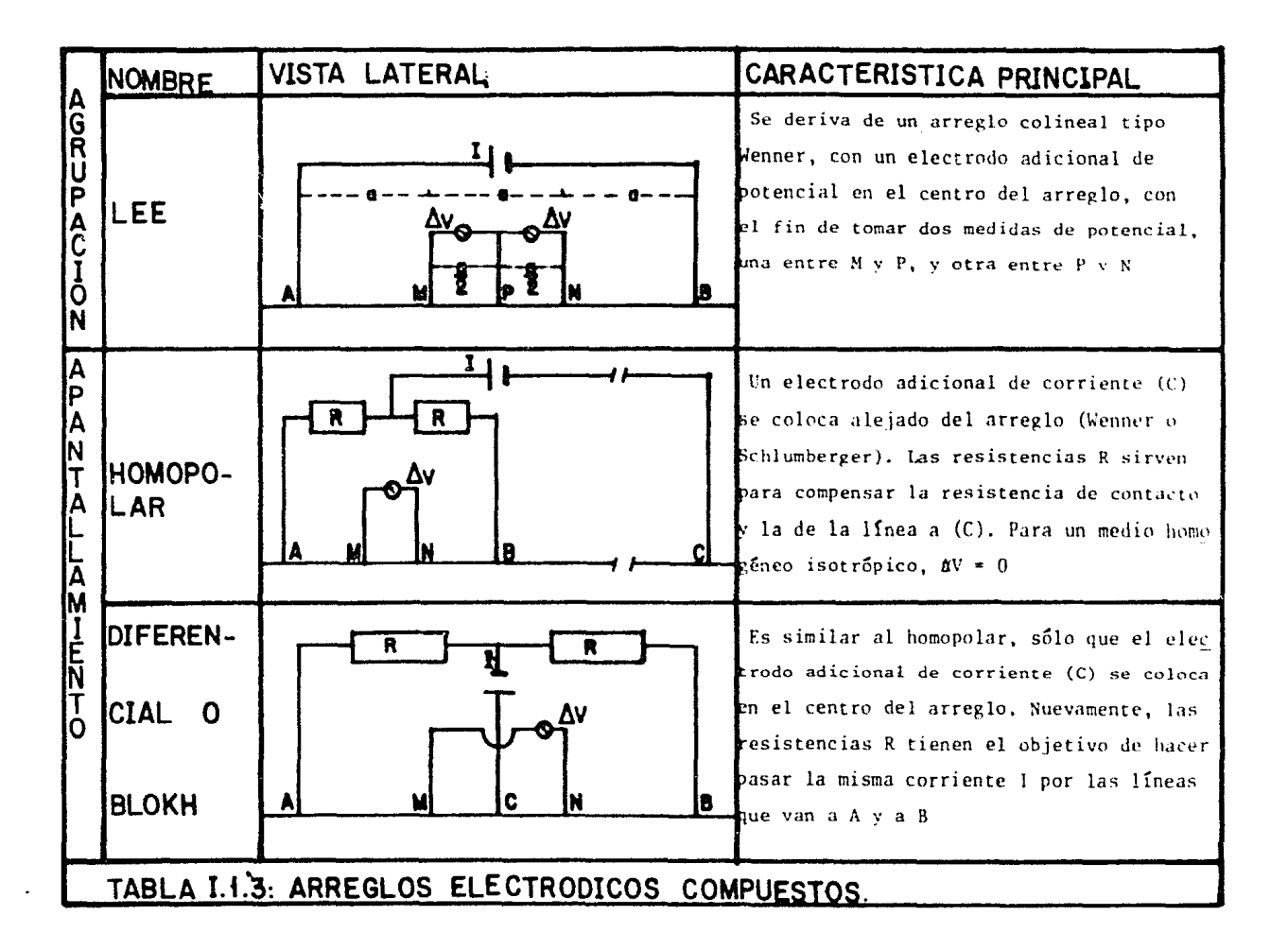

 $\ddot{\varepsilon}$ 

TABLA 1.1.4 Cálculo de resistividad aparente para arreglos dipolares El factor geométrico que se considera en el cálculo de resistividad aparente depende de las distancias AM, AN, BM y BN. El algo ritmo que aquí se describe tiene por objetivo encontrar esas distancias para cualquier posición de los electrodos, conociendo los parámetros -AB (separación entre electrodos de corriente), MN (separación entre electrodos de potencial), D (distancia entre los centros de los dipolos) y los ángulos  $\theta$  y  $\phi$ . Para tal efecto se define el ángulo o como  $a = (q - (\pi/2 - \theta)) = q + \theta - \pi/2$ . con lo que  $SN = |$  Dsen $\theta$  -  $(N)/2$ )cos a | :  $BS = |10\cos\theta + (NN/2)\sin\theta - (AB)/2|$ BN = {  $BS^2 + SN^2$ }<sup>1</sup>/: del triángulo BNS. Del triángulo ANS se tiene que  $AS = |D\cos\theta + (N\sqrt{2})\sin\alpha + (AB/2)|$ AN = {  $AS^2$  +  $SN^2$ }<sup>1</sup>/<sup>2</sup>, y as f  $V_u = (I_p/2\pi) (AN^{-1} - RN^{-1})$ . Análogamente, para el potencial en M, se tiene que  $NP = |Dsen\theta + (NN/2) \cos \theta |$ ;  $BP = |(AB/2) - (Dcos\theta - (MN/2) \sin \theta |$  $BM = {MP<sup>2</sup> + BP<sup>2</sup> }<sup>1</sup> / 2$ AP =  $|(AB/2) + (BCos\theta - (MN/2)sin\theta)|$ , AM =  $[AP^2 + MP^2]^{1/2}$  $V_{\rm M}$  = (Ip/2m)(AM<sup>-1</sup> - BM<sup>-1</sup>); de donde, por último,  $\Delta V = V_M - V_N$   $\gamma \rho_n = 2\pi ( \Delta V/I)$ 

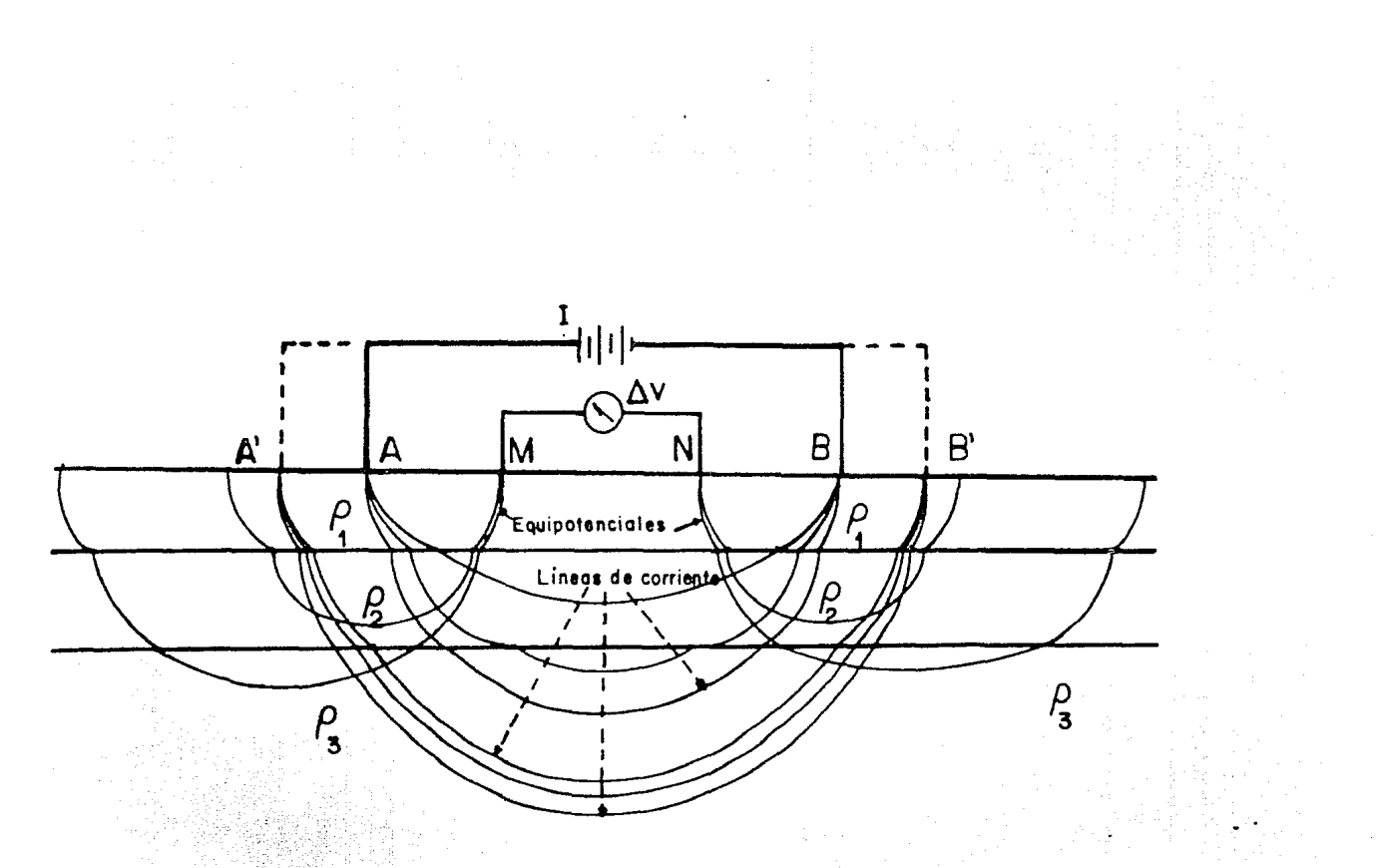

Figura I-2. a) Representación gráfica de la penetración de las equipotenciales al separar los electrodos de corriente. (En la figura  $\rho_1 < \rho_2$ ;  $\rho_2 > \rho_3$ ).

**A-85** 

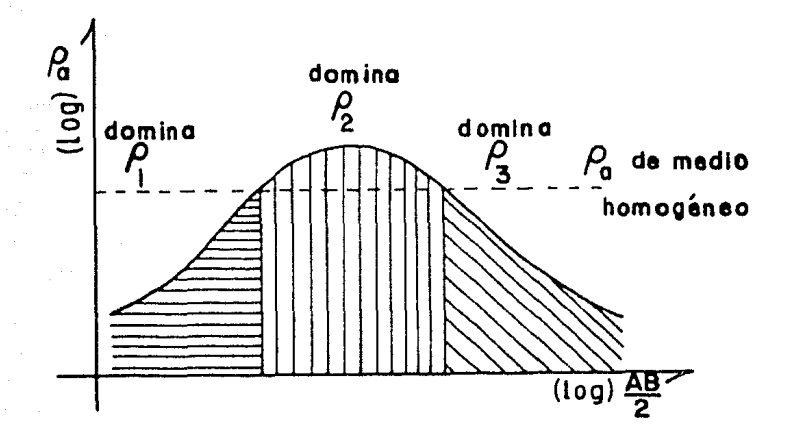

Figura I-2. b) Oirva de VES que muestra la variación de  $\rho_a$  al ir penetrando más la corriente en el subsuelo.

En los EP lo que se persigue es el conocimiento de la varia ción lateral de la resistividad. Para esto el arreglo completo se despla za lateralmente sin modificar la distancia entre los electrodos, por lo que se consigue una sola proftmdidad de penetración, y para cada posición se obtiene un valor de  $\rho_a$ . A la gráfica de  $\rho_a$  contra las posiciones se le llama curva de perfilaje o calicata eléctrica (fig. I-3).

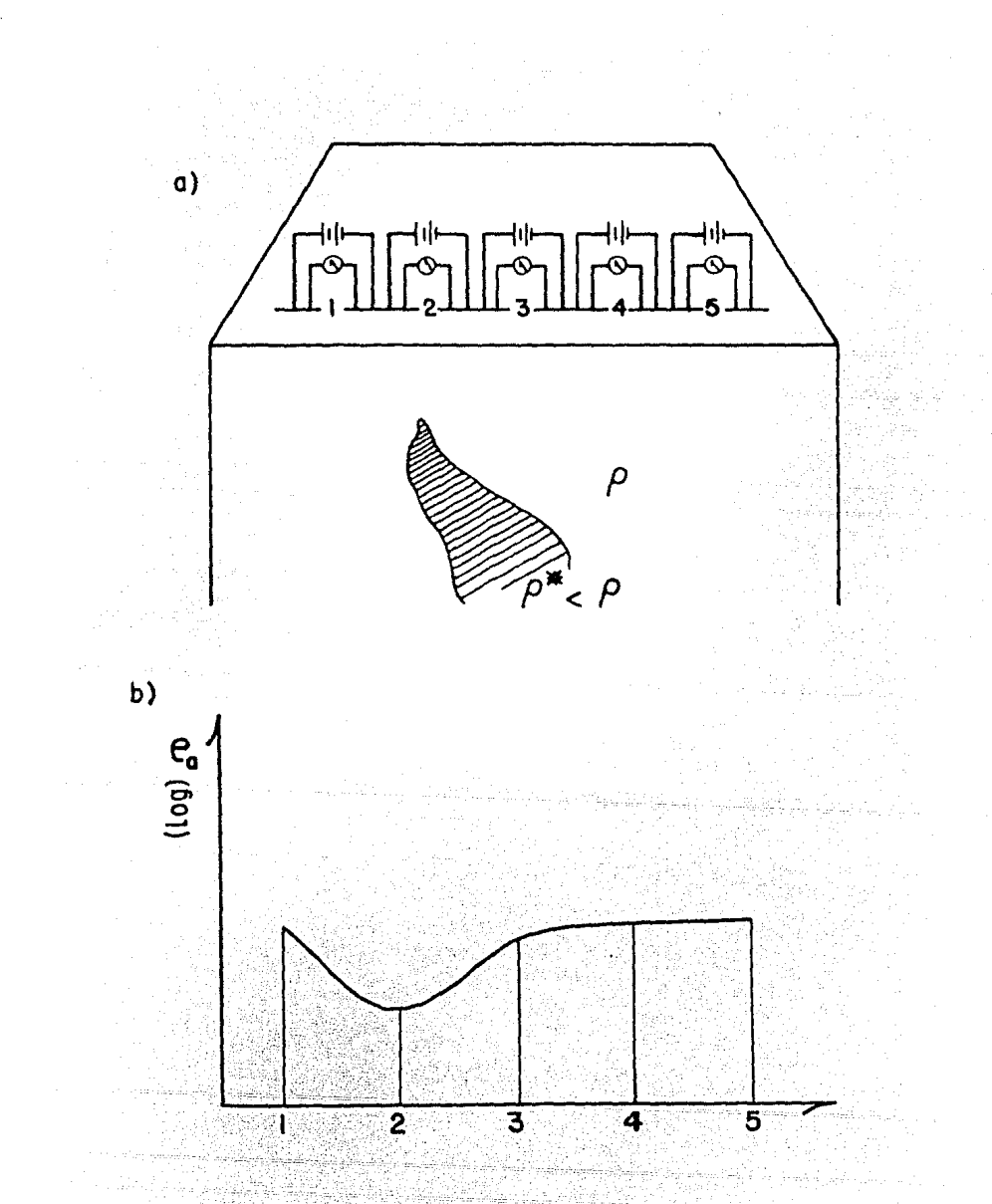

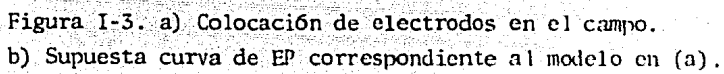

# I. J. 2 Conducción eléctricn en el subsuelo

La capacidad pnra conducir electricidad es la propiedad física con mayor intervalo de variación en rocas y minerales. Las conducti\_ vidades eléctricas en minerales varían en magnitudes cuyos valores extre mos difieren por un factor cercano a  $10^{20}$ . Los minerales más conductivos son los metales nativos, como plata y cobre; les siguen las vetas de mine rales semimetálicos, areniscas con salmuera, arcillas glaciales, arenas, pizarras *y* calizas, en más o menos ese orden. En la parte inferior de la escala están los cristales iónicos, tales como el cuarzo, cuyas conducti vidades son tan pequñas que apenas pueden medirse.

Para la mayoría de las rocas, de cualquier manera, la compo sici6n química es de tan poca importancia en relación a otros factores tnles corno la porosidad y el fractur:nniento, que es impráctico tratar de colocar las diferentes clases en la escala de conductividad. Por otro la do, puesto que los factores que determimm la conductividad promedio de una formación rocosa suelen conservarse a través de ella, es natural que los métodos geoeléctricos haynn de usarse para explotar estos efectos, como una ayuda en el mapco de contactos gcol6gicos bajo In superficie. La diferencin entre los métodos eléctricos y otros métodos geofísicos es la peculinr dificultad en relacionar las mediciones con características litológicas reconocibles.

En materiales terrestres no s6lo se presenta el proceso de conducción óhmica, sino que también se observan ef cc tos eléctricos más complicados, que incluyen una amplia variedad de fenómenos electroquímicos. Por ejemplo, pueden producirse di fcrenc ias de potencial eléctrico en interfases entre minerales que tengan potenciales químicos diferentes, o pueden producirse donde los minerales están en contacto con algún elec trolito. También son causados por gradientes en la concentración de cier tos solutos en aguas intersticiales, o incluso pueden ser originadas por el movimiento de fluidos en materiales permeables. La detección de estos efectos forma la base del método de autopotencial. Adantis, a veces se acumulan cargas eléctricas en las interfases entre ciertos materiales, co mo un resultado del flujo de corriente eléctrica desde una fuente externa. El método de polarización inducida se ha diseñado para sacar prove--

cho de este fenómeno en la búsqueda de minerales metálicos y agua subterránea.

Con la excepción de los minerales sanunetálicos, casi todos los que forman las rocas son compuestos con ligaduras i6nicas o covalentes, por lo que son aislantes eléctricos fundamenta lmente y, cuando están en su forma cristalina pura, su conductividad, si medible, queda en el intervalo de 10<sup>-12</sup> a 10<sup>-17</sup> mho/m, pudiendo ser modificada por impurezas y defectos. Sin embargo, resulta que las conductividades que se encuen-tran en rocas in situ quedan en el intervalo de  $10^{-1}$  a  $10^{-8}$  mho/m. Esto se debe a que todas las rocas contienen suficiente humedad en microfracturas y a lo largo de fronteras de grano para conducir electricidad por transporte electrolítico. Como resultado de este efecto, la conductivi- dad en una fonnaci6n rocosa es poco dependiente de su composición mine- ral. Depende más bien de su porosidad y permeabilidad, y de la conductividad del fluido que contiene, el cual es consecuencia de su ambiente ac tual y de su historia pasada.

Gran cantidad de mediciones de conductividad se han efectua do en diversos minerales. Tablas con los valores obtenidos pueden encontrarse en los libros de Orellana (1982) y de Grant y West (1976).

> I.2 Ecuaciones electromagnéticas I.2.1 Nociones de Teoria Electromagnética

La Teoría Elcctranagnética clásica queda descrita por las ecuaciones de Maxwell, que representan el comportamiento de un campo e- lectromagnético. "Por "campo electromagnético" se hace referencia al domi nio de las siguientes magnitudes (se usan unidades en el sistema MKSI ra cionalizado):

> $\overline{B}$  : vector de inducción magnética, en Webers/metro cuadrado  $(Nb/m^2)$

> $\overline{R}$ : vector de intensidad de campo magnético, en ampères/metro (A/m)

> $\tilde{E}$  : vector de intensidad de campo eléctrico, en volts/metro *(Y/m)*
D : vector de desplazamiento eléctrico, en Coulombs/metro cuadrado  $(C/m^2)$ 

J : vector de densidad de corriente eléctrica, en amperes/ metro cuadrado  $(A/m^2)$ 

p : densidad de carga eléctrica, en Coulcmbs/metro cúbico  $(C/m^3)$ 

La situación física que se describe es la siguiente:

El campo electrostático es producido por una propiedad de la materia que se dencmina carga eléctrica. El campo magnético, en cam- bio, tiene un origen dinámico: una densidad de corriente, o sea, un flujo de cargas eléctricas.

Además, es posible encontrar campos electromagnéticos en  $1u$ gares donde no haya cargas, pues la variación en el tiempo de un campo e léctrico produce uno magnético y viceversa; estos campos podrán ser en- tonces variables en el tiempo.

Las ecuaciones fundamentales de1 electrcmagnetismo, que se establecen sobre la evidencia experimental de Coulomb, Ampere y Faraday son las siguientes:

> $\mathbf{rot}\overrightarrow{E}+\frac{\partial \overrightarrow{B}}{\partial \mathbf{t}}=0$  (I.2i) **div** $\overrightarrow{B}=0$  (I.2iii)  $\mathbf{rot}\overline{\mathbf{H}} - \frac{\partial \overline{\mathbf{D}}}{\partial \mathbf{t}} = \overline{\mathbf{J}}$  (1.2ii)  $\mathbf{div}\overline{\mathbf{D}} = \rho$  (1.2iv)

Estas ecuaciones son completamente generales y se aplican a todos los fenómenos electranagnéticos en medios que estén en reposo con respecto al sistema de referencia usado. Son válidas para medios heterogéneos, no lineales y aún anisotrópicos (Lorrain y Corson, 1970); se conocen como ecuaciones de Maxwell porque fue él quien conjuntó estas le- yes físicas en forma di fcrencial *y* encontró la anomalía que aparecía al incluir el efecto de inducción de Faraday, en que la variación temporal de campo magnético aB/at crea un campo eléctrico (pero no electrostático).

Con el fin de incluir condiciones variables en el tiempo, - ~laxwell introdujo, con la ecuación (l.2ii), la densidad de corriente de desplazamiento aD/at para una representación generalizada de los campos electromagnéticos.

Para entender correctamente el comportamiento del flujo de corriente se debe agregar a las ecuaciones de Maxwell la ecuación de con tinuidad, que se sigue de la definición de corriente como la razón de -flujo de carga indestructible:

$$
\mathsf{div}\,\overline{\mathsf{J}}+\frac{\partial\rho}{\partial\,\mathsf{I}}=0\quad(\mathsf{I}\,\mathsf{z}\mathsf{v})
$$

Se añaden además las relaciones empíricas

$$
J_{\mathbf{i}} = \sum_{\mathbf{j}} \sigma_{\mathbf{i} \mathbf{j}} E_{\mathbf{j}} \quad (1.3) \quad B_{\mathbf{i}} = \sum_{\mathbf{j}} \mu_{\mathbf{i} \mathbf{j}} H_{\mathbf{j}} \quad (1.4) \quad D_{\mathbf{i}} = \sum_{\mathbf{j}} \epsilon_{\mathbf{i} \mathbf{j}} E_{\mathbf{j}} \quad (1.5)
$$

en que  $\sigma_{ii}$  (conductividad eléctrica),  $\mu_{ii}$  (permeabilidad magnética) y  $\epsilon_{ii}$ (pennitividad eléctrica) son tensores que llevan la infonnaci6n sobre los medios, ya que relacionan los campos externos con los efectos que les producen.

Cabe hacer notar que en  $(I.4)$  B<sub>i</sub> es el campo aplicado *y* H<sub>i</sub> el efecto producido. Maxwell introdujo las cantidades H<sub>j</sub> y D<sub>i</sub> con el ob<sub>:</sub> jeto de simplificar las expresiones y a partir de en tonccs se dice que -  $H_i$  es el campo magnético y  $B_i$  la inducción magnética.

En el caso general, que no cumple necesariamente con el prin cipio lineal de flujo, cada una de las componentes de los tensores  $\sigma_{ij}$ ,  $\mu_{i,i}$  y  $\epsilon_{i,i}$  puede ser considerada función de  $\vec{E}(t)$  y de  $\vec{H}(t)$ .

Ya que en el caso que aquí se trata se hablará principalmen te de conductividad en el subsuelo, es conveniente abundar sobre la ley de Olun generalizada (ce. I .3) *y* en especial de la naturaleza tensorial de la propiedad mene ionada. Dado que el presente trabajo ne está centrado en características microscópicas, la ,lescripci6n que se haga será macroscópica. Para esto habrá que introducirse en los terrenos de la Termo dinámica y tratar un fenáneno de transporte: conducción eléctrica.

I.2.2 Tratamiento Termodin§mico de la conducción eléctrica: tensor de conductividad

La conducción eléctrica describe el flujo de carga eléctrica a través de medios, en respuenta a campos eléctricos aplicados. Para materiales en que la respuesta a campos aplicados es lineal, la conducti vidad eléctrica o establece una relación lineal entre el vector de co-- rriente y el de campo.

Al considerar la anisotropía del material, resulta que la corriente no sigue necesariamente la direcci6n de las líneas de campo. Para describir matemáticamente este comportamiento, se emplea una representación tensorial de la conductividad, que permite, por ejemplo, que un campo É orientado en la dirección x ( $\vec{E} = E_i \hat{i}$ ) produzca un flujo de co rriente con componentes en las direcciones  $x, y, z$   $(J = \sigma_{xx} E_x t + \sigma_{yx} E_x j + \sigma_{zx} E_x k)$ . Se trata entonces de un tensor de segundo orden (Juretschkc, 1974). La conducción eléctrica es, además, un ejemplo de proceso irreversible y se presenta en problemas sujetos a condiciones de frontera, gobernadas por la ley de conservación de carga.

Ya que se trata de un proceso tennodinámico irreversible, es conveniente hacer una descripción más general del fenómeno. Desde el punto de vista tennodinlimico, existen dos cantidades con las cuales se describe el comportamiento de un proceso irreversible: la que provoca el fenómeno y la característica cuantitativa causada; la primera es una fuer za generalizada  $X_i$  (el gradiente del potencial eléctrico, o sea el campo eléctrico) y la segunda es un flujo generalizado J<sub>i</sub> (flujo de corriente eléctrica). Fenomenológicamente, la ley que gobierna el proceso se expre sa como una relación lineal entre causa y efecto; esta ley no se obtiene de una teoría unificada de procesos irreversibles - que tendría un ori- gen estadístico, dada la naturaleza molecular del fenómeno -, que aún no existe, así que dicha ley se trata como un nuevo principio.

De acuerdo con este, la relación entre fuerzas  $X_i$ , y flujos J<sub>i</sub> se establece como sigue:

$$
\textbf{J}_i = \sum_{\textbf{k}} \textbf{L}_{i\textbf{k}} \textbf{X}_{\textbf{k}} \quad (1.6)
$$

34

donde los coeficientes  $L_{ik}$  se llaman "coeficientes fenomenológicos" (o cinéticos).

En termodinámica de procesos irreversibles se trabaja con las relaciones de reciprocidad de Onsager, las cuales establecen que, pa ra una elección adecuada de los flujos J<sub>i</sub> y las fuerzas  $X_t$ , la matriz de los coeficientes cinéticos es simétrica

$$
L_{ik} = -L_{ki} - (1.7)
$$

Esta elección se lleva a cabo procediendo de la ecuación fun damental de la termodinámica de procesos irreversibles, que determina la tasa de incremento de entropia

$$
\frac{\partial S}{\partial t} = \sum_i J_i X_i
$$

Tanto la ley lineal cano las relaciones de reciprocidad de Onsager pueden justificarse estadísticamente (Callen, 1960), pero en la termodinámica de procesos irreversibles se consideran como nuevos princi pios, que son generalizaciones de datos experimentales.

Con estos fundamentos se pasa a considerar la situación par ticular de conducción eléctrica anisotrópica.

El transporte eléctrico está descrito por el tensor de conductividad eléctrica  $\sigma_{ij}$  en la forma vectorial de la ley de Ohm

$$
J_{\mathbf{i}} = \sum_{\mathbf{j}} \sigma_{\mathbf{i} \mathbf{j}} E_{\mathbf{j}} \quad (1.3)
$$

o por su inverso, el tensor de resistividad  $r_{i,j}$ , en

$$
\textbf{E}_{i}=\sum_{j}r_{ij}\text{ }J_{j}\qquad(1,8)
$$

Tanto  $\sigma_{\mathtt{i}\mathtt{j}}$  como  $\mathtt{r}_{\mathtt{i}\mathtt{j}}$  son tensores de segundo orden, y se sigue de la ecuación (I.7) que, en ausencia de campos magnéticos, son simé tricos en sus dos índices.

La elección entre (I.3) *y* (I.8) en el tratamiento de proble mas de conducción es dictada por las condiciones de frontera a satisfa-

35

cer en el caso específico bajo consideración.

Cuando se trata con campos magnéticos independientes del -tiempo, la ley de Faraday (ec. 1.2i) conduce a que

$$
\mathsf{rot}\,\vec{\mathsf{E}}=0
$$

lo cual a su vez implica que la integral de línea de  $\vec{E}$  (es sólo campo electrostático) sobre cualquier trayectoria cerrada es cero y por ende el campo es conservativo. Esta es una condición necesaria y suficiente para la existencia de un potencial escalar  $\phi$  cuyo gradiente es  $\vec{E}$ :

$$
\vec{E} = -\text{grad }\phi(\vec{r}) \qquad (1.9)
$$

Entonces el problema se reduce a encontrar soluciones para el potencial  $\phi(\vec{r})$ - donde  $\vec{r}$  es la posición con respecto a un sistema de coordenadas cualquiera -, sujeto a las condiciones de frontera del caso que se esté considerando. La ecuación diferencial para el potencial  $\phi$  se sigue de la combinación de las ecuaciones  $(1.3)$  y  $(1.9)$  y se obtiene como expresión para la densidad de corriente:

$$
J_i = \sum_i \sigma_{ij} \frac{\partial P}{\partial x_i} (1.10)
$$

utilizando la ecuación de continuidad en coordenadas cartesianas rectangulares

$$
\sum_{i} \frac{\partial J_i}{\partial x_i} + \frac{\partial \rho}{\partial t} = 0 \quad (1.2 \text{va})
$$

se obtiene

$$
-\sum_{i,j}\left[\sigma_{ij}\frac{\partial\phi}{\partial x_i\partial x_j} + \frac{\partial\sigma_{ij}}{\partial x_i}\frac{\partial\phi}{\partial x_j}\right] + \frac{\partial P}{\partial t} = 0 \quad (1.11)
$$

que es la ecuación diferencial para el potencial. Más general aún es la ecuación

$$
\sum_{i} \frac{\partial J_i}{\partial x_i} + \frac{\partial \rho}{\partial t} = k(\vec{r}, t) \quad (1.12)
$$

que, con el término  $k(\vec{r}, t)$ , considera la posible producción o aniquila-ción de carga en algún punto del espacio. La la situación que se estudia, al inyectar corriente eléctrica en el subsuelo, se están "creando" cargas eléctricas: se tiene en el electrodo una fuente puntual y para todos los otros puntos se respeta la conservación de carga, lo que significa que:

$$
\mathbf{k}(\mathcal{T}, t) = \frac{\partial P^{\prime}}{\partial t} \delta(\mathbf{x}_t) \delta(\mathbf{y}_t) \delta(\mathbf{z}_t) \quad (1.13)
$$

donde  $p'$  es la densidad de carga especificada en un punto del espacio  $-\frac{1}{2}$ cartesiano por la función delta de Dirac (el punto donde se coloque el e lectrodo).

Entonces, trabajando con una corriente estacionaria de fonna que  $a_p/at = 0$  para todo punto excepto el de la fuente, se llega a la c-cuación 

$$
\sum_{i} \frac{\partial J_i}{\partial x_i} = \frac{\partial \rho^i}{\partial t} \delta(x_i) \delta(y_i) \delta(z_i) \quad (1.14a)
$$

Pmpleando la ley de Ohn (ce. J.3) y el hecho de que el campo eléctrico sea conservativo y pueda derivarse de un potencial (ec. I.9) se obtiene

$$
-\sum_{i} \frac{\partial}{\partial x_{i}} \Big[ \sum_{j} \sigma_{ij} \frac{\partial \phi}{\partial x_{j}} \Big] = \frac{\partial \rho}{\partial t} \delta(x_{i}) \delta(y_{i}) \delta(z_{i}) \quad (1.14b)
$$

I.3 Tratamiento bidimensional

and the collection

Algunas veces el subsuelo presenta características homogéneas e isotrópicas; pero en general está formado por materiales que son heterogéneos y anisotrópicos. Reproducir matemáticamente esta condición es una tarea en extremo dificil, dada la complejidad de las ecuaciones diferenciales a resolver. Una forma de estudiar su comportamiento es ha cer idealizaciones con las cuales estas ecuaciones asuman una forma que sea más fácil de resolver (Lima, 1979).

La interpretación de datos de georesistividad se hace co--

múnmente con la suposición de una estratificación en capas horizontales.  $\rm Recientemente$  se han considerado modelos bidimensionales y triuimensiona les, tratándolos con métodos numéricos. Estos últimos ofrecen un mayorgrado de flexibilidad para dar solución a los tipos de problanas que enla realidad encuentra el explorador geof'isico (Aikcn et al., 1978; Dey y Morrison, 1979) .

Cuando se trabaja con métodos nunéricos debe tomarse en cuenta, además de la estabilidad de la solución (i. e. garantizar un error que no crezca rápidamente, sino que al menos se mantenga fijo al aplicar el algorítmo), la eficacia del programa de cálculo, es decir, su facilidad y rapidez, además de la convergencia del método de solución, junto con la capacidad de la computadora de que se disponga para proce sarlo.

Un panorama realista del subsuelo sería aquél que presenteestructuras tridimensionales irregulares (fig. I-4) •

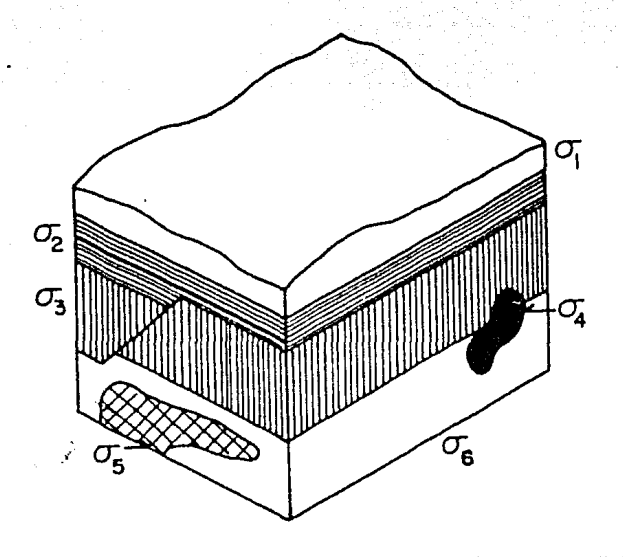

Figura I -4. Estnicturas tridimensionales irregulares.

Al pensar en una descripción en coordenadas cartesianas rec t;mgulares, una primera idealización es considerar cubos homogéneos e *iso*  trópicos, con las estructuras irregulares mencionadas (fig. T-5); se trata de un modelo tridimensional.

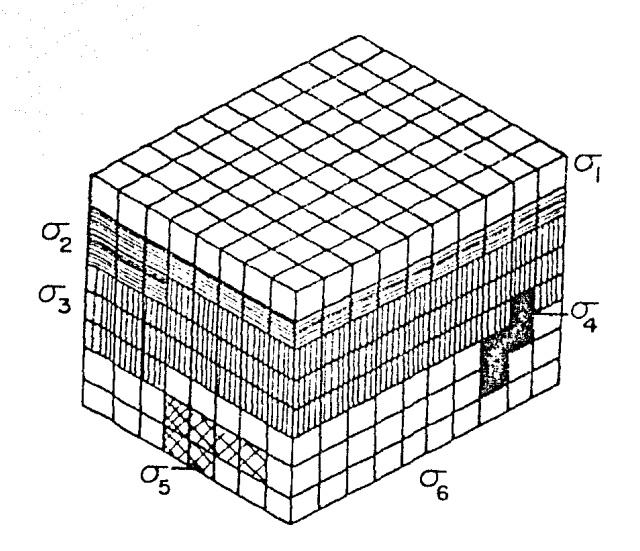

Figura I-5. Modelo tri· dimensional del subsuelo.

Este tipo de modelos ya ha sido trabajado con métodos numé ricos (Dey y Morrison, 1979ó}, pero se encuentra que el tiempo de procesador y la extensión de memoria requeridos para la solución de las ecuaciones son tan grandes, que no es posible implementar programas para soluciones numéricas en minicomputadoras. Debido a esto se elegirán modelos bidimensionales que permitan introducir, en las interpretaciones de los datos de georesistividad, estructuras geológicas más complejas que aquéllas que suponen estratificación en capas horizontales, dando como resultado un programa de cálculo sencillo que requiere baja capacidad -

de memoria de computadora y no mucho tiempo de procesador.

El tipo de modelo escogido consiste de prismas rectangula res horizontales infinitos, homogéneos e isotr6picos en los cuales la conductividad es constante; estas simplificaciones pcnniten considerar al tensor  $\sigma_{ij}$  como una función escalar de "x" y de "z" exclusivamente -1J (fig. I-6), es decir , *a* no cambia en la dirección ">"':es simétrica conrespecto al plano "xz", por lo que es de esperar que el potencial sea par en "y".

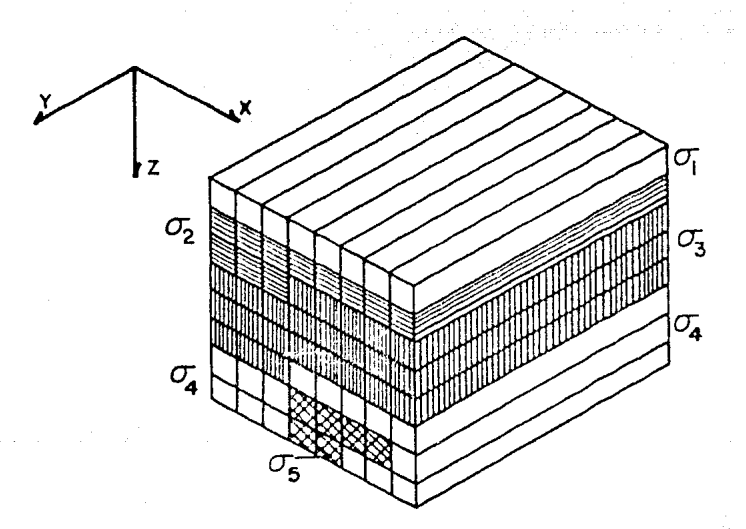

Figura I-6. Modelo de prismas infinitos con difercn tes conductividades.

Introduciendo la notación de operadores Nabla, la ecuación (l.14b) queda como sigue:

$$
-\nabla \cdot \left[\sigma(x,z) \, \nabla \varphi(x,y,z)\right] = \frac{\partial \rho'}{\partial t} \, \delta(x_t) \, \delta(y_t) \, \delta(z_t) \qquad (1.15a)
$$

Esta ecuación puede reescribirse de la forma  $\nabla \sigma$ (x,z)·  $\nabla \boldsymbol{\phi}$ (x,y,z) +  $\sigma$ (x,z)  $\nabla^2 \boldsymbol{\phi}$ (x,y,z) =  $-\frac{\partial P}{\partial t}^1 \delta(x_t) \delta(y_t) \delta(z_t)$  (i.1Sb)

Usando la relación vectorial

$$
\nabla^2 \sigma \varphi = \sigma \nabla^2 \varphi + 2 \nabla \sigma \cdot \nabla \varphi + \varphi \nabla^2 \sigma \quad (1.16)
$$

se despeja

$$
\nabla \sigma \cdot \nabla \phi = \frac{1}{2} \left[ -\sigma \nabla^2 \phi + \nabla \sigma \phi \right] - \phi \nabla^2 \sigma \right] \quad (1.17)
$$

y se sustituye esta relación en (I. 15b) para obtener

$$
\sigma \nabla^2 \phi + \nabla^2 (\sigma \phi) - \phi \nabla^2 \sigma = -2 \frac{\partial \rho^1}{\partial t} \delta(x_t) \delta(y_t) \delta(z_t) \quad (1.15c)
$$

En las ecuaciones anteriores, el potencial  $\phi$  y el ténnino de la fuente  $\partial \rho'/\partial t$   $\delta(x_f)\delta(y_f)\delta(z_f)$  son funciones de  $(x, y, z)$ , y la conduc tividad o es únicamente función de (x, z), reduciendo el problema a dos dimensiones. Por facilidad en el cfilculo, es preferible resolver estas ecuaciones en el espacio de la transformada de Fourier  $(x, y, z)$ , trans formando "y" en el dominio de Ky. Esta transformación se efectúa de un dominio a otr0, y viceversa, por las ecuaciones

$$
\widetilde{f}(x,K_y,z) = \int_0^\infty f(x,y,z) \cos(K_y y) dy \quad (1.18a)
$$
  

$$
f(x,y,z) = \frac{2}{\pi} \int_0^\infty \widetilde{f}(x,K_y,z) \cos(K_y y) dK_y \quad (1.18b)
$$

donde  $f(x, y, z)$  y  $\tilde{f}(x, Ky, z)$  se suponen funciones pares de "y" y de Ky, respectivamente.

Con la transfonnaci6n (I.18a) la distribución tridimensional de potencial  $\phi(x, y, z)$  debida a una fuente puntual en  $(x_f, y_f, z_f)$  so bre una distribución bidimensional de conductividad  $\sigma(x, z)$  se reduce al potencial transformado bidimensional *q,* (x,Ky,z). Este último es una so

lución de la ecuación transformada (1.15a)  
\n
$$
-\nabla \cdot \left[\sigma (x, z) \nabla \tilde{\phi} (x, K_y, z)\right] + K_y^2 \sigma (x, z) \tilde{\phi} (x, K_y, z) =
$$
\n
$$
\tilde{Q} \delta (x, z) \delta (z, z) \qquad (1.19a)
$$
\nDe forma similar se obtiene de (1.15c)  
\n
$$
\nabla^2 \left[\sigma (x, z) \tilde{\phi} (x, K_y, z)\right] + \sigma (x, z) \nabla^2 \tilde{\phi} (x, K_y, z) - \tilde{\phi} (x, K_y, z) \nabla^2 \sigma (x, z)
$$
\n
$$
-2 K_y^2 \sigma (x, z) \tilde{\phi} (x, K_y, z) = -2 \tilde{Q} \delta (x, z) \delta (z, z) \qquad (1.19b)
$$

para un valor fijo de Ky. El parámetro Q definido en las ecuaciones anteriores es la densidad de corriente de estado estacionario constante en el espacio (x, Ky, z), dada por

$$
\alpha \delta(x_1) \delta(z_2) = \frac{1}{2} \frac{\partial P}{\partial t} \delta(x_1) \delta(z_1) \qquad (1.20)
$$

La densidad de corriente Q puede relacionarse con la corriente 1 inyectada en  $(x_f, z_f)$  por

$$
\widetilde{q} = \frac{1}{2\Delta A} \qquad (1.21)
$$

donde AA es un área representativa en el plano "xz" alrededor del punto de inyección  $(x_{\epsilon}, z_{\epsilon})$  (ver apéndice A).

Las ecuaciones  $(1.19a)$  y  $(1.19b)$  son simplemente formas diterentes de escribir la ecuación de continuidad  $(I.15b)$ , en el espacio transformado  $(x, Ky, z)$ .

El objetivo de esta tesis es obtener, utilizando el m6todo de diferencias finitas, soluciones numéricas para las ecuaciones (I.19a) y - (I.19b) sujetas a las siguientes condiciones de frontera:

1) La función de potencial tridimensional  $\phi$  (x, y, z) debe -ser continua a través de las fronteras de cada elemento de la distribu-- ci6n de conductividad o (x, z), y

2) La componente del flujo de corriente normal a estas fronte

ras

$$
\vec{J} = \sigma \frac{\partial \phi}{\partial \eta}
$$

también debe ser continua.

La elección de tales condiciones será explicada en el capítu lo II.

La solución del potencial transformado  $\phi$  (x, Ky, z) se obtie ne derivando las "ecuaciones de diferencias" de (I.19a) y de (I.19b), me diante la apropiada discretización del espacio (x, Ky, z) sobre el cual se resolverá el problema. La ecuación (I.19a) se prosta para una discretización volumétrica (equivalente a una discretización por área en el es pacio "xz") y la ecuación (1. 19b) es adecuada para una formulación de - díscretizaci6n por puntos.

Con el fin de hacer más claros los procedimientos de discretizaci6n, en el siguiente capitulo se hará una breve explicación de la esencia del método de diferencias finitas.

#### CAP JTULO I I

### DISCRETIZACION POR DIFERENCIAS FINITAS

### Resumen

En este capítulo se presenta una introducción al método de diferencias finitas. Se obtiene una aproximación en diferencias para el operador Laplaciano bidimensional cartesiano. Se mencionan los errores que pueden aparecer al trabajar con un método numérico. Se presentan las ecuaciones a resolver, con las condiciones de frontera que se imponen - aquí; tales ecuaciones son discretizadas para dar origen a sistemas li- neales. La matriz de coeficientes de cada sistema se denomina Matriz de Capacitancias. Se mencionan sus propiedades y, finalmente, se establece una prospectiva para llegar a soluciones en el espacio transfonnado  $(x, Ky, z)$ .

## 11.1 Método de Diferencias Finitas

Las soluciones de mucnas ecuaciones diterenciales pueden aproximarse por métodos numéricos, siendo uno de los principales el de diferencias finitas. Este método también se usa para interpolación, deri vación numérica, integración numérica, ajustes de curvas.

El establecer una diferencia finita consiste en aproximar el valor de una derivada por el cociente de dos diferencias, sin considerar el limite cuando el denominador tiende a cero; se puede pensar que se usan pendientes de secantes, en vez de pendientes de tangentes, a una - curva. Para esclarecer este concepto se usará una función de una varia-ble.

Si se tiene una función  $y = f(x)$  en forma tabular para valores de x diferentes:

الوالون والمعاقبين والمؤثر الهلكوم ومادري

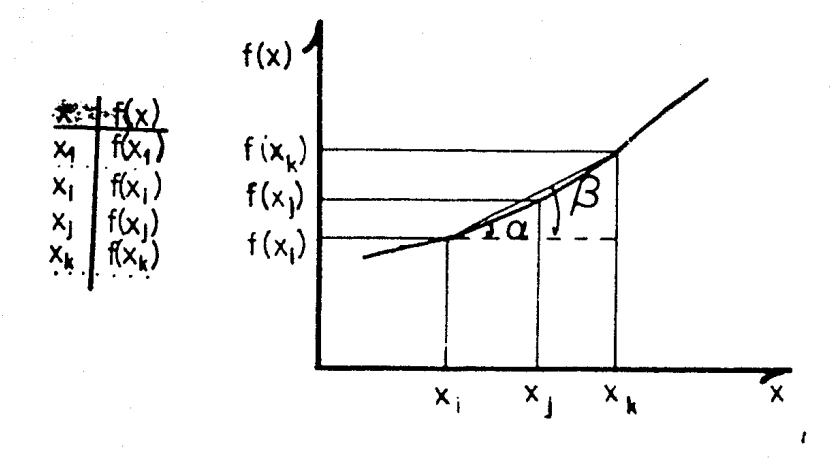

Figura II-1. Tabulación de f(x) para diferentes valores de x.

entonces se da la siguiente definición:

Definición II.1.1: Las "primeras diferencias divididas" de

 $f(x)$  son:  $f(x_i, x_j) = \frac{f(x_i) - f(x_j)}{x_i - x_j}$  (= **t**an  $\alpha$ )  $f(x_1, x_k) = \frac{f(x_1) - f(x_k)}{x_1 - x_k}$  (= **t** an  $\beta$ ) (11.1)

en que i, j, k son enteros. Esta definición no se altera si estos enteros no son sucesivos.

Es fácil relacionar esta definición con el método de Fermat para aproximación de tangentes a curvas en un punto dado (Cruse y Granberg, 1971). Se observa que estas primeras diferencias divididas corres ponden a una primera derivación; de forma similar se pueden definir dife rencias divididas de órdenes superiores:

Definición II.1.2: Si  $f(x_i, x_j)$  y f  $(x_j, x_k)$  son dos prime--<br>ras diferencias divididas de f(x) con un argumento -  $x_j$  - en común, entonces las "segundas diferencias divididas" de f(x) son

$$
f(x_1, x_1, x_k) = \frac{f(x_1, x_1) - f(x_1, x_k)}{x_1 - x_k} \qquad \left( = \frac{\tan \alpha - \tan \beta}{x_1 - x_k} \right) \qquad (11.2)
$$

En forma inductiva, una diferencia dividida de cualquier orden se define como la diferencia entre dos diferencias divididas del orden inmediato inferior, superpuestas en todos sus argumentos menos en uno, divididas entre los argumentos extremos.

Utilizando los conceptos anteriores se explicará ahora cómo las derivadas parciales también pueden aproximarse por diferencias finitas. Para esto se considerará un problema bidimensional

$$
L_{\mathbf{U}} = f \quad (11.5)
$$

con  $u = u(x, z)$  en un dominio D sujeto a ciertas condiciones en su frontera, siendo L un operador diferencial; sean los puntos P<sub>ij</sub> una aproxima ción discreta para D con espaciamiento uniforme  $h = \Delta x$ ,  $k = \Delta z$ :

La aproximación para (3u/3x)<sub>i</sub> se desarrolla con la notación  $u = u(ih, jk)$  para el valor exacto y Uij para la aproximación discreta de la función.

El procedimiento consiste en tomar una expansión en serie de Taylor de la función  $u(x, z)$  (lo cual requiere que existan sus derivadas en todos los órdenes)

$$
U(x + \Delta x, z) = U(x, z) + \Delta x \frac{\partial U}{\partial x}(x, z) + \frac{(\Delta x)^2}{2!} \frac{\partial^2 U}{\partial x^2}(x, z) + \frac{(\Delta x)^3}{3!} \frac{\partial^3 U}{\partial x^3}(x, z) + O[(\Delta x)^4]
$$
 (11.4)

donde la notación  $O((\Delta x)^4)$  significa "términos de orden  $(\Delta x)^4$  y/o mayor",

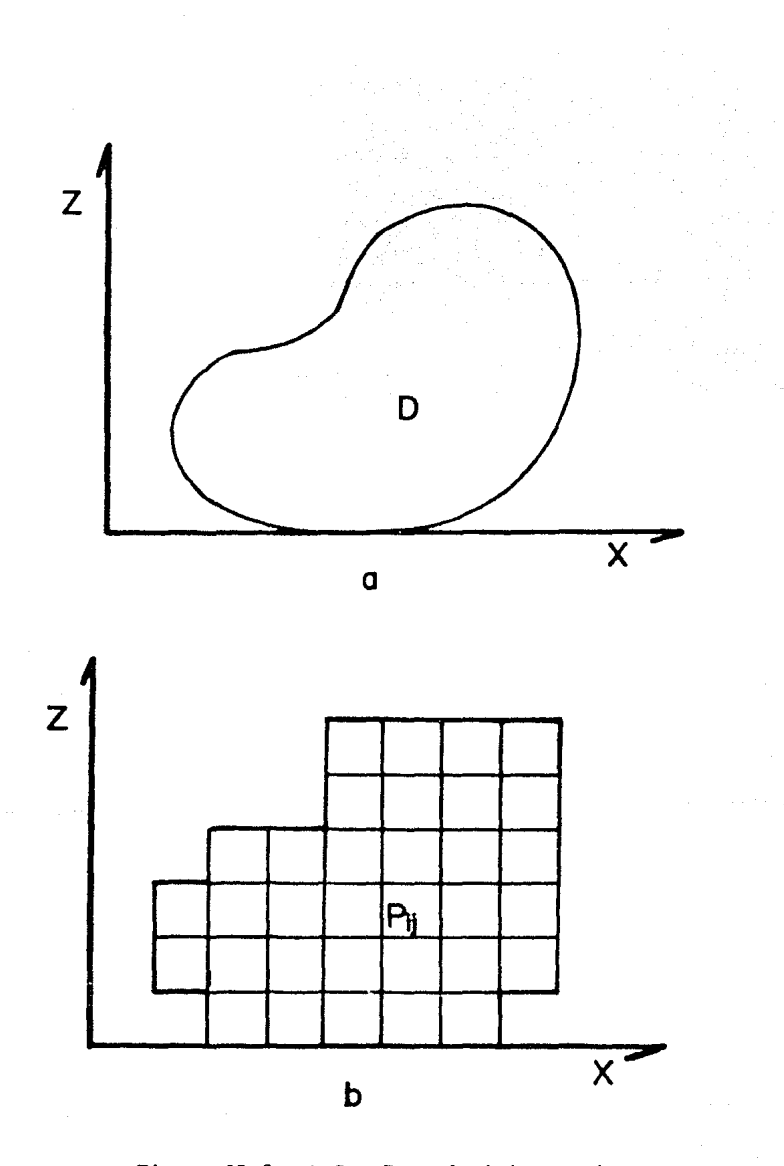

Figura II-2. a) Sea D un dominio continuo, y b) una aproximación discreta a D.

y dividir la ecuación (II.4) entre  $\Delta x$ , con lo que se obtiene

$$
\frac{\partial U}{\partial x}(x,z) = \frac{U(x+\Delta x,z) - U(x,z)}{\Delta x} + O[(\Delta x)] \quad (11.5)
$$

de donde la aproximación a primer orden resulta ser

$$
\frac{\partial U}{\partial x}(x,z) \approx \frac{U(x+\Delta x,z) - U(x,z)}{\Delta x}
$$
 (11.6a)

El valor de la parcial puede escribirse en notación indicial como sigue:

$$
\frac{\partial U}{\partial x}\Big|_{i,j} = \frac{1}{h} \Big[ U_{i+\xi,j} - U_{i,j} \Big] + O(h) \qquad (II, \delta b)
$$

La ecuación (II.6b) resultó de considerar la diferencia ''hacia adelante" en una aproximación a primer orden, donde O(h) - "ténninos de orden..." - representa la notación asintótica para el error de trunca miento de esta aproximación (es decir, cortar la serie en términos a par tir del primer orden en h) .

Como una alternativa para la aproximación por diferencias -- 'hacia adelante'' de la ecuación  $(II.6b)$ , una diferencia 'hacia atrás'' se obtiene de forma similar, comenzando con la expansión en serie de Taylor para  $u(x-\Delta x, z)$  alrededor de  $(x, z)$ :

$$
U(x - \Delta x, z) = U(x, z) - \Delta x \frac{\partial U}{\partial x} + (\Delta x)^2 \frac{1}{2!} \frac{\partial^2 U}{\partial x^2} -
$$

$$
(\Delta x)^3 \frac{1}{3!} \frac{\partial^3 U}{\partial x^3} + O[(\Delta x)^4] \quad (11.7)
$$

donde todas las derivadas se evalúan en  $(x, z)$ . Tras dividir entre Ax se encuentra la relación

$$
\frac{\partial U}{\partial x}\Big|_{i,j} = \frac{1}{h} \Big[ U_{i,j} - U_{i-1,j} \Big] + O(h) \qquad (11.8)
$$

que da una aproximación a la derivada por diferencia "hacia atrás", también a primer orden en el error de truncamiento.

Si se desea una aproximación a au/ax de orden mayor, se puede substraer (II.7) de (II.4). El resultado, con todas las derivadas eva

luadas en  $(x, z)$ , es

$$
U(x+\Delta x, z) = U(x-\Delta x, z) = 2\Delta x \frac{\partial U}{\partial x} + \frac{(\Delta x)^3}{3!} \frac{\partial^3 U}{\partial x^3} + O\left[(\Delta x)^5\right] \qquad (11.9)
$$

que, al dividir entre 2Ax, genera la aproximación a segundo orden

$$
\frac{\partial U}{\partial x}\Big|_{i,j} = \frac{U_1 + U_1 - U_1}{2\Delta x} + O\left[\left(\Delta x\right)^2\right] \qquad (11.10)
$$

Es posible obtener aproximaciones elementales para segundas derivadas parciales combinando las expansiones en serie de Taylor en  $(II.4)$  y  $(II.7)$ . Por ejemplo, sumândolas se encuentra

$$
\frac{4}{(\Delta x)^2} \left[ U(x + \Delta x, z) - 2U(x, z) + U(x - \Delta x, z) \right] = \frac{\partial^2 U}{\partial x^2} + O[(\Delta x)^2]
$$
 (11.11a)

que en notación indicial se escribe como sigue:

$$
\frac{\partial^2 U}{\partial x^2}I_{i,j} = \frac{U_{i+1,j} - 2U_{i,j} + U_{i-4,j}}{h^2} + O\left[h^2\right] \tag{11.11b}
$$

Con lo expuesto se adquirió la capacidad de expresar operado res diferenciales más complicados en forma de diferencias finitas. A manera de ejemplo, considérese un operador Laplaciano bidimensional cartesiano

$$
\nabla^2 \mathsf{U}(\mathsf{x},\mathsf{z}) = \frac{\partial^2 \mathsf{U}}{\partial \mathsf{x}^2} + \frac{\partial^2 \mathsf{U}}{\partial \mathsf{z}^2} \qquad (11.12)
$$

Si se toman en cuenta espaciamientos iguales  $h = k$  se tendrá

$$
\nabla^2 \mathsf{U} \big|_{i,j} = \mathsf{U}_{\mathbf{x}} \big|_{i,j} + \mathsf{U}_{\mathbf{z}} \big|_{i,j} \quad (\text{II}, \text{I5})
$$

y usando la aproximación (II.11b) para u<sub>xx</sub> i y otra de la misma forma para  $u_{zz}|_{ij}$ , se obtiene una expresión en que el valor de  $\nabla^2 u|_{ij}$  en un --<br>punto sólo depende de los valores de u en los puntos adyacentes y en el mismo punto:

$$
\nabla^2 U \big|_{i,j} = \frac{1}{h^2} \big[ U_{i+1,j} + U_{i-1,j} + U_{i,j+1} + U_{i,j-1} - 4U_{i,j} \big] + O(h^2) \qquad (11.14)
$$

Sin embargo, en algunas ocasiones se requiere una discretiza ción con espaciamientos desiguales; por ejemplo, si se tiene un dominio muy grande y se desa conocer con mayor precisión el comportamiento de la función en una zona específica, se puede refinar la aproximación discreta sólo en esa zona

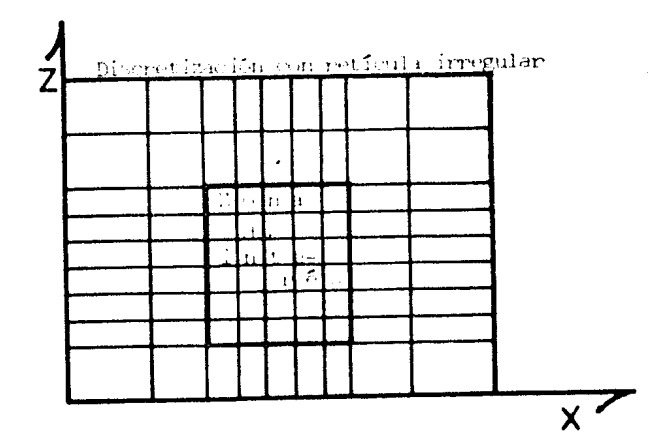

Figura II-3. Discretización de D con espaciamientos desiguales

En tal caso ocurrirá que  $\Delta x_i \neq \Delta x_j$  (en que  $\Delta x_i = x_{i+1} - x_i$ ) y en tonces habrá que reescribir las expansiones en serie de Taylor de (II.4) v de (II.7) de la siguiente forma  $2<sub>2</sub>$ 

$$
U_{i+1,j} \approx U_{i,j} + \Delta x_i \frac{\partial U}{\partial x} I_{i,j} + \frac{(\Delta x_i)^T}{2!} \frac{\partial^2 U}{\partial x^2} I_{i,j}
$$
 (11.15)  

$$
U_{i-1,j} \approx U_{i,j} - \Delta x_{i-1} \frac{\partial U}{\partial x} I_{i,j} + \frac{(\Delta x_{i-1})^2}{2!} \frac{\partial^2 U}{\partial x^2} I_{i,j}
$$
 (11.16)

Con el objetivo de poder cancelar algunos términos, se multi

50

plica (II.16) por 
$$
\Delta x_1/\Delta x_{i-1}
$$
  
\n $\frac{\Delta x}{\Delta x_{i-1}}U_{i-1,1} \approx \frac{\Delta x_i}{\Delta x_{i-1}}U_{i,1} - \Delta x_i \frac{\partial U}{\partial x}\Big|_{i,1} + \frac{\Delta x_i}{2!} + \frac{\Delta x_{i-1}}{\partial x^2}\Big|_{i,1} + (11.17)$   
\ny al sumar (II.15) con (II.17) se tiene  
\n $U_1+_{1,1} + \frac{\Delta x_i}{\Delta x_{i-1}}U_{i-1,1} \approx U_{i,1}(1 + \frac{\Delta x_i}{\Delta x_{i-1}}) +$   
\n $\frac{\Delta x_i(\Delta x_i + \Delta x_{i-1})}{\Delta x_i} \frac{\partial^2 U}{\partial x^2}\Big|_{i,1} + (11.18)$   
\nde donde se obtienen sucesivamente  
\n $\frac{\Delta x_{i-1}U_{i+1,1} + \Delta x_i U_{i-1,1}}{\Delta x_{i-1}\Delta x_i} \approx U_{i,1}(\frac{\Delta x_{i-1} + \Delta x_i}{\Delta x_{i-1}\Delta x_i}) +$   
\n $\frac{(\Delta x_{i-1} + \Delta x_i)}{\Delta x_{i-1}\Delta x_i} \frac{\partial^2 U}{\partial x^2}\Big|_{i,1} + (11.19)$   
\n $\left[\frac{\Delta x_{i-1}(U_{i+1,1} - U_{i,1}) + \Delta x_i(U_{i-1,1} - U_{i,1})}{\Delta x_{i-1}\Delta x_i}\right] = \frac{2}{\Delta x_i} \approx \frac{\partial^2 U}{\partial x^2}\Big|_{i,1} + (11.20)$   
\ny, finalmente  
\n $\frac{\partial^2 U}{\partial x^2}\Big|_{i,1} \approx \frac{2}{\Delta x_{i-1} + \Delta x_i} \left[\frac{U_{i+1,1} - U_{i,1}}{\Delta x_i} + \frac{U_{i-1,1} - U_{i,1}}{\Delta x_{i-1}}\right] - (11.21)$   
\ncon una aproximación similar para  $\delta^2U/\delta^2\Big|_{i,1}$   
\nse tendrá el operador Laplacino bidimensional cartesian on anyoximacion  
\na segundo orden  
\n $\nabla^2 U\Big|_{i,1} \approx \$ 

 $\hat{\mathcal{A}}$ 

 $\hat{\mathcal{E}}$ 

que se empleará para la discretización de las ecuaciones a resolver en es te trabajo.

II.2 Estimación de error. Estabilidad y convergencia

Las soluciones numéricas de una ecuación diferencial no son exactas ya que: a) comprenden expansiones en series infinitas que son cor tadas a partir de cierto valor; b) de un problema en un daninio continuo ' se pasa al problema en un dominio discreto, y c) la precisión de los cálculos es limitada, pues se trabaja con un número finito de dígitos; es de cir, los métodos del análisis numérico son procesos finitos y su resultado es un valor aproximado al exacto (desconocido) , excepto en raros casos en que la respuesta exacta es un número racional suficientemente simple como para que el método numérico lo obtenga.

Cada una de las situaciones, (a), (b) y (c), representa un - error en la solución y para cada uno existe un nombre:

En la situación (a) se trata de un error de truncamiento de la ecuación de diferencias finitas: ésta no representa exactamente el com portamiento de la analítica y por lo tanto sus soluciones no lo son para la ecuación original.

En la situación (b) se habla de un error de discretización; para estimarlo, se establece que el orden del error de discretizaci6n total, es el orden más pequeño de todas aquellas aproximaciones usadas, a menos que se relacionen de alguna manera (Ames, 1977).

Por último, la situación (c) representa un error de redondeo, que se presenta en soluciones iterativas (manuales o por computadora), porque la iteración se continúa sólo hasta que no ocurra ningún cambio en cierto número de dígitos.

Se tienen entonces dos tipos de error que se presentan al escoger un modelo para la ecuación que se desea resolver: no se llega a soluciones de la ecuación original, sino a soluciones de una aproximación a ella; esto es similar al caso en que se propone una ley física expresada matemáticamente, ya que ésta contiene ciertas idealizaciones sobre el fenómeno que se describe, pero predice eficientemente lo que ocurre, dependiendo de las hipótesis que se hayan hecho; de igual manera las solucio--

nos numéricas serán similares a las exactas, dependiendo de los errores de truncamiento y de discretización. Podría parecer que se tendría una mejor aproximación cuanto menor fuere el tamaño del intervalo: pero, si • bien tal reducción disminuirá los errores del modelo, aumentará los de sus propias soluciones, con el resultado de que crece el error de redondeo.

El análisis de errores es una de las primeras consideraciones en el desarrollo y aplicnción de cualquier método mnnérico. Aun siendo un campo extensamente cultivado, la herramienta matemática disponible es con frecuencia inadecuada, especialmente en problemas no lineales.

La presencia de cualquier error puede llevar a una inestabili dad munérica, es decir, a un esquema munérico que permita el crecimiento del error, cubriendo eventualmente la solución verdadera. Esta es la defi nición en uso actualmente (Ames, 1977).

Una definición diferente de inestabilidad considera, en vez de la red de trabajo fija, un intervalo fijo O<t<T con una sucesión de soluciones en diferencias finitas para redes sucesivamente más finas. Si conforme h-+D las soluciones en diferencias finitas en t *=* T pueden volverse no acotadas, el proceso es llamado "inestable".

Sea U(x, t) la solución de una aproximación por diferencias dada, soluble paso por paso en la dirección t. El efecto de un error de redondeo en el cálculo por computadora puede reemplazar U(x<sub>o</sub>, t<sub>o</sub>) por --- $U(x_0, t_0)$  + e en el punto de malla  $(x_0, t_0)$ . Si el procedimiento de solución se continúa con el valor  $U(x_0, t_0) + \epsilon$  sin que se introduzcan nuevos errores y si en puntos subsecuentes se obtiene el valor  $U^*(x, t)$ , enton-ces se denota por U\*(x, t) - U(x, t) la "desviación" de la solución, re- sultante del error e en  $(x_0, t_0)$ . Cuando existen errores en más de un pun to, resultan desviaciones acumulativas que no son aditivas, excepto en ·· problemas lineales. Si  $\delta$  es el máximo error absoluto -  $\left| \epsilon(x, t) \right| \leq \delta$  - y h el tamaño de intervalo, entonces el procedimiento se llama "puntualmente estable" si la desviación acumulada tiende a cero conforme  $\delta \sim 0$  y no se in crementa más rápido que alguna potencia de h<sup>-1</sup> conforme h+0.

Cuando la solución analítica correspondiente permanece acotada, un proceso de diferencias finitas dentro de la banda semi-infinita 0<x<1, t>O se llama "inestable por pasos" si parn una red de trabajo y condiciones de frontera homogéneas fijas existen disturbios iniciales pa· ra los cuales las soluciones en diferencias finitas u<sub>ii</sub> se vuelven no acotadas conforme i+m.

El concepto de "convergencia" se relaciona con el de estabilidad. Para introducir esta idea se utiliza la ecuación diferencial parcial

 $L_b(U) = 0$  en D,  $U = g$  en  $\Gamma$  (11.24)

en un dominio D con frontera r.

Se dice que el esquema de diferencias finitas converge si U(P) converge a la solución u(P), con los mismos valores de frontera, conforme  $h + 0$ .

II.3 Características formales de la ecuación diferencial a resolver

El problema que aquí se trata es uno de distribución estacio naria de potenciales, que cae en el esquema de problemas de equilibrio. en que la configuración de equilibrio  $\phi$  en un dominio D se determina resolviendo la ecuación diferencial

 $L ( \phi ) = f$  $(11.25)$ dentro de D. sujeto a ciertas condiciones de frontera; donde L represen-

ta un operador diferencial, y f una función definida en D; o es el campo a encontrar, como función de las coordenadas.

Este tipo de problemas se conoce como "problemas con valores" de frontera"; la solución debe satisfacer todas las condiciones de frontera y todos los requisitos internos en el dominio D.

En el presente caso. L contiene derivadas parciales de segun do orden; indicando con subíndices derivación parcial, una ecuación como (II.25) puede escribirse de forma cuasi lineal

$$
aU_{xx} + bU_{xz} + cU_{zz} = f \quad (11.26)
$$

donde a, b, c y f son funciones de x, z,  $u_x$  y  $u_z$ ; se considera, además, que se satisface la condición de continuidad bajo la cual  $u_{\nu}$ = $u_{\nu}$ .

Para una clasificación de (II, 26) se piden las condiciones ba jo las cuales el conocimiento de u, u, y u, en l (frontera de D) sirva pa ra determinar en forma única  $u_{xx}$ ,  $u_{xz}$  y  $u_{zz}$ , que satisfagan (II.26). Si estas derivadas existen, debe cumplirse

$$
d(U_x) = U_{xx}dx + U_{xz}dz
$$
  

$$
d(U_z) = U_{xz}dx + U_{zz}dz
$$
 (11.27)

que, junto con (II.26), asumen la forma matricial

 $\mathbf{r}$ 

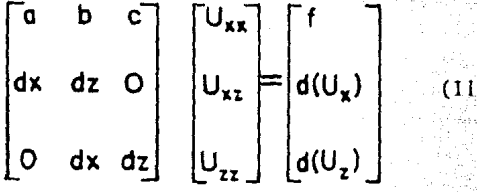

Luego la solución para u<sub>xx</sub>, u<sub>xz</sub> y u<sub>zz</sub> existe y es única a menos que el de terminante de la matriz de coeficientes se haga cero, o sea

$$
a (dz)^{2} = b dz dx + c (dx)^{2} = 0 \quad (11.29)
$$

Esta es la ecuación característica para  $(I1.26)$  y se clasifica como: a) hiperbólica, si b<sup>2</sup> - 4ac > 0; b) parabólica, si b<sup>2</sup> - 4ac = 0, y elíptica si  $b^2 - 4ac < 0$ .

La forma generalizada de las ecuaciones (I.19a) y (I.19b) es

$$
-\frac{\partial}{\partial x}\left(P(x,z)\frac{\partial \widetilde{\phi}(x,K_{y},z)}{\partial x}\right)-\frac{\partial}{\partial z}\left(P(x,z)\frac{\partial \widetilde{\phi}(x,K_{y},z)}{\partial z}\right)+\sigma(x,z)\widetilde{\phi}(x,K_{y},z)=f_{1}(x,z)
$$
 (11.30)

las ecuaciones que tienen esta forma se denominan autoadjuntas (Ames, 1977; Dey y Morrison, 1979a). The contract of the contract of the contract of the contract of the contract of

Los coeficientes que resultan de llevar (II.30) a la forma -

cuasi lineal (II.26) son

e skuid in kapinaal asut ee

$$
a = c = -P(x, z); \t b = 0; \nf = f1(x, z) - \sigma(x, z) \tilde{\phi}(x, K, z) + \frac{\partial P(x, z)}{\partial x} + \frac{\partial \tilde{\phi}(x, K, z)}{\partial z} + \frac{\partial P(x, z)}{\partial z} + \frac{\partial \tilde{\phi}(x, K, z)}{\partial z}
$$
\n(11.31)

y por lo tanto  $b^2 - 4ac < 0$ , ya que ac > 0 siempre y b = 0. Entonces, las ecuaciones que se van a trabajar son elipticas.

Esta característica obligar§ a satisfacer ciertas condiciones de frontera para que la solución sea única. Todo problema físico real tie ne siempre las condiciones de frontera para una solución única¡ pero en un modelo matcmlitico no sianpre es fácil decidir cuáles condiciones corres penden a la "realidad".

Para un problema bidimensional, la solución  $\phi(x,z)$  de una ecua ción L ( $\phi$ ) = f puede representarse por la superficie  $\zeta = \psi(x, z)$ . La "fron tera" es una curva especificada en el plano "xz". Las condiciones de frontera están representadas por la altura de la superficie  $\zeta$  sobre la curva frontera,  $y/0$  por la pendiente de la superficie  $\zeta$  normal a la curva fronte ra. El borde de la superficie  $\psi(x,z)$  sobre la curva frontera se llama cur va de soporte (en general, no es una curva plana).

Parametrizando respecto a la longitud de arcos, las ecuacio-nes para la curva frontera son  $x = \xi$  (s),  $z = \eta$  (s), y para la curva de soporte se tiene  $r_i = \psi$  ( $\zeta$ ,  $n$ ) =  $\psi$  (s). El vector unitario tangente a la.

frontera en el punto s es<br>  $\vec{a}_t = \hat{i} (d \xi/ds) + \hat{k} (d \eta/ds)$ , (II.32) y el vector unitario nonnal a la curva. es

 $\vec{a}_n = \vec{a}_r \times \hat{j} = \hat{k}(d \xi/ds) - \hat{i}(d\eta/ds)$ , (II.33)

Ya que  $\vec{a}_n$  es un vector axial, pudiendo elegir direcciones, se escogen ejes y direcciones de forma que a apunte hacia adentro de D (hacia el lado de la froatcra que contiene la solución). En términos de es- tos vectores y derivadas, el gradiente de  $\ast$  normal a la frontera en s es

$$
\overline{a}_{n} \text{ grad } \psi = -\frac{\partial \psi}{\partial x} \frac{\partial \eta}{\partial s} + \frac{\partial \psi}{\partial z} \frac{\partial \xi}{\partial s} = N(s) \qquad (11.54)
$$

donde  $\partial \psi / \partial x$  y  $\partial \psi / \partial z$  se toman en los puntos  $x = E(s), z = n(s)$ .

En ténninos de es tas definiciones, se habla de tres tipos de condiciones de frontera:

1. Condiciones de Cauchy, en que se especifican tanto el valor de la función  $\psi(s)$  a lo largo de la frontera como el de su gradiente normal a la frontera, N(s).

2. Condiciones de Diridllet, que especifican sólo valores de  $\psi(s)$  a lo largo de la frontera.

3. Condiciones de Neumann, que precisan sólo el valor de N(s).

Algunas veces puede ser necesario proporcionar el valor de alguna combinación lineal de  $\psi(s)$  y N(s), una sola condición de frontera intennedia entre condiciones de Dirichlet y de Neumann.

En ocasiones, estas condiciones son homogéneas, cuando  $\alpha \psi(s)$ + $\beta$ N(s)=0, para  $\alpha$ ,  $\beta$  dadas, pero independientes des, y en otras son heterogéneas, cuando  $a\psi(s)+\beta N(s) = F(s)$ .

Siempre que se hable de condiciones de frontera, se debe in dicar la forma de esta última. Puede ser una curva cerrada, para la ecua ción de Laplace en dos dimensiones, o ser una frontera abierta en forma de U, consistente en una línea paralela al eje espacial y dos líneas paralelas al eje temporal, para una cuerda fija en los extremos, u otras. Se dice que la frontera es "cerrada" si rodea por completo a la solución (aun si parte de la frontera está al infinito); es "abierta" si va al in finito y no se imponen condiciones a la parte que va al infinito.

Morse y Feshbach (1953) muestran que para una ecuación elíp tica con frontera cerrada, tanto las condiciones de Dirichlet como las de Neumann originan, por lo general, una solución única y estable, mientras que condiciones de Cauchy la sobreespecifican.

El procedimiento que aquí se considera resuelve numéricamen te, en tma rejilla rectangular no unifonne, el problema

 $L[\widetilde{\phi}] = -\nabla \cdot [\sigma \nabla \widetilde{\phi}] = f(x,z)$  **en** D (11.35)

 $5^{\circ}$ 

sujeto a condiciones de frontera dadas por un modelo primario de estrati ficación horizontal, que proporciona valores de  $\phi(x, K_y, z)$  en las fronteras izquierda, derecha e inferior del modelo bidimensional. Se conside raque en la frontera superior, i. e., en la superficie del terreno, la corriente no pasa a través del aire (fig. II-4) .

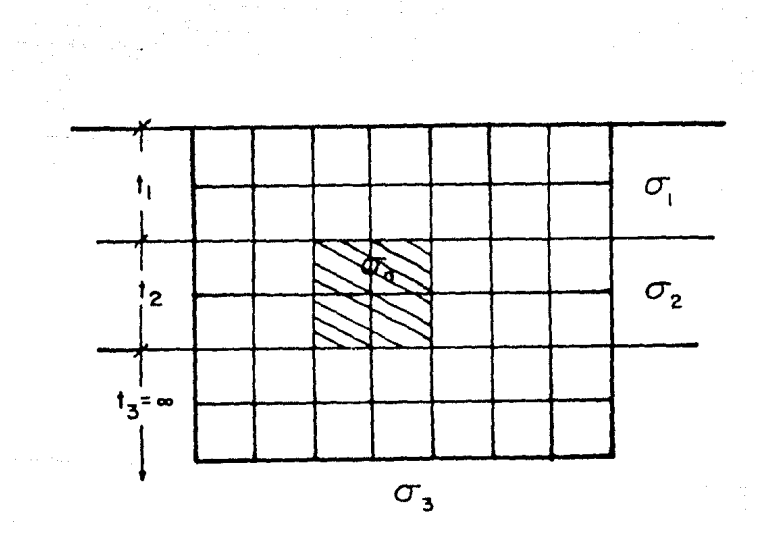

Figura II-4. Malla bidimensional dentro de un saniespacio estrati ficado.

Otros autores (Dey y Morrison, 1979a) consideran que el mo delo bidimensional está iranerso en un semiespacio homogéneo (fig. Il-5) y suponen que, lejos del centro del arreglo, el potencial decae como 1/r en el espacio (x, y, z), y como Ko(Kyr) en el espacio transformado (x, Ky, z) (donde Ko es la función Bessel modificada de orden cero y r la dis tancia radial a la fuente), lo que viene de usar el resultado

$$
\frac{1}{T} = \frac{2}{\pi} \int_{0}^{\infty} \cos(Ky \cdot y) K_{0}(K_{y} \sqrt{x^{2} + z^{2}}) dK_{y}
$$
 (11.36)

que es precisamente la transformada inversa que se está usando (ec. I.18b).

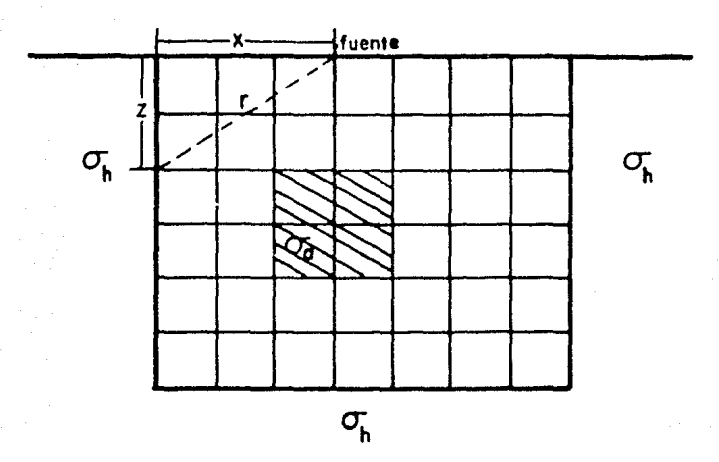

Figura II-5. Malla bidimensional en un semiespacio homogéneo.

En el caso tratado, para definir el semiespacio infinito in ferior con distribución arbitraria de conductividad en dos dimensiones, se diseña el conjunto D con fronteras artificiales simulando planos infi nitamente distantes al centro del arreglo, tanto en la extensión horizon tal (dirección x) como en la vertical (dirección  $z$ ). Tal semiespacio inferior está indicado por la malla mostrada en la figura (II-6).

Se escoge una malla rectangular con espaciamientos irregula res arbitrarios de los nodos, tanto en la dirección x como en la z. Los nodos en la dirección x tienen índices  $i = 1, 2, 3, \ldots$ , NX, y los nodos en la dirección z tienen índices  $j = 1, 2, 3, \ldots$ , NZ. Los bordes al infinito izquierdo y derecho se sinrulan por las líneas i = 1 *o* i = NX, res pectivarnente. El borde al infinito del fondo está representado por la  $l$ inea j =  $NZ$ .

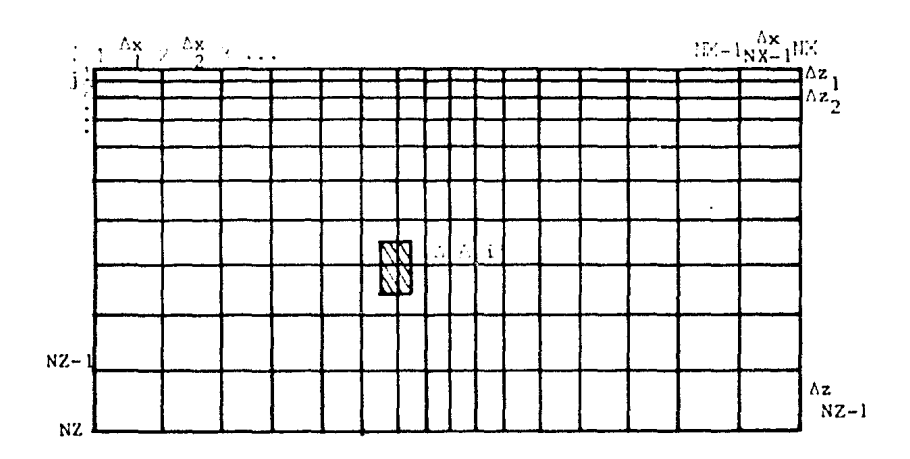

rigura ll-6. Malla rectangular de discretizaci6n.

Las ecuaciones (I.19a) y (I.19b) se aplican en cualquier nodo (i,j) para representar una aproximación sobre un área  $A_{i,j}$ , ilustrada por la porción sombreada en la malla. Para un punto en el interior se tiene que

$$
\Delta A = \frac{(\Delta x_i + \Delta x_{i-1})(\Delta z_i + \Delta z_{i-1})}{4} \qquad (11.37)
$$

y en el límite, en la superficie del suelo, con z+0

$$
\Delta A = \frac{(\Delta x_i + \Delta x_{i-1}) \Delta z_i}{4} \quad (11.38)
$$

Puesto que la simulación del medio está restringida al se- miespacio conductivo inferior en D, se requiere precisar las condiciones

de frontera en puntos  $(x, z) \in \Gamma \cup D$ . En la superficie, con z = 0, esto se implementa aplicando la condición de tipo Neumann

$$
\sigma_{ij} \frac{\partial}{\partial \eta} \frac{\partial \phi_{ij}}{\partial \eta} = 0 \qquad (11.39)
$$

en la que  $n$  es la dirección normal hacia afuera de la frontera, condición que significa que no hay flujo de corriente del subsuelo hacia el aire - (recordando la ley de Ohm, ce. I. 3).

La terminación del medio plano inferior en x=  $\pm \infty$  y z=  $\infty$  se hace extendiendo la malla suficientemente lejos de las fuentes y de las heterogeneidades en conductividad, de forma que la distribución de poten cial total en estos bordes se aproxime a un comportamiento asintótico. Los valores de frontera a lo largo de estos bordes "infinitamente" dis- tantcs pueden especificarse a partir de soluciones conocidas de una distribución primaria de conductividad homog6nca, o por capas horizontales. Las heterogeneidades son vistas cano perturbaciones sobre esta distribución. Las condiciones de frontera a lo largo de los bordes izquierdo, de recho y del fondo, se vuelven entonces de tipo Dirichlet.

Aquí.se propone usar condiciones de frontera provenientes de un modelo primario de estratificación por capas, el cual calcula numé ricamente valores de  $\phi$  en puntos alejados tanto de las fuentes puntuales como de las heterogeneidades en conductividad; es decir, el modelo prima rio proporciona información sobre el comportamiento asintótico del poten cial transformado.

Estas condiciones presentan la ventaja de considerar que fuera del modelo bidimensional se pennite la variación vertical de la conductividad, lo que admite una mejor aproximación conceptual a un subsuelo real que pensar en una malla rodeada por un espacio homogéneo.

## II.4 Discrctización de la ecuación de Poisson

Con la infonnación proporcionada en las secciones anteriores, se ha ubicado el problema, de manera que ahora es posible proceder a la discretización de las ecuaciones (I.19a) y (I.19b).

### II.4.1 Discretización por puntos

En el capítulo I se mencionó que la ecuación  $(I.19b)$  era a decuada para una discretización por puntos. Ahora se mostrará cómo llevar lo a cabo.

Para todo nodo en el conjunto D,  $\phi(x, ky, z)$  debe satisfacer la ecuación (I.19b)

$$
\nabla^{2}\left[\sigma(x,z)\overrightarrow{\varphi}(x,K_{y},z)\right]+\sigma(x,z)\nabla^{2}\overrightarrow{\varphi}(x,K_{y},z)-\overrightarrow{\varphi}(x,K_{y},z)\nabla^{2}\sigma(x,z)
$$

$$
-2K_{y}^{2}\sigma(x,z)\overrightarrow{\varphi}(x,K_{y},z)=-2\widetilde{Q}\delta(x_{y})\delta(z_{y})\qquad(1.19b)
$$

en que el operador Laplaciano bidimensional se aplica a  $\sigma(x, z)$ , a  $\phi(x, Ky, z)$  $y$  a  $\sigma(x,z)$   $\phi(x,Ky,z)$ .

La distribución de la propiedad física *a* (x, z) conocida se discretiza en cada nodo por  $\sigma_{ij}$  (fig. II-7); en la solución numérica se - trata de evaluar un conjunto discreto de  $\phi_{ij}$ . Para ello se usará la ecuaci6n (II. 23)

$$
\nabla^{2} U I_{i,j} \approx \frac{2}{\Delta x_{i} + \Delta x_{i-1}} \left[ \frac{U_{i+1,j} - U_{i,j} + U_{i-1,j} - U_{i,j}}{\Delta x_{i}} \right] +
$$

$$
\frac{2}{\Delta z_j + \Delta z_{j-1}} \left[ \frac{U_{i,j+1} - U_{j,j+1}}{\Delta z_j} + \frac{U_{i,j-1} - U_{j,j}}{\Delta z_{j-1}} \right] \qquad (11.23)
$$

como aproximación a segundo orden para el operador  $\nabla^2$ .

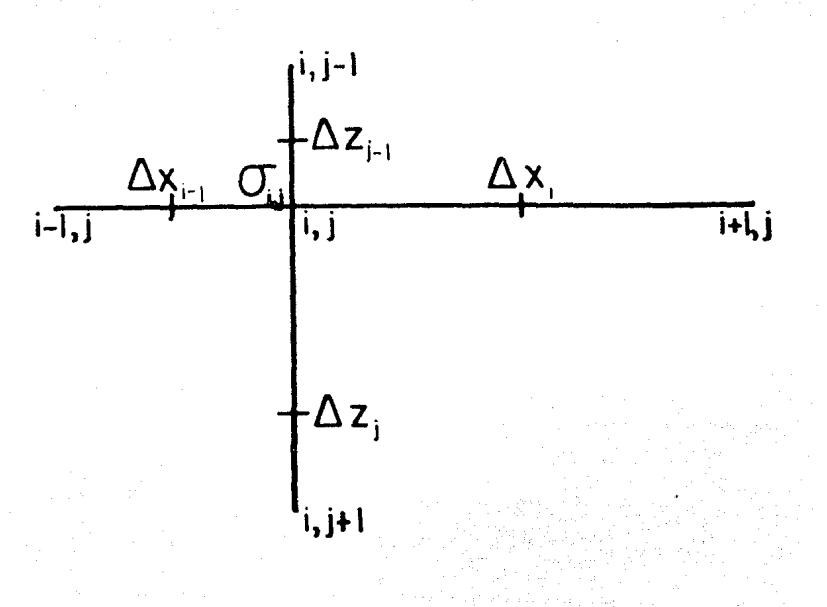

Figura II-7. Discretización  $\sigma_{ij}$  en cada nodo.

Al aplicar el operador de diferencias (II.23) a la ecua-ción (I.19b) para cualquier nodo interior de la malla, resulta la forma discretizada que se da a continuación:

$$
\widetilde{\varphi}_{1-1,j} \left[ \frac{-2(\sigma_{i-1,j} + \sigma_{i,j})}{(\Delta x_i + \Delta x_{i-1} \Delta x_{i-1})} \right] + \widetilde{\varphi}_{i+1,j} \left[ \frac{-2(\sigma_{i+1,j} + \sigma_{i,j})}{(\Delta x_i + \Delta x_{i-1}) \Delta x_i} \right] + \widetilde{\varphi}_{i+1,j} \left[ \frac{-2(\sigma_{i,j+1} + \sigma_{i,j})}{(\Delta x_i + \Delta x_{i-1}) \Delta x_i} \right] + \widetilde{\varphi}_{i,j+1} \left[ \frac{-2(\sigma_{i,j+1} + \sigma_{i,j})}{(\Delta z_j + \Delta z_{j-1}) \Delta z_j} \right] + \widetilde{\varphi}_{i,j} \left[ \frac{2(\sigma_{i-1,j} + \sigma_{i,j})}{(\Delta x_i + \Delta x_{i-1}) \Delta x_{i-1}} \right] + \frac{2(\sigma_{i+1} + \sigma_{i,j})}{(\Delta x_i + \Delta x_{i-1}) \Delta x_i} + \frac{2(\sigma_{i,j+1} + \sigma_{i,j})}{(\Delta z_j + \Delta z_{j-1}) \Delta z_{j-1}} + \frac{2(\sigma_{i,j+1} + \sigma_{i,j})}{(\Delta z_j + \Delta z_{j-1}) \Delta z_{j-1}} + 2 K_y^2 \sigma_{i,j} \right] = 2 \widetilde{Q} \delta(x_1) \delta(z_1) \qquad (11.40)
$$
\nque, con una nueva notación, puede escribirse de la siguiente manera:  
\n
$$
C_1^{i,j} \widetilde{\varphi}_{i-1,j} + C_{i}^{i,j} \widetilde{\varphi}_{i+1,j} + C_{i}^{i,j} \widetilde{\varphi}_{i,j-1} + C_{i}^{i,j} \widetilde{\varphi}_{i,j+1} + C_{i}^{i,j} \widetilde{\varphi}_{i,j} =
$$
\n
$$
2 \widetilde{Q} \delta(x_1) \delta(z_1) \qquad (11.41)
$$

donde

$$
C_1^{l,1} = -\frac{2(\sigma_{i-1} + \sigma_{i,j})}{(\Delta x_1 + \Delta x_{i-1}) \Delta x_{i-1}} \qquad (11.41i)
$$

es el coeficiente de acoplamiento entre los nodos (i,j) e **(i-1,j),** 

$$
C_{D}^{i,j} = -\frac{2(\sigma_{i+1,j} + \sigma_{i,j})}{(\Delta x_i + \Delta x_{i-1}) \Delta x_i}
$$
 (11.41i i)

es el coeficiente de acoplamiento entre los nodos  $(i,j)$  e  $(i+1,j)$ ,

$$
C_{s}^{i,j} = -\frac{2(\sigma_{i,j-1} + \sigma_{i,j})}{(\Delta z_{j} + \Delta z_{j-1})\Delta z_{j-1}}
$$

es el coeficiente de acoplamiento entre los nodos  $(i,j)$  e  $(i,j-1)$ ,

$$
C_{\mathsf{F}}^{[i]} = -\frac{2(\sigma_{i,1} + \sigma_{i,1})}{(\Delta z_i + \Delta z_{i,1})\Delta z_i}
$$
 (11.41iv)

es el coeficiente de acoplamiento entre los nodos  $(i,j)$  e  $(i,j+1)$  y.

$$
C_{\mathbf{A}}^{l_1,l} = -\left[C_1^{l_1l} + C_0^{l_1l} + C_5^{l_1l} + C_5^{l_1l} - 2K_7^2 \sigma_{l_1l} \right] \quad (11.41v)
$$

( 11 •. 11 iii)

es el coeficiente de autoacoplamiento en el nodo (i,j).

La ecuación de diferencias (II.40) así obtenida indica que 1a solución de  $\frac{3}{4}$  en el nodo (i,j) depende sólo de los valores de  $\frac{3}{4}$  en los nodos adyacentes (i-1,j), (i+l,j), (i,j-1) e (i,j+l). Los coeficientes de acoplamiento  $C^{i,j}$  son funciones de la geometría de la malla de discretizaci6n y de los valores de la propiedad física o, y por tanto conocidos en todos los nodos del conjunto D.

Debe notarse que en la aproximación en diferencias finitas al operador  $\nabla^2$  se supone implícitamente que las distribuciones funciona--<br>les de  $\phi$ ,  $\sigma \cdot (\partial \phi / \partial x)$  y  $\sigma \cdot (\partial \phi / \partial z)$  son al menos continuas por partes. La e-cuación (II.40) es válida para cualquier distribución de  $\sigma_{ij}$  (O<o< $\sim$ ) y, para cualquier punto interior en la malla, las condiciones de frontera requeridas sobre la continuidad de  $\phi$  y de  $\sigma$ ·(a $\psi$ an) se satisfacen a través de cualquier elemento rectangular.

Mientras que los coeficientes y la forma de la ccuaci6n - (II.40) son válidos para todo nodo interior, las ecuaciones correspondien tes se ven un poco alteradas para los nodos localizados en la superficie superior y en los bordes izquierdo, derecho e inferior de la malla. Las e cuaciones en diferencias para estos nodos, con condiciones de frontera apropiadas, basadas en el comportamiento asintótico de los potenciales, se formulan a continuación:

> Para nodos localizados en la linea z = O. Para todos los nodos (i,j) con i = 2, 3,..., NX-1, j = 1,

la condición de frontera es de tipo Neuman, i. e.

$$
\sigma_{ij} \frac{\partial}{\partial \eta} \hat{\theta}_{ij} = 0 \qquad (11.59)
$$

Esto se implementa suponiendo un renglón adicional de nodos en el aire, en j = 0, tal que el potencial  $\phi_{ij}$  y la conductividad  $\sigma_{ij}$  en los nodos (i, 2) se reflejan en los nodos imaginarios (i, 0). Esta suposición lleva a la forma en diferencias de la ecuación (I.19b) dada por

$$
C_{1}^{i,j}\widetilde{\phi}_{i-1,j} + C_{0}^{i,j}\widetilde{\phi}_{i+1,j} + C_{F}^{i,j}\widetilde{\phi}_{i,j+1} + C_{A}^{i,j}\widetilde{\phi}_{i,j} =
$$
  
2\widetilde{Q}\delta(x\_{i})\delta(z\_{i}) (11.42)

donde los coeficientes de acoplamiento están dados por

$$
C_{\mathsf{F}}^{i,j} = -\frac{2(\sigma_{i,j} + \sigma_{i,j})}{(\Delta z_j)^2} \qquad C_{i,j}^{i,j} = -\frac{2(\sigma_{i-1,j} + \sigma_{i,j})}{(\Delta x_i + \Delta x_{i-1})\Delta x_{i-1}} \\ C_{i,j}^{i,j} = -\frac{2(\sigma_{i+1,j} + \sigma_{i,j})}{(\Delta x_i + \Delta x_{i-1})\Delta x_i}
$$

$$
C_A^{l_1j} = -\left[C_1^{l_1j} + C_D^{l_1j} + C_F^{l_1j} - 2K_Y^2 \sigma_{l_1j}^2\right] \quad (11.42iv)
$$

Para todos los otros bordes se conoce el valor de  $\phi(x, Ky, z)$ , como condición de frontera de tipo Dirichlet; entonces se eliminan de la Matriz de Capacitancias los renglones y las columnas correspondientes a estos nodos, agregando al vector de fuentes su contribución al potencial de los nodos que les son adyacentes.

# II.4.2 Discrctizaci6n por áreas

Para todo nodo en el conjunto D, la relación constitutiva para el potencial desconocido  $\phi(x, Ky, z)$  está dada por la ecuación (I. 19a)

$$
-\nabla \cdot \left[\sigma(x,z)\nabla \widetilde{\varphi}(x,K_{y},z)\right] + K_{y}^{2}\sigma(x,z)\widetilde{\varphi}(x,K_{y},z) =
$$

$$
\widetilde{\alpha} \delta(x_{x})\delta(z_{y}) \qquad (1.19a)
$$

La distribución de la propiedad física  $\sigma$  en todo nodo  $(i,j)$ 

de la malla rectangular descrita en la sección II.3, puede discretizarse en el sentido de que ahora  $\sigma_{i,i}$  indica la conductividad en una región aco tada por los nodos  $(i,j)$  e  $(i+1,j)$ , en la dirección x, y por los nodos - $(i,j+1)$  e  $(i+1,j+1)$ , en la dirección z. Se intenta evaluar la solución nu mérica de (I.19a), que consiste de un conjunto discretizado de  $\phi_{ij}$  en cada nodo. Como en el apartado anterior, se supone que el nodo  $(i,j)$  representa la región cerrada  $\Delta A_{ij}$  alrededor del nodo, como se ilustra en la fi gura (II-6). Se observa que para un punto nodal en el interior

$$
\Delta A = \frac{(\Delta x_i + \Delta x_{i-1})(\Delta z_i + \Delta z_{i-1})}{4} \qquad (11.37)
$$

y en el limite cuando z~o, para un nodo en la superficie del terreno,

$$
\Delta A = \frac{(\Delta x_1 + \Delta x_{1-1}) \Delta z_1}{4} \quad (11.38)
$$

Para cada nodo  $(i,j)$  para el cual  $\phi$  es desconocido, se in tegra ahora la ecuación (I.19a) sobre la región  $\Delta A_{ij}$  correspondiente, para obtener

$$
\iint\limits_{\Delta A_{i,j}} \nabla \cdot \left\{ \sigma(x_i, z_j) \nabla \widetilde{\phi}(x_i, K_y, z_j) \right\} \, dx_i dz_j +
$$
\n
$$
\iint\limits_{\Delta A_{i,j}} K y^2 \, \sigma(x_i, z_j) \, \widetilde{\phi}(x_i, K_y, z_j) \, dx_j \, dz_j =
$$
\n
$$
\iint\limits_{\Delta A_{i,j}} \widetilde{\sigma} \delta(x_i) \delta(z_i) \, dx_i \, dz_j \qquad (11.43)
$$
Usando la relación  $Q = I/2\Delta A_{11}$  se tiene que

$$
-\iint\limits_{\Delta A_{i,j}}\nabla\cdot\left\{\sigma(x_i,z_j)\nabla\widetilde{\phi}(x_i,Ky,z_j)\right\}dx_i dz_j+
$$

 $\iint K y^2 \sigma(x_i,z_j) \widetilde{\phi}(x_i,Ky,z_j)dx_i dz_i = \frac{1}{2} \delta(x_i) \delta(z_i)$  $11.44$ 

Empleando ahora el teorema de Green se llega a

$$
\iint\limits_{\Delta A_{i,j}} \nabla \cdot (\sigma \nabla \phi) \, d\sigma = \oint\limits_{L_{i,j}} \sigma \, \frac{\partial \phi}{\partial \eta} \, d\tau \qquad (11.45)
$$

donde n es la normal en la dirección hacia afuera y  $L_{i,j}$  es la línea de contorno que encierra a la región  $A_{ij}$ .

La descripción de la distribución de  $\sigma$ , del área represen tativa  $AA_{i,j}$  y de la linea de contorno  $L_{i,j}$  alrededor de un nodo (i,j) en el interior de la malla se ilustran en la figura (II·B).

El primer término del lado izquierdo de la ecuación (II.44) est§ dado entonces por

 $\iint\limits_{\Delta\mathbf{A}_{i,j}} \nabla \cdot (\sigma \nabla \widetilde{\boldsymbol{\phi}}) d\mathbf{q}_{ij} = \oint\limits_{\mathbf{L}_{i,j}} \sigma \frac{\partial \widetilde{\boldsymbol{\phi}}}{\partial \eta} d\mathbf{q}$  $\lambda$  11 .45)

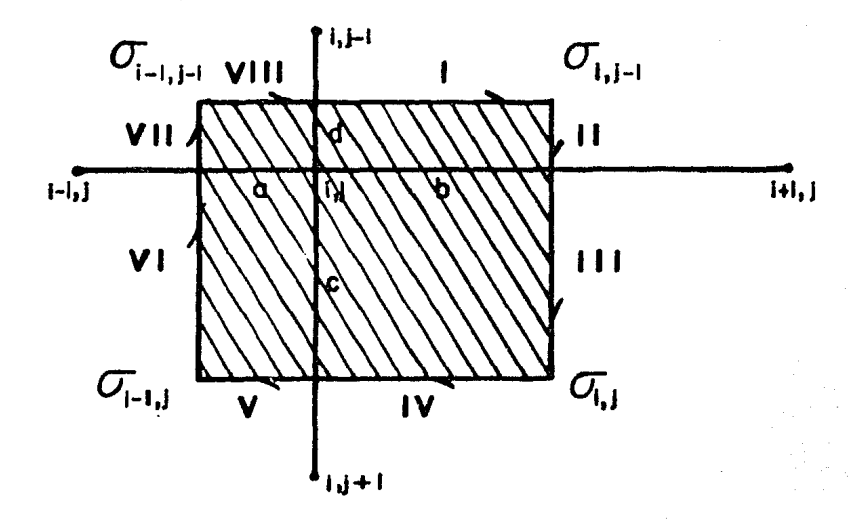

Figura II-8. Elemento de área discretizada  $\Delta A_{ij}$ .

i.

El contorno de integración a lo largo de la línea L<sub>ii</sub> se subdivide en ocho subsecciones, como se indica en la figura (II-8). Inte grando a lo largo de toda la trayectoria  $L_{ij}$  y aproximando a van por diferencia central, se obtiene

$$
\oint_{L_{i,j}} \sigma_{i,j} \frac{\partial \phi_{i,j}}{\partial \gamma} d\tau =
$$
\n
$$
\frac{\Delta x_{i} \sigma_{i,j-1}}{2} \left( \frac{\tilde{\phi}_{i,j-1} - \tilde{\phi}_{i,j}}{\Delta z_{j-1}} \right) + \frac{\Delta z_{j-1} \sigma_{i,j-1}}{2} \left( \frac{\tilde{\phi}_{i+1,j} - \tilde{\phi}_{i,j}}{\Delta x_{i}} \right) + \frac{\Delta z_{j} \sigma_{i,j-1}}{2} \left( \frac{\tilde{\phi}_{i+1,j} - \tilde{\phi}_{i,j}}{\Delta x_{i}} \right) + \frac{\Delta z_{j} \sigma_{i,j}}{2} \left( \frac{\tilde{\phi}_{i+1} - \tilde{\phi}_{i,j}}{\Delta z_{i}} \right) + \frac{\Delta z_{j} \sigma_{i,j}}{2} \left( \frac{\tilde{\phi}_{i,j+1} - \tilde{\phi}_{i,j}}{\Delta z_{i}} \right) + \frac{\Delta z_{j} \sigma_{i-1,j}}{2} \left( \frac{\tilde{\phi}_{i-1,j} - \tilde{\phi}_{i,j}}{\Delta x_{i-1}} \right) + \frac{\Delta z_{j} \sigma_{i-1,j}}{2} \left( \frac{\tilde{\phi}_{i-1,j} - \tilde{\phi}_{i,j}}{\Delta x_{i-1}} \right) + \frac{\Delta z_{j} \sigma_{i-1,j}}{2} \left( \frac{\tilde{\phi}_{i,j-1} - \tilde{\phi}_{i,j}}{\Delta z_{i-1}} \right) + \frac{\Delta z_{j} \sigma_{i-1,j}}{2} \left( \frac{\tilde{\phi}_{i,j-1} - \tilde{\phi}_{i,j}}{\Delta z_{i-1}} \right) \qquad (11.46)
$$

De forma similar, el segundo término del lado izquierdo de الرابين وعاعدته فهافهه القلاب والمساور وا la ecuación (II.44) puede expanderse como  $\omega_{\rm c} = \omega_{\rm c} \simeq 0.01$ 

$$
\iint_{\Delta A_{i,j}} K_{y}^{2} \sigma_{i,j} \widetilde{\varphi}_{i,j} d x_{i} dz_{j} =
$$
  

$$
K_{y}^{2} \widetilde{\varphi}_{i,j} \left[ \frac{\sigma_{i-1,j-1} \Delta x_{i-1} \Delta z_{i-1}}{4} + \frac{\sigma_{i,j-1} \Delta x_{i} \Delta z_{i-1}}{4} + \cdots \right]
$$

$$
\frac{\sigma_{i,j} \Delta x_i \Delta z_j}{4} + \frac{\sigma_{i-1,j} \Delta x_{i-1} \Delta z_j}{4} \equiv A(\sigma_{i,j}, A_{i,j}) \widetilde{\phi}_{i,j} \quad (11.47)
$$

Substituyendo la aproximación en diferencias de (II.46) y de (II.47), se **1990年 唐朝** 1990年 obtiene para un nodo interior (i,j) T PATLANT TILLE<br>1970 - Patrick Berlin

$$
C_{I}^{i,j} \widetilde{\phi}_{i-i,j} + C_{D}^{i,j} \widetilde{\phi}_{i+i,1} + C_{S}^{i,j} \widetilde{\phi}_{i,j-i} + C_{F}^{i,j} \widetilde{\phi}_{i,j+1} + C_{A}^{i,j} \widetilde{\phi}_{i,j} =
$$

$$
\frac{1}{2} \delta(x_{i}) \delta(z_{i}) \quad (\text{II.48})
$$

 $\pm$  5 km s  $\%$ 

donde los coeficientes de acoplamiento están dados por:

$$
C_{I}^{i,j} = -\left[\frac{\Delta z_{1-1} \sigma_{i-1,j-1} + \Delta z_{1} \sigma_{i-1,j}}{2 \Delta x_{1-1}}\right] \quad (11.48 i)
$$
  
\n
$$
C_{D}^{i,j} = -\left[\frac{\Delta z_{i-1} \sigma_{i,j-1} + \Delta z_{1} \sigma_{i,j}}{2 \Delta x_{1}}\right] \quad (11.48 ii)
$$
  
\n
$$
C_{S}^{i,j} = -\left[\frac{\Delta x_{i-1} \sigma_{i-1,j-1} + \Delta x_{i} \sigma_{i,j-1}}{2 \Delta z_{1-1}}\right] \quad (11.48 ii)
$$
  
\n
$$
C_{F}^{i,j} = -\left[\frac{\Delta x_{i-1} \sigma_{i-1,j} + \Delta x_{1} \sigma_{i,j}}{2 \Delta z_{1}}\right] \quad (11.48 iv)
$$

$$
C_A^{i,j} = -\left[C_A^{i,j} + C_D^{i,j} + C_S^{i,j} + C_F^{i,j} - A\left(\sigma_{i,j}, A_{i,j}\right)\right] \qquad (11.48v)
$$

La ecuación en diferencias (II.48) indica que la solución de  $\phi$  en el nodo (i, j) depende sólo de los valores de  $\phi$  en los nodos adya centes  $(i-1,j)$ ,  $(i+1,j)$ ,  $(i,j-1)$  e  $(i,j+1)$ . Los coeficientes de acopla-miento son funciones conocidas de la gcanetria y de la distribución de la propiedad física o en el conjunto D.

Para la superficie del terreno  $(z = 0)$  se aplica la misma condición de frontera tipo Neumann que para la discretización por puntos, es decir,

$$
\sigma_{ij} \frac{\partial \phi_{ij}}{\partial \eta} = 0 \qquad (11.39)
$$

Asi, para nodos localizados en la superficie del terreno (i, 1), con i = 2, 3, ..., NX-1, la región  $AA_{ij}$  está rodeada por el contor no L<sub>ij</sub> definido por las subsecciones III, IV, V, VI, a, b, como se muestra en la figura (II-8). Entonces, para estos nodos, la ecuación de dife rencias finitas está dada por

 $C_1^{i,j} \widetilde{\phi}_{i-1,j} + C_0^{i,j} \widetilde{\phi}_{i+1,j} + C_F^{i,j} \widetilde{\phi}_{i,j} + C_A^{i,j} \widetilde{\phi}_{i,j} = \frac{1}{2} \delta(x_i) \delta(z_i)$  $(11.49)$ donde

$$
C_{I}^{i,j} = -\frac{\Delta z_{I}}{2\Delta x_{I-I}} \quad (11.49i) \qquad C_{0}^{i,j} = -\frac{\Delta z_{I}}{2\Delta x_{I}} \quad (11.49i)
$$

$$
C_{\mathsf{F}}^{i,j} = -\left[\frac{\Delta x_{i-1} \sigma_{i-1,j} + \Delta x_i \sigma_{i,j}}{2 \Delta z_i}\right]
$$

$$
A(\sigma_{i,j}, A_{i,j}) = K_y^2 \left[ \frac{\sigma_{i,j}}{4} \frac{\Delta x_{i-1} \Delta z_i}{4} + \frac{\sigma_{i,j}}{4} \frac{\Delta x_i \Delta z_i}{4} \right] \quad (11.49)
$$

y

$$
C_{\mathbf{A}}^{i,j} = -\left[C_{\mathbf{I}}^{i,j} + C_{\mathbf{D}}^{i,j} + C_{\mathbf{F}}^{i,j} - A\left(\sigma_{i,j}^-, A_{i,j}^-\right)\right] \quad (11.49v)
$$

Para los nodos en los otros tres bordes, el valor del potencial transformado  $\phi(x, Ky, z)$  será proporcionado por un modelo primario unidimensional; será por tanto un valor conocido y bastará hacer lo mismo que se describe para el caso de discretización por puntos.

II.5 Matrices de Capacitancias

II .S.1 Discretizaci6n por puntos

Al tomar la ecuación (Ir. 41) para cada nodo interior de la ma lla y la ecuación (11.42) para los nodos  $(i, 1)$ , con  $i = 2, 3, \ldots$ , NX - 1, además de considerar que en los demás nodos se conoce  $\phi$  (x, Ky, z), se ob tiene un sistema de (NX-2)  $\times$  (NZ-1) ecuaciones lineales a resolver simulta neamente.

En la discretizaci6n por puntos, cada coeficiente de acopla- miento depende de la distribución de *a* en la malla y de las distancias a los dos puntos adyacentes en cada dirección (fig. II-7), como puede verse en las ecuaciones  $\text{(II.41i)}$  a  $\text{(II.41v)}$ ; así, el coeficiente de acoplamiento del nodo  $(i, j)$  con el nodo  $(i+1, j)$  es diferente del coeficiente de aco plamiento del nodo (i+1,j) con el nodo (i,j): el primero es  $C_0^{j}$  y el se-gundo es  $C_i^{i+1}$ , que son:

$$
C_{\mathbf{D}}^{1,1} = -\frac{2(\sigma_{i+1} + \sigma_{i,1})}{(\Delta x_i + \Delta x_{i-1})\Delta x_i}
$$

 $C_1^{(+1,1)} = -\frac{2(\sigma_{1,1} + \sigma_{1,1})}{(\Delta x_{1,+} + \Delta x_{1})\Delta x_{1,+1}}$ 

y, para mallas de espaciamiento irregular, resultan diferentes. Para un ejemplo, se considera la malla de NX = 4, NZ = 3, de la figura (II -9)

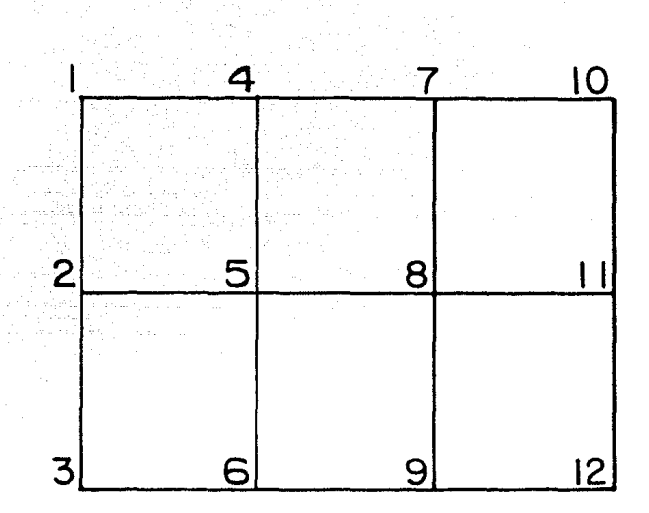

Figura 11-9. Ejemplo de convención de numeración para una malla rectangular.

Los nodos individuales se numeran de 1 a 12, comenzando por la esquina superior izquierda e incrementando periódicamente a lo largo de cada columna. El conjunto de ecuaciones simultáneas para todos los nodos en la malla puede escribirse en forma matricial cano:

7~

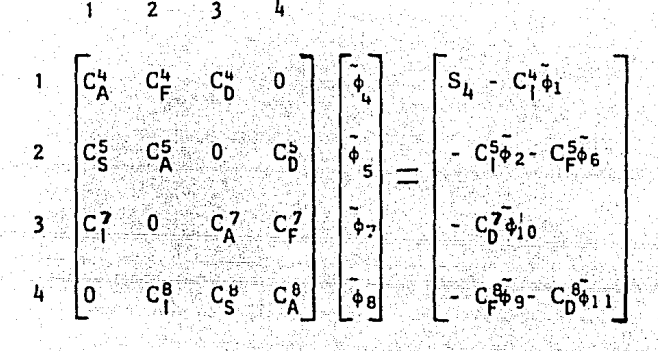

(II.50)

o, simbólicamente, como

$$
C\widetilde{\phi} = S \quad (11.51)
$$

La matriz C de {(NX-2)·(NZ-1)}><{(NX-Z)•(NZ-1)} se llama Matriz de Capacitancias y está en función de la geometría y de la distribución de *a* en la malla. Para diferentes posiciones de fuentes, la matriz C permanece inalterada.

La estructura de la matriz es la siguiente:

a. Es tridiagonal por bloques, ya que es posible encontrar una partición de C de forma

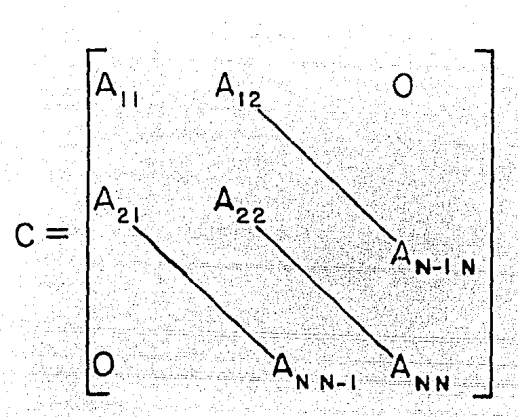

en que cada submatriz A<sub>ii</sub>, 1<i<N, es cuadrada.

b. Es poco densa, ya que una gran cantidad de elementos son cero; de hecho, sólo hay elementos no nulos en la diagonal principal y en cuatro codiagonales.

c. Es bandeada, puesto que a partir de la codiagonal c<sub>i,i-NZ</sub> hacia abajo y de la codiagonal c<sub>i.i+NZ</sub> hacia arriba, todos los elementos son cero. El ancho de banda es NZ en este caso.

La elección de la numeración secuencial a lo largo de cohunnas o de renglones en la malla detennina el ancho de banda de C. En ex- ploración geoeléctrica para grandes superficies, suele requerirse una ma lla con NX<<NZ. Nunerar los nodos a lo largo de los renglones causa que el ancho de banda de C sea NX; si se ntnneran a lo largo de las columnas, el ancho de banda es NZ, cano ocurre en el ejemplo de la figura (II-9).

La Matriz de Capacitancias C tiene las siguientes propieda-des:

i)  $c_{i,i} > 0$ , i = 1, 2, ..., NX·NZ, por la forma de definir el -coeficiente de autoacoplamiento, que es el que ocupa la diagonal principal; en los nodos en que se conoce.el potencial como condición de Dirich let,  $c_{ii} = 1$ .

ii)  $c_{i,i}$ > $\zeta$ | $c_{i,i}$ |, i = 1, 2,..., NX NZ (esto también se debe a la forma de coeficiente de autoacoplamiento); es decir, C es diagonalmen te dominante.

Cuando la discrctizaci6n se hace por puntos, la matriz C resulta ser no simétrica, por la forma en que se definieron los coeficientes. Para obtener soluciones habría entonces que recurrir al algoritmo - de eliminación Gaussiana.

# II.5.2 Discretización por áreas

En cuanto a la colocaci6n de coeficientes en la Matriz de Ca pacitancias. ésta es independiente del tipo de discretización que se efectue. Entonces, la disertación de la sección anterior sigue siendo vá lida y se conservan las propiedades de la matriz ya enunciadas.

Sin anbargo, en la di scrcti zac i6n por áreas, *los* coeficientes de acoplamiento dependen de la distribución de o en la malla y de la dis tancia entre los dos nodos que acoplan, cano se ve en las ecuaciones --- (II.48i) a (II.48iv). En este caso, los coeticientes  $C_{\text{D}}^{i,j}$  y  $C_{\text{I}}^{i+1,j}$  son --<br>iguales:

$$
C_{D}^{i,j} = -\left[\frac{\Delta z_{j-i}\sigma_{i,j-i} + \Delta z_{j}\sigma_{i,j}}{2\Delta x_{i}}\right]
$$

$$
C_{J}^{i+i,j} = -\left[\frac{\Delta z_{j-i}\sigma_{i,j-i} + \Delta z_{j}\sigma_{i,j}}{2\Delta x_{i}}\right]
$$

Esto hace que la Matriz de Capacitancias sea simétrica *y* positiva definida, es decir:

 $C = C^{T}$ 

# **x<sup>T</sup>Cx>0,**  $\forall x \neq 0$

lL'cY y Morrison, 1Y79a).

Tales caracteristicas presentan varias ventajas, como son:

a. En la solución calculada, el error por redondeo durante el proceso es aceptablemente pequeño, si la estrategia de pivoteo que se emplee sea la de no hacer ningún intercambio (Varga, 1962).

b. Existe factorización Choleski (ver apéndice C), el cual es un algoritmo rápido y corto para resolver sistemas de ecuaciones li- neales grandes, ya que pennite expresar a C como

$$
LL^{\mathsf{T}} = C \quad (11.53)
$$

donde Les una matri: triangular inferior no singular.

Los elementos de L se obtienen de la siguiente forma:

$$
L_{i,j} = \sqrt{(C_{i,j} - \sum_{k=1}^{j-1} L_{i,k}^2)}, \quad L_{i,j} = (C_{i,j} - \sum_{k=1}^{j-1} L_{i,k} L_{j,k}) / L_{i,j}
$$
\n(11.54)

En la expresi6n anterior se aprecia por qu6 el ancho de banda de L es igual al ancho de banda de C: cada elemento de L depende del correspondiente en C y de los que están a su izquierda en L, así que

$$
C_{\mathbf{I},\mathbf{J}} = 0 \quad \mathbf{y} \quad \mathbf{L}_{\mathbf{I},\mathbf{k}} = 0 \quad \mathbf{V}_{\mathbf{k}} < \mathbf{I} \quad \Rightarrow \quad \mathbf{L}_{\mathbf{I},\mathbf{J}} = 0
$$

En tal caso; la. soluci6n de

$$
C\widetilde{\boldsymbol{\phi}} = S \quad (11.51)
$$

se lleva a cabo en los pasos

$$
L\psi = S; L\phi = \psi \quad (II.55)
$$

Esta técnica de factorización es especialmente efectiva cuan do *NZ<<NX* •NZ, pues hay aproximadamente NX·NZ(NZ + 1) (NZ + 2)/2 multiplicaciones y NX•NZ rafees cuadradas para encontrar L, y aproximadamente -- 2NX ·NZ(NZ + 1) multiplicaciones en la solución por substitución directa. Además, una vez que se conoce L, se pueden procesar diferentes vectores S con la misma factorizaci6n.

#### II.6 Planteamiento del problema

Hasta aquí, ya se ha hecho la discretización de las ecuaciones que se manejan en este trabajo. y se ha mostrado el sistema lineal a resolver para obtener el conjunto discreto de valores de potencial transformado  $\phi_{ii}$ .

En suma, se tiene, para cada tipo de discretización, un sis-

tema de ecuaciones lineales, cuya solución proporcionará un conjunto dis creto de valores  $\phi_{i,j}$  para un número de onda Ky dado y para una posición de fuente puntual dada.

Recurriendo al principio de superposir:i6n, la distribución de potencial de corriente directa, debida a un arreglo con dos fuentes puntuales - que representan a los electrodos de corriente en el campo -, se obtiene stunando los efectos de las soluciones a sendos sistemas de - ecuaciones para la fuente  $(+1)$  y para el electrodo que cierra el circuito l - *I)* :

$$
C\widetilde{\phi}^{(1)} = S^{(1)} \atop C\widetilde{\phi}^{(2)} = S^{(2)} \atop C \phi^{(2)} = C(\widetilde{\phi}^{(1)} - \widetilde{\phi}^{(2)}) = S^{(1)} - S^{(2)} \atop C \phi^{(2)} = S^{(1)} - S^{(2)}
$$

La solución de este sistema proporciona valores de potencial en el espacio transfonnado (x, Ky, z); para regresar al espacio (x, y, z) es necesario resolver el sistema para varios números de onda Ky<sub>i</sub> (i=1,2,...), con la intención de luego integrarlos para obtener la distribución de po tencial  $\phi(x, y, z)$  (fig. II-10)

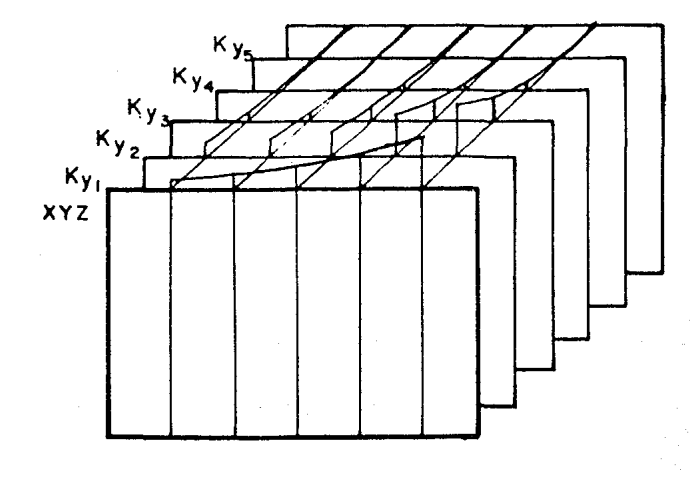

figura ll-10. soluciones para varios números de onda Ky<sub>;</sub> se integran para obtener  $\phi(x,y,z)$ 

Se obtendrá un programa de computadora que permita interpre taci6n de datos de campo intcractjyamente, es decir, que quien la lleve a cabo, proponga una malla y una distribución de conductividades; la com putadora obtendrá diferencias de potencial teóricas; el operador habrá de decidir si el modelo que propuso es adecuado, por comparación, en pun tos prefijados de acuerdo a la operación de campo, del parámetro "resistividad aparente", mismo que la computadora podrá proporcionar, empleando los valores de potencial calculados, la corriente inyectada y los parámetros del arreglo elcctr6dico usado.

En caso de que el modelo propuesto no reproduzca la curva de resistividad aparente, se deberá proponer un nuevo modelo, variando conductividades o espacinmientos en la malla.

Para lograr ese objetivo, es necesario resolver el sistema (II. 57) para varios números de onda Ky<sub>;</sub> (i = 1, 2,...). Se trata de trabajar con matrices que tengan una gran cantidad de elementos, pues, por ejemplo, una malla de 30 nodos en profundidad por 100 de lado origina - una Matriz de Capacitancias de 3000  $\times$  3000, i.e., deberán manejarse 9 $\times$  10<sup>6</sup> cantidades. Sin embargo, aprovechando las propiedades de las matrices que se usan, se puede hacer disminuir la extensión de memoria y el tiempo de procesado que se requieren.

Las técnicas para solucionar el sistema de ecuaciones (II.571 se presentarán en el siguiente capítulo.

80

# CAPITULO <sup>2</sup>11I<sup>-1</sup>

#### ALGORITMOS PARA LA SOLUCION DEL PROBLEMA

#### Resumen

En este capítulo se dan la técnica y los algoritmos con que se elabora el programa de cálculo buscadd. Se presentan los diagramas de flujo del mismo y se muestra cómo hacer la transformación inversa de los valores de potencial en (x, Ky, z), para obtener valores en el espacio - (x, y, z).

III.1 Métodos de solución de las matrices

Los métodos numéricos para resolver sistemas de ecuaciones lineales de tipo  $C\phi = S$ , caen dentro de dos clases generales: iterativos y directos. En los primeros se seleccionan una aproximación  $\phi^1$  a  $\phi$  y la determinación de una sucesión  $\psi^1$ ,  $\psi^2$ , ..., tal que lim  $\phi^i = \phi$ . Usualmente, en el cálculo de  $\phi^{i+1}$  sólo se requiere emplear C, S y una o dos de las anteriores  $\phi^i$ . En teoría, cuando se usa un método iterativo es necesario efectuar un número infinito de operaciones aritméticas para obtener  $\phi$ , pero en la práctica se detiene la iteración cuando se decide que la a--proximación en ese momento está aceptablemente cerca de  $\phi$ . Por otro lado, en ausencia de errores de redondeo, los métodos directos proveen de una solución tras ejecutar un número finito de operaciones aritméticas.

En general es muy difícil decidir qué clase de método debe usarse para un problema determinado.

Para las ecuaciones que se dan en la presente formulación, se encuentra que los métodos directos de solución pueden aplicarse para distribuciones de potencial con múltiples posiciones de fuentes puntuales, con un costo de computación que podrá ser de 10 a SO veces menor que con las técnicas iterativas (Dey y Morrison, 1979a}.

Por tal razón, se elige un método directo de solución; en esta situación, es ventajoso usar una matriz positiva definida, así que, a partir de ahora, sólo se trabajará con la discretización por áreas.

Se usará entonces factorización Choleski para resolver el -sistema de ecuaciones.

NZ, (NX-1)·NZ + 1,..., NX·NZ, ya que estos valores están dados como con-No es necesario resolver  $\psi_1$  para  $i = 1, 2, ..., NZ$ ;  $i = (NX-1)$ · diciones de frontera. En la misma situación se encuentran los potenciales de los nodos en que  $i = NZ$ . Esto hace que, además de las propiedades de la matriz enunciadas anteriormente, también sea irreducible y tenga una gráfica di rigida fuertemente conectada (Varga, 1962). Las ecuaciones en diferencias que originan la matriz C con las propiedades descritas son inherentemente estables para espaciamientos de malla arbitrarios (Varga, 1962; véase apéndice B).

El esquema para obtener la soluci6n es el siguiente:

i) Se calcula la matriz C; debido a su simetría, s61o es ne cesario trabajar con la parte triangular inferior. Más aún, aprovechando que es tridiagonal por bloques, la matriz puede almacenarse en un arreglo de tres renglones por  $(NX - 2) \cdot (NZ - 1)$  columnas (fig. III-1).

 $82$ 

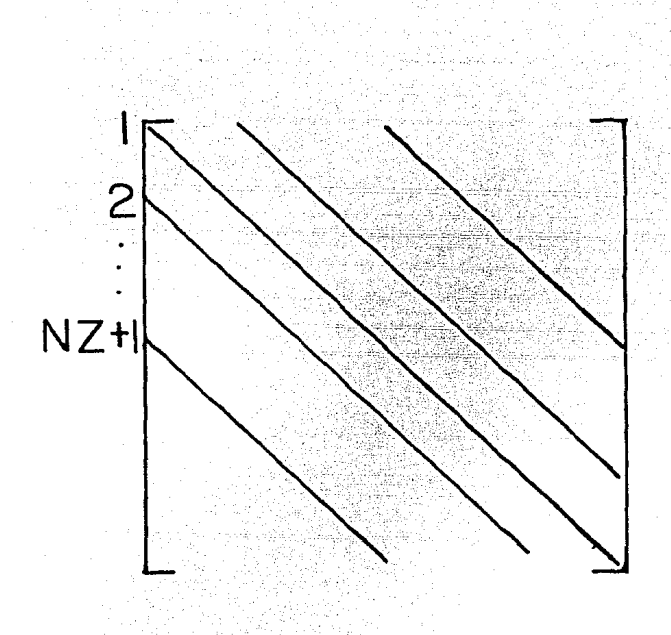

Figura III-1. Matriz C, tridiagonal por bloques.

 $\overline{c}$ 

Forma de almacenarla

ii) Se calcula el factor triangular inferior L, empleando el hecho de que el ancho de banda de L es igual al de C para almacenar L en un arreglo de  $(NZ - 1) \times (NX - 2) \cdot (NZ - 1)$  (fig. III-2)

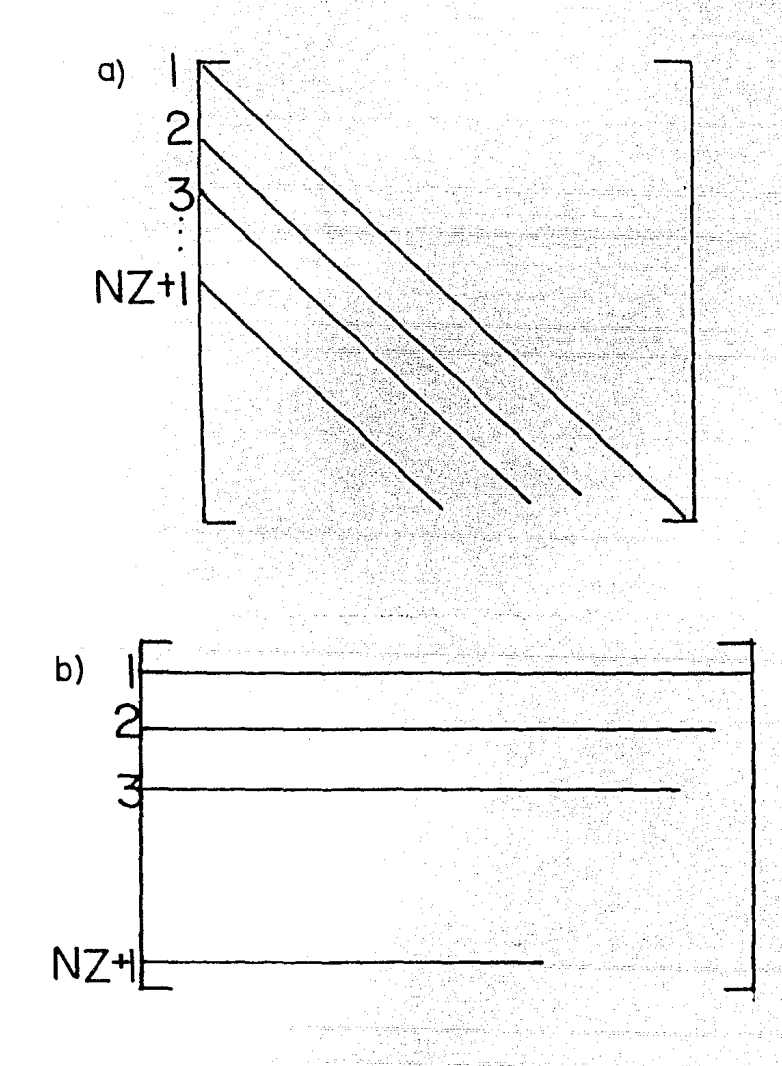

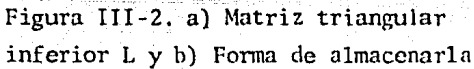

Considerando este arreglo, L se va calculando por columnas. La razón para hacerlo es que aún se tiene un gran número de elementos y, para poder procesarlos en una minicomputadora, es necesario mandar L a un disco, es decir, se requiere aumentar la memoria del sistema de cómpu to, ya que no es posible mantener todos los elementos en memoria rápida (o central). Además, habrán de calcularse varias factorizaciones, una pa ra la matriz C correspondiente a cada número de onda Ky<sub>;</sub> (i = 1, 2,...), que vaya a utilizarse; es entonces conveniente guardar en disco las ma-trices L. que resulten, para poder revisarlas todas.

La forma de lograr los arreglos de las figuras (III-1)  $y = -$ (III-2) es la siguiente:

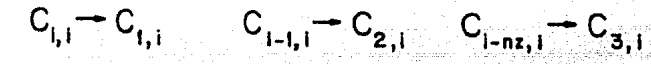

 $(111.1)$   $L_{1-k}$   $L_{k+1,1}$ 

El cálculo en memoria central de L se presenta en la figura  $(III-3)$ .

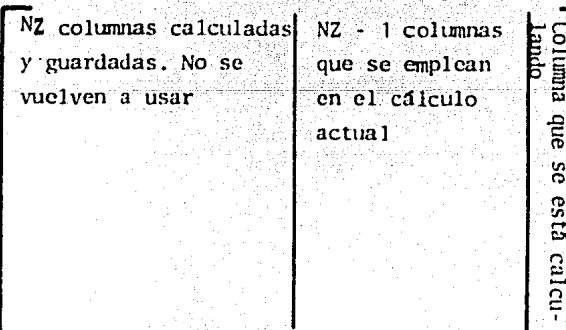

Figura III-3. Forma de acceso y de cálculo de la matriz triangular in ferior L.

Llevar datos de disco a memoria central es un proceso que -consume mucho tiempo, por lo que conviene mantener en memoria central  $\cdots$ tantos datos como sea posible, reduciendo el número de veces que se re- quiere interactuar con el disco.

En el esquema desarrollado, se utiliza el número de nodos en profundidad (NZ - 1) como parámetro que divide al número total de columnas, pues este último es un múltiplo de aquél. Se define en memoria central una matriz de  $(NZ - 1) \times (NX - 2) \cdot (NZ - 1)$  debido a que, bajo este esquema, aplicar la factorización Choleski a una columna requiere -usar las (NZ - 1) columnas anteriores.

El algoritmo procede llamando (NZ - 1) columnas de disco, a ocupar las columnas NZ a  $2 \cdot (NZ - 1)$  del arreglo en memoria central; a  $$ continuación efectúa la factorización y las recorre a los lugares 1 a (NZ - 1), llamando entonces a las siguientes (NZ - 1) columnas de disco. Como el número total de columnas es igual al de nodos, o sea  $(NX - 2)$  •  $(NZ - 1)$ , el procedimiento se repite  $NX - 2$  veces.

iii) De la misma forma, llamando los datos de disco, se efec túa la substitución hacia adelante:

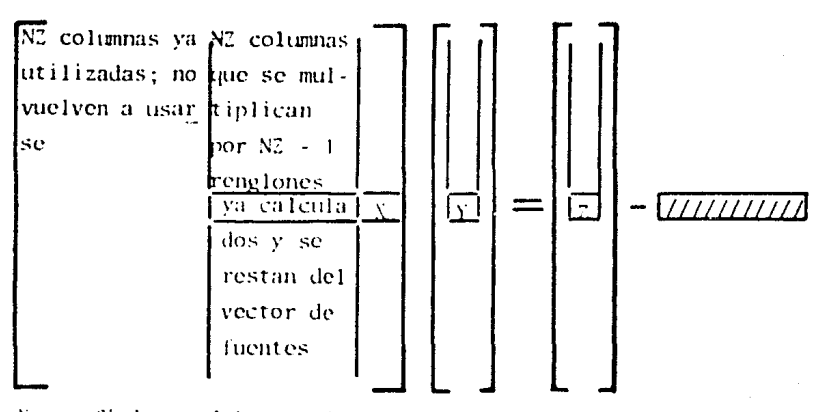

X: coeficiente del renglón que se está calculando Y: incógnita que se calcula. Z: renglón en uso del vector de rucntcs. (//////1: Jo que se resta para el cálculo de Y.

#### adelante

iv) La substitución hacia atrás necesita emplear  $L^T$ ; puesto que ya se tiene almacenada L, se accesa esta última, trabajándola en sen tido inverso, es decir, empezando con la última colunma.

111.2 Regreso al dominio del espacio

Una vez calculado el vector  $\phi$  para cada número de onda Ky,  $(i = 1, 2, ..., 8)$ , el regreso al dominio del espacio se hace ajustando -una función exponencial entre los valores de  $\phi$  correspondientes a dos va lores de Ky<sub>i</sub> subsecuentes; esta función se integra analíticamente:

$$
\int_{K_{y2}}^{K_{y1}} \Delta e^{bKy} \cos(y K_y) dK_y =
$$
\n
$$
\frac{\Delta e^{bKy}}{b^2 + y^2} \left\{ y \text{ sen}(y K_y) + b \cos(y K_y) \right\}_{K_{y2}}^{K_{y1}} \quad (111.2)
$$

Aqui, "y" es la variable que se parrunetri z6 por Ky; cuando se tienen arreglos colineales en una recta perpendicular a esa dirección, el valor es  $y = 0$ , con lo que se tiene:

$$
\int_{K_{yz}}^{K_{y_1}} \Delta e^{bK_y} dK_y = \frac{\Delta e^{bK_y}}{b} \Big|_{K_{yz}}^{K_{y_1}} \qquad (111.3)
$$

Los parámetros A y b deben encontrarse para cada par de po tenciales transformados  $\phi$  (Ky<sub>i</sub>),  $\phi$  (Ky<sub>i+1</sub>); tal efecto se logra con el siguiente desarrollo:

$$
\tilde{\phi}(K_{y1}) = Ae^{bK_{y1}}
$$
\n
$$
\tilde{\phi}(K_{y1+1}) = Ae^{bK_{y1+1}}
$$
\n
$$
\begin{cases}\n\tilde{\phi}(K_{y1+1}) = ln A + bK_{y1} \\
ln \tilde{\phi}(K_{y1+1}) = ln A + bK_{y1+1} \\
ln \tilde{\phi}(K_{y1+1}) = ln A + bK_{y1+1} \\
k_{y1} - K_{y1+1}\n\end{cases}
$$
\n
$$
A = \tilde{\phi}(K_{y1})e^{bK_{y1}}
$$

( 111 .. 11

La suma de las áreas que se obtienen entre cada dos Ky,  $s$ , da por resultado el potencial total en el punto  $(x, 0, z)$ , Esto completa el regreso al dominio del espacio.

Una vez que se tienen potenciales totales en los nodos de la superficie, se pueden encontrar diferencias de potencial entre pares de puntos. Conociendo la corriente inyectada y el factor geométrico del arreglo electródico que se haya empleado en el campo, es posible calcu-lar valores de resistividad aparente, usando la fórmula

$$
\rho_{\rm c} = G \frac{\Delta V}{I} \qquad (111.5)
$$

Cada vez que termine un cálculo, el programa desarrollado preguntará si se desea otro con el mismo arreglo de electrodos; en caso contrario, acepta mantener el mismo modelo, cambiando s6lo de arreglo.

Cuando ya no se desee otro cálculo de p., permitirá elegir un nuevo modelo, o salir del programa.

En el siguiente apartado se muestran los diagramas de flujo, con lo que se canplcta la presentación del método\_ de solución.

III.3 Diagramas de flujo

Se presentan a continuación los diagramas de flujo de los programas diseñados para el modelado bidimensional por diferencias finitas.

En una minicomputadora Eclipse de 32KW de memoria central, se han elaborado varios programas independientes, con el objetivo de no ocupar su memoria con los que *ya* hayan cunpl ido su función. La conexión entre todos se lleva a cabo por medio de los archivos de datos que se van creando en disco; los fo1matos de lectura *y* de escritura son muy si\_ milares en todos los casos. Tales fonnatos, así cano la cantidad de memoria central requerida, están controlados por el parámetro  $(NZ - 1)$ , que es el número de nodos en profundidad de la malla de discretizaci6n y corresponde también al ancho de banda de la Matriz de Capacitancias.

Asi, una vez que se ha generado la malla, ésta queda fija, al igual que las conductividades asignadas; los programas que generan -

estos valores no volverán a usarse en el desarrollo posterior del algo-ritmo. De igual manera, cuando ya se formó la Matriz de Capacitancias, se procede a su factorización Choleski, continuando con las substitucio nes directa e inversa, con las cuales se obtienen vectores de potencial transformado para cada Ky .. Entonces se lleva a cabo el regreso al dominio del espacio y se tienen valores de potencial calculados para el mode lo propuesto. Tras elegir un arreglo de electrodos, con el fin de propor cionar un factor geométrico, se procede a evaluar la resistividad aparen te que se leería en la superficie de un terreno correspondiente al modelo dado.

Se repite el cálculo para cada diferente posición de electrodos, a partir de las substituciones; de esta forma se obtienen tantos valores de resistividad aparente calculados teóricamente, como datos del mismo parámetro se hayan medido en el campo.

Así se logra una comparación entre valores teóricos y medi\_ dos, con la cual se puede juzgar si el modelo propuesto es adecuado.

No debe perderse de vista el hecho de que diferentes dis- tribucioncs de conductividad pueden producir la misma respuesta; una correcta interpretación de lo que existe en el subsuelo, necesita recurrir a datos obtenidos por otros métodos geofísicos; además, siempre debe tenerse en cuenta la geología de la zona.

En las páginas siguientes se nuestran los diagramas de flu jo.

المستكسب والمدمعات والرجومين ومعاني ومناقب المائكة محجرة ومراج

تسهوله والمواردة والأموات وأعجلا والمتحارف والمحاربة والمحارب

an di kacamatan Palau Palau Palau Palau Palau Palau Palau Palau Palau Palau Palau Palau Palau Palau Palau Pal<br>Palau Palau Palau Palau Palau Palau Palau Palau Palau Palau Palau Palau Palau Palau Palau Palau Palau Palau Pa

x

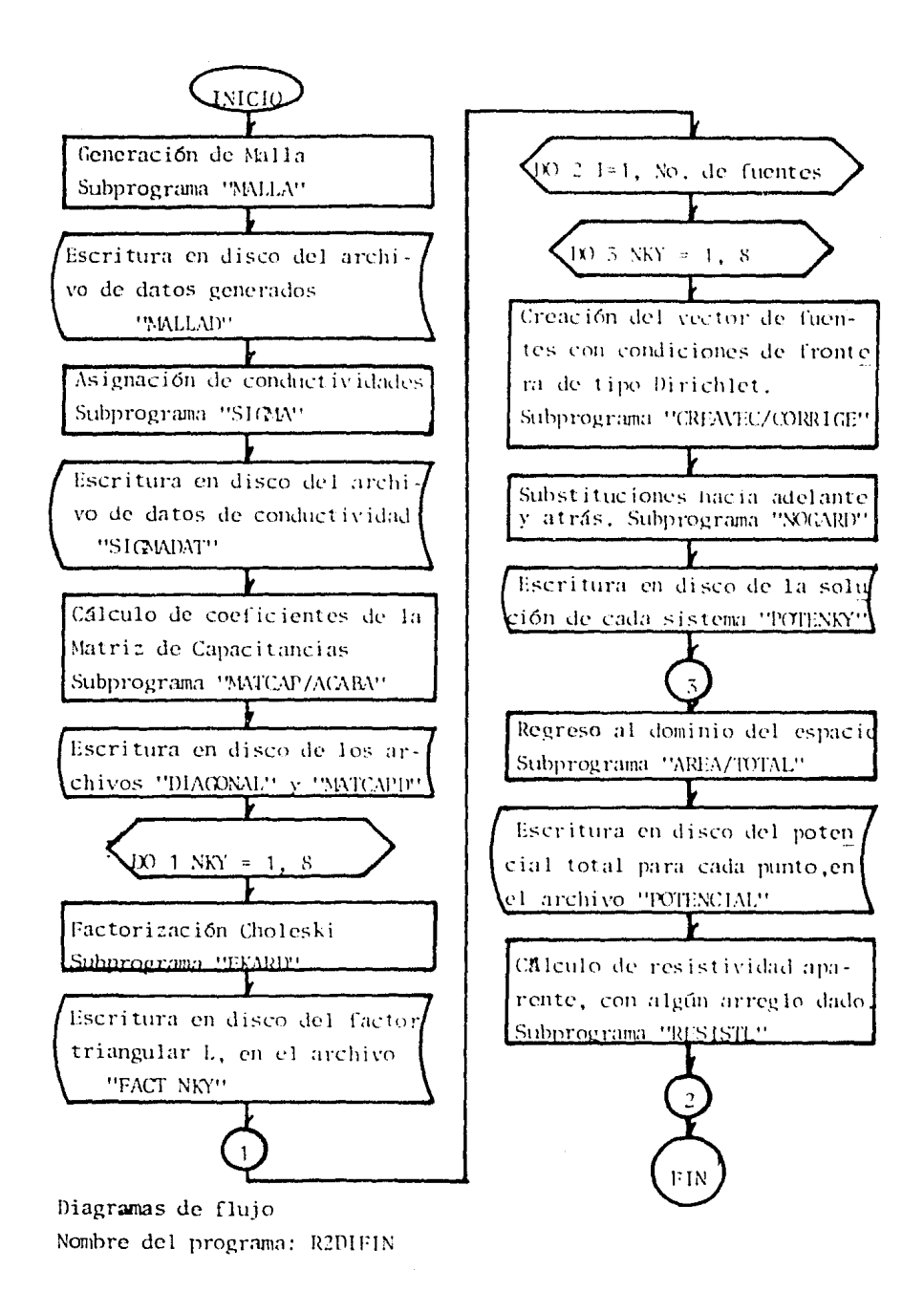

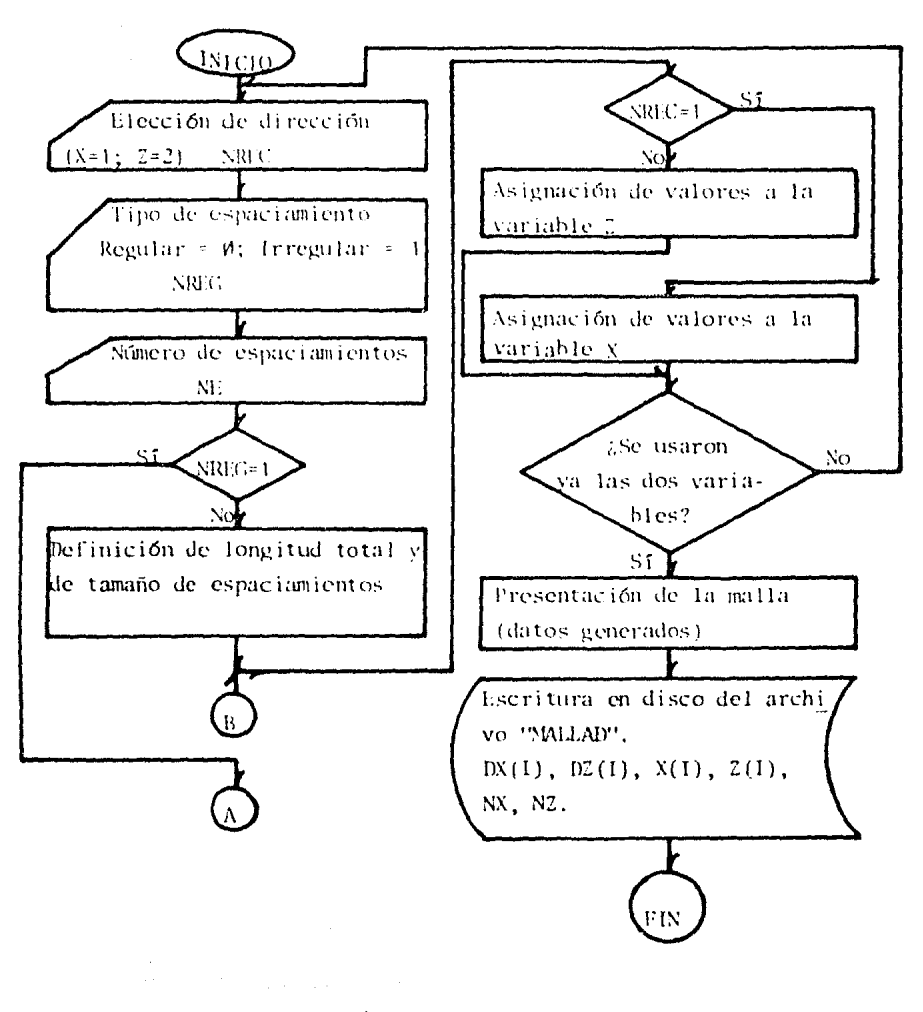

وأربيكم المتواصلة أفعلا والمتحدث والمتحدث Diagramas de Hujo esperanto de la componenta

Nombre del programa: MALIA 

 $\mathcal{O}(\mathcal{O}(\log n) + \log n)$  .

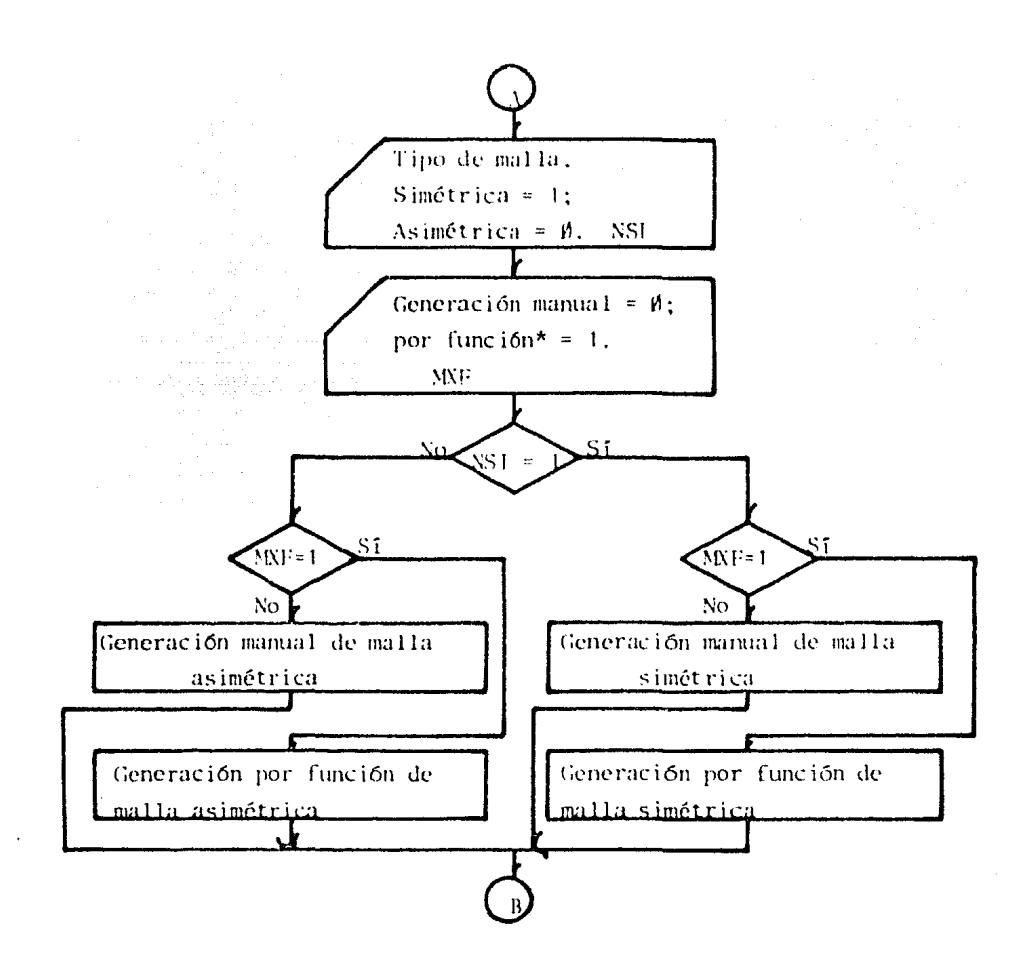

Diagramas de flujo Nombre del programa: MALLA

\*Nota: la función que genera los espaciamientos es una tangente hiperbólica, produciendo una malla fina en una zona decerminada y aumentan do los espaciamientos a medida que se acerca a las fronteras.

 $\overline{2}$ 

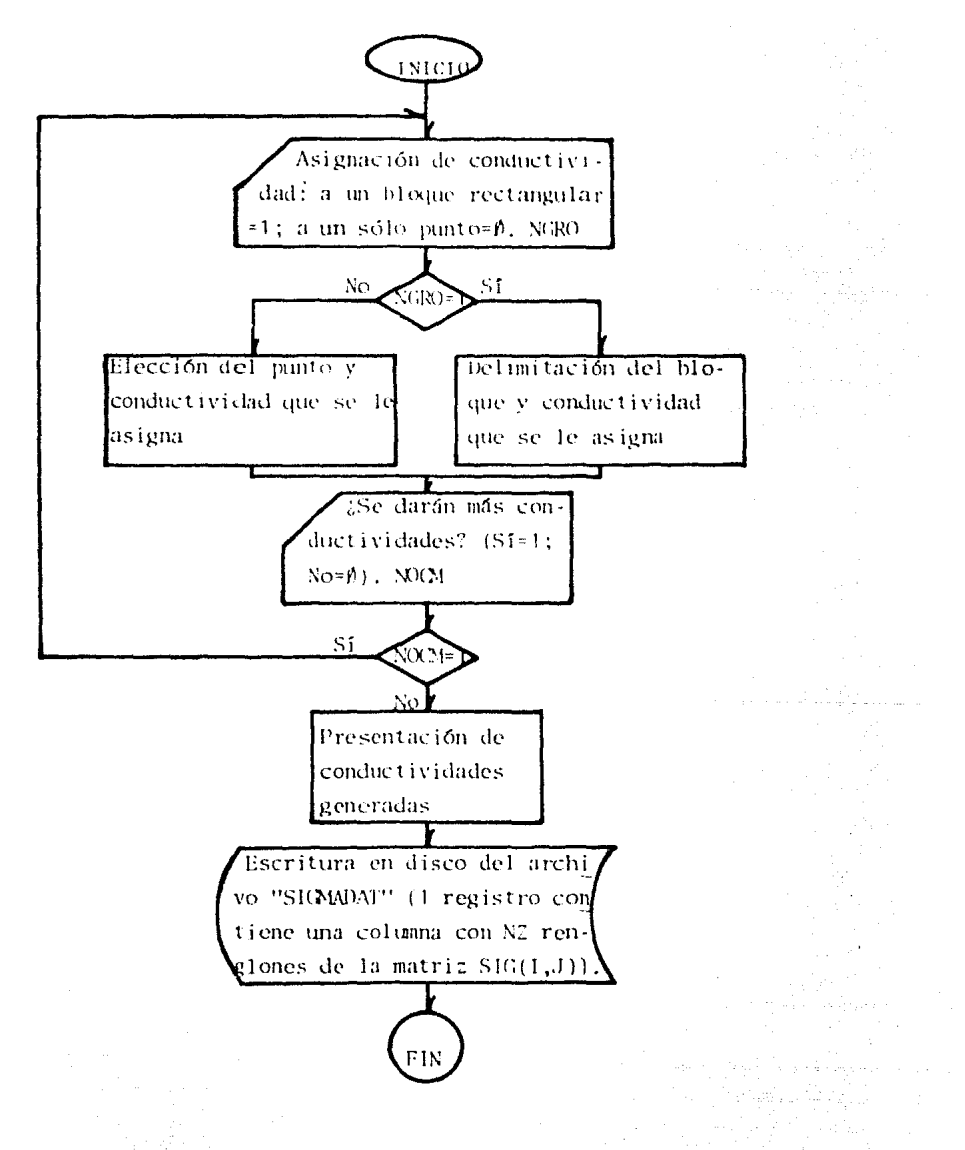

Diagramas de flujo Nombre del programa: SIGMA

a sa mga kalawang ng mga kalawang ng mga kalawang ng mga kalawang ng mga kalawang ng mga kalawang ng mga kalawa<br>Mga kalawang ng mga kalawang ng mga kalawang ng mga kalawang ng mga kalawang ng mga kalawang ng mga kalawang n

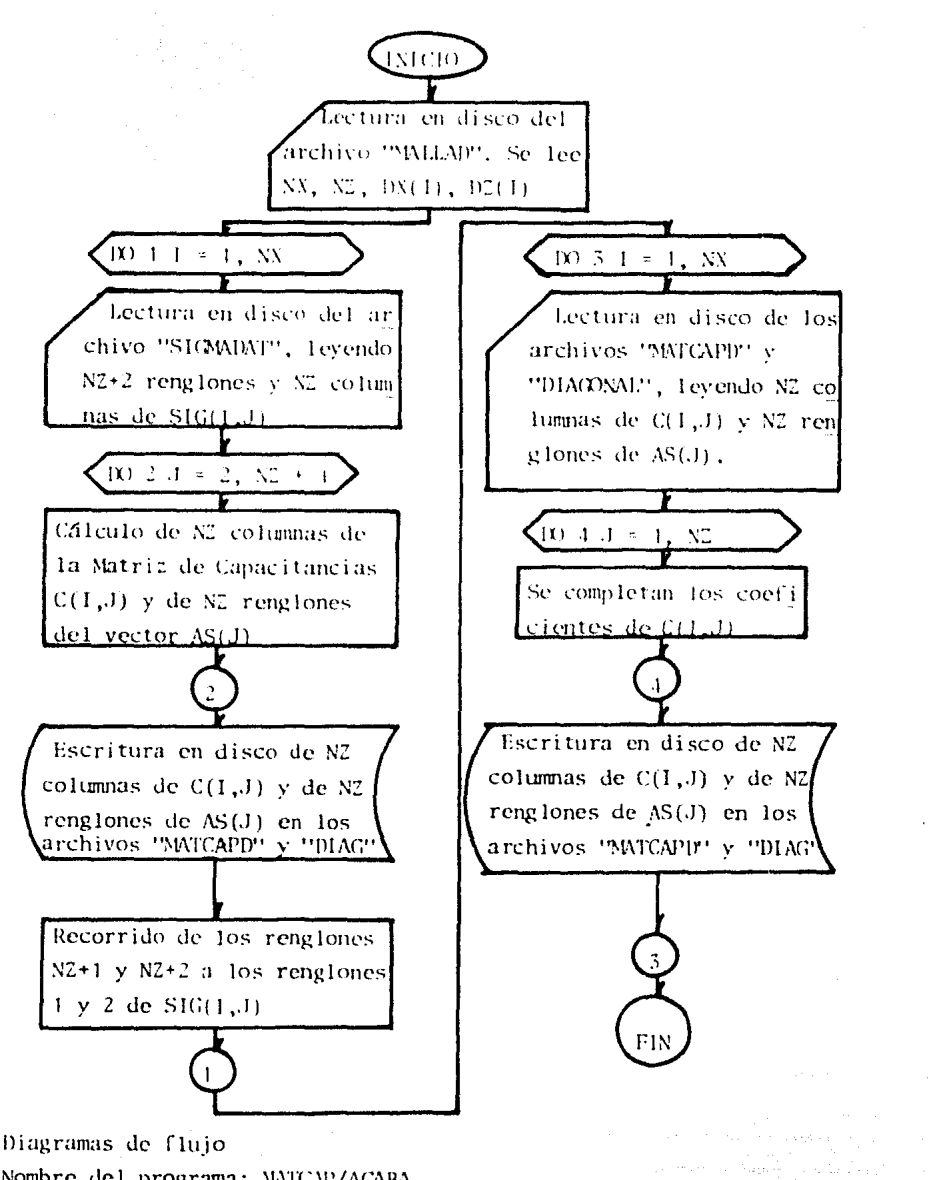

Nombre del programa: MATCAP/ACARA

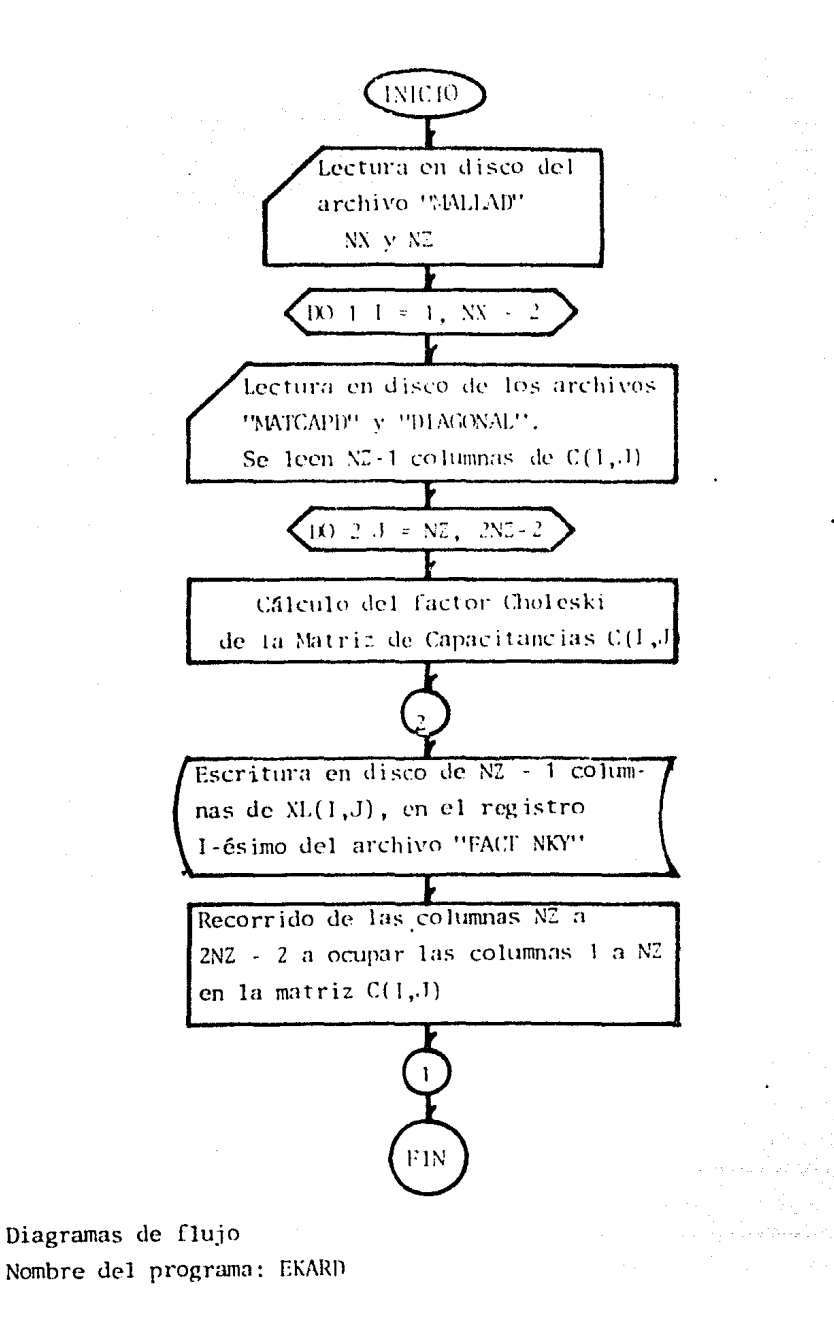

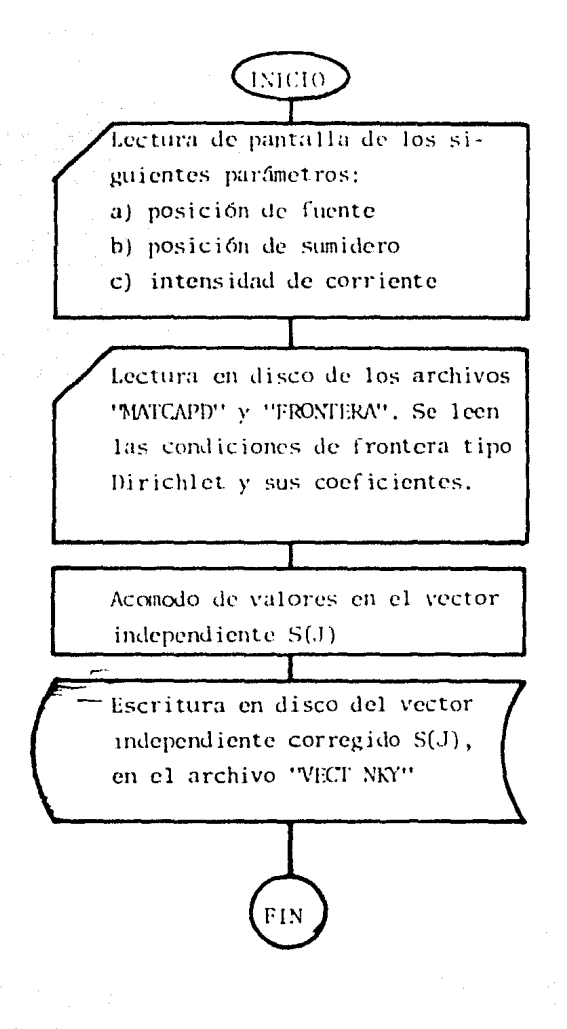

Diagramas de flujo Nombre del programa: CRFAVEC/CORRIGE

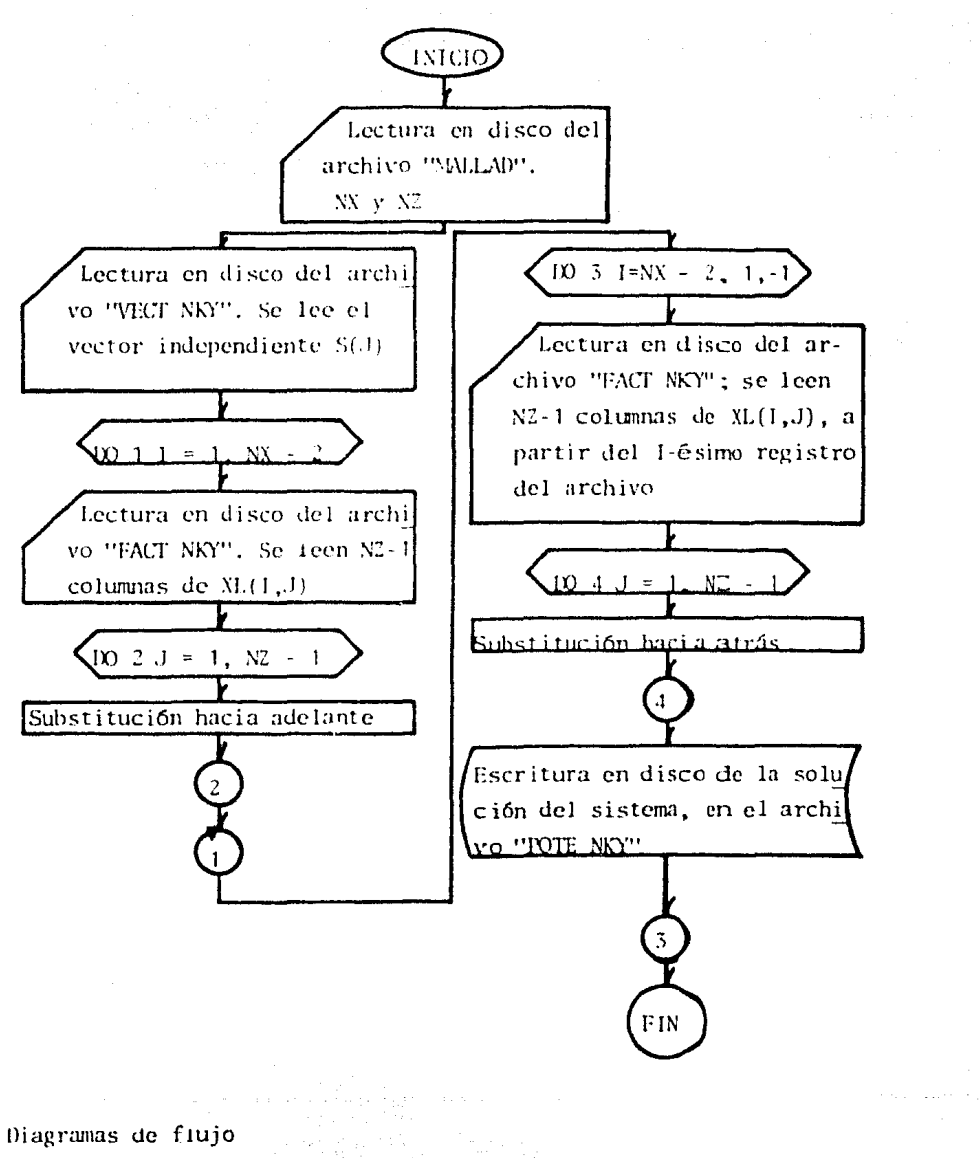

 $\sim 10^{-1}$ 

Nombre del programa: NOGARD

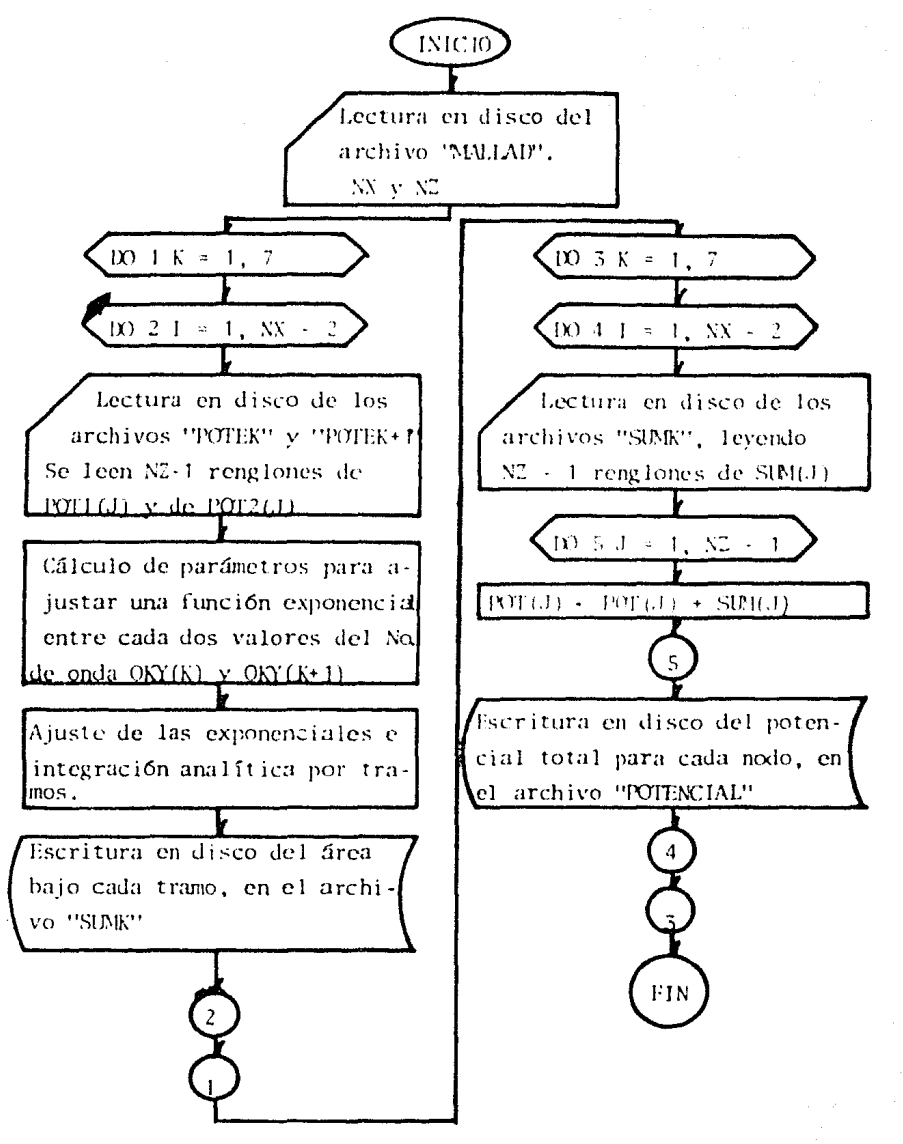

Diagramas de flujo Nombre del programa: AREA/TUTAL

98

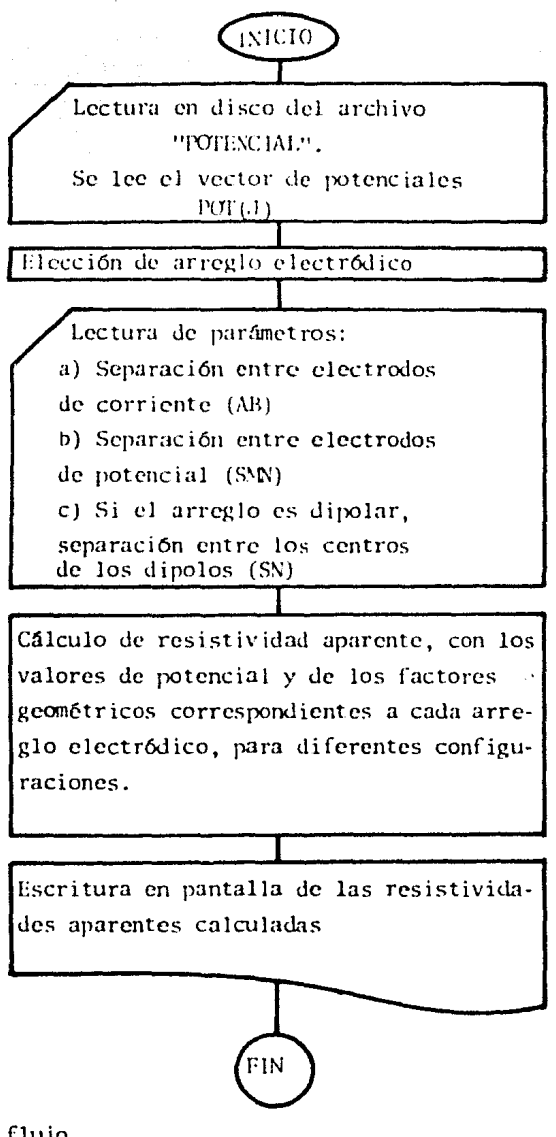

Diagramas de flujo Nombre del programa: RESISTE

### CAPITULO IV

## APLICACIONES

#### Resumen

Se presentan los resultados obtenidos al aplicar el programa a un modelo homogéneo, para tres diferentes nCmeros de onda; se hace un a 1Jálisis de errores obteniéndose, para el mismo modelo, una comparación de resultados numéricos contra valores obtenidos analíticamente, además del cálculo de resistividad aparente, Otras canparaciones se establecen para modelos de dos capas, con arreglos Schlumberger y dipolar colineal.

#### IV.l Resultados obtenidos

Para efectos de verificación de resultados, se diseñó un mo delo sintético que se analiza con una malla de 10 nodos en profundidad por 30 laterales, en un medio homogéneo de resistividad 1.00 $\alpha$ n, con una separación entre nodos de 0.1 unidades de malla, empleando una corriente de 1 .OOamp. La fuente y el sumidero están separados 1.0 unidades de malla, colocados sobre los nodos (1. 10) y (1,20), respectivamente.

La solución analitica en el espacio transformado (x, Ky, z), está dada por la ecuación

$$
\widetilde{\phi}(x,K_y,z) = \frac{\rho_1}{2\pi} \Big\{ K_o(K_y \sqrt{((x_s - x)^2 + (z_s - z)^2)}) - K_o(K_y \sqrt{((x_s - x)^2 + (z_s - z)^2)}) \Big\}
$$
 (IV.1)

La comparación entre resultados del programa contra esta solución analítica se efectúa para los ocho valores de Ky. En la tabla IV. 1 se presenta el potencial transformado analitico, en la primera columna; en la segunda está el calculado por el programa. La tercera columna mues $tra$  el error relativo de la solución numérica respecto de la analítica. que está dado de la siguiente forma:

# error relativo =  $value$ alor analítico - valor numérico valor analítico

(IV. 2)

En la cuarta columna está colocado el vector independiente, que ya tiene incluidas las condiciones de frontera de tipo Dirichlet usa das.

llay una tabla para Ky = 0.006, una para Ky = 0.750 y una pa ra Ky =  $5.000$ , con el propósito de mostrar cómo es afectada la precisión del método por el número de onda.

El análisis de errores se hace recurriendo al cálculo del e rror cuadrático medio (r.m.s. por sus siglas en inglés), así como del error mínimo y del error máximo, para cada conjunto de datos. En la tabla IV.2 se prrsentan los obtenidos para los diferentes números de onda.

Todos estos resultados, al igual que los siguientes en esta sección, se han obtenido trabajando en precisión simple. (No se muestran todos los resultados para los ocho números de onda, por razones de espacio).

Luego de la integración de las soluciones numéricas, se obtiene un valor de potencial total para cada nodo de la malla, el cual se compara con la solución analítica en el espacio  $(x, y, z)$ , calculando tam bi6n el error relativo; éstos se presentan en la tabla IV.3, junto con el  $e_{rms}$ , el er<sub>min</sub> y el er<sub>máx</sub>.

La solución analítica en el espacio (x, y, z) está dada por  $\phi(x,y,z) = \frac{\rho_1}{2\pi} \left[ \left\{ (x, -x)^2 + (y, -y)^2 + (z,-z)^2 \right\}^{-1/2} - \right.$ 

$$
\{(x_{s}-x)^{2}+(y_{s}-y)^{2}+(z_{s}-z)^{2}\}^{-1/2}\bigg\}\qquad(1V.3)
$$

La obtención de la resistividad aparente se hace pensando en un arreglo Schlumberger, con separaciones entre electrodos de potencial de 0.02, 0.06, 0.20, 0.40, 0.60 y O.SO unidades de malla. Los datos se - presentan en la tabla IY.4.

Cuando los electrodos de potencial se colocan cerca de los de corriente en el modelo, el error aumenta ya que el cálculo numérico de potenciales es menos preciso cerca de las fuentes y cerca de las fronteras.

En las ecuaciones  $(IV,1)$  y  $(IV,3)$ , el subíndice f denota la posición de la fuente y el subíndice s la del sumidero.

Con la misma malla de  $10 \times 30$ , se calcula la resistividad apa rente para un modelo de dos capas, de resisitividades r<sub>1</sub> = 1.00 $\Omega$  y r<sub>2</sub> = 0.10 $m$ , respectivamente.

La solucibn analitica para el potencial en este caso es

$$
\Phi(x,y,z) = \frac{I \rho_1}{2\pi} \int_0^{\infty} \frac{1 + k e^{-2\lambda t}}{1 - k e^{-2\lambda t}} \left[ J_0(\lambda r_t) - J_0(\lambda r_s) \right] d\lambda
$$

en que t es el espesor de la primera capa;  $\rho_1$  la resistividad de la primera capa y  $\rho_2$  la de la segunda; *k* es el coeficiente de reflexión entre ambas capas:

$$
k = \frac{\rho_2 - \rho_1}{\rho_2 + \rho_1}
$$
 (IV.5)

Jo es la función Bessel de orden cero;  $\lambda$  es el eigenvalor que viene de hacer la separación de variables para la ecuación de Laplace, en coordena das cilíndricas, y  $r_f$  y  $r_g$  son las distancias a la fuente y al sumidero, respectivamente:

$$
r_{\rm e} = \left[ \left( x - x_{\rm e} \right)^2 + \left( y - y_{\rm e} \right)^2 + \left( z - z_{\rm e} \right)^2 \right]^{1/2}
$$

$$
r_{f} = \left[ (x-x_{f})^{2} + (y-y_{f})^{2} + (z-z_{f})^{2} \right]^{1/2}
$$
 (IV.6)

Con un arreglo ·Schlurnberger se obtuvieron los valores de la tabla IV.S.

El mismo modelo de dos capas se trabajó con ur. arreglo dipolar colineal, con una malla de discretización de 20 nodos en profundidad por 80 laterales, con separaciones entre nodos que se muestran en la tabla IV.6; la fuente y el sumidero están en los nodos  $(1,10)$  y  $(1,20)$ , res pectivamente. Se emplea una corriente de 1.00 amp.

Los valores de resisitividad aparente que se encuentran se muestran en la tabla IV.7.

## TABLA IV. 1

 $\mathcal{A}\in\mathcal{B}$ 

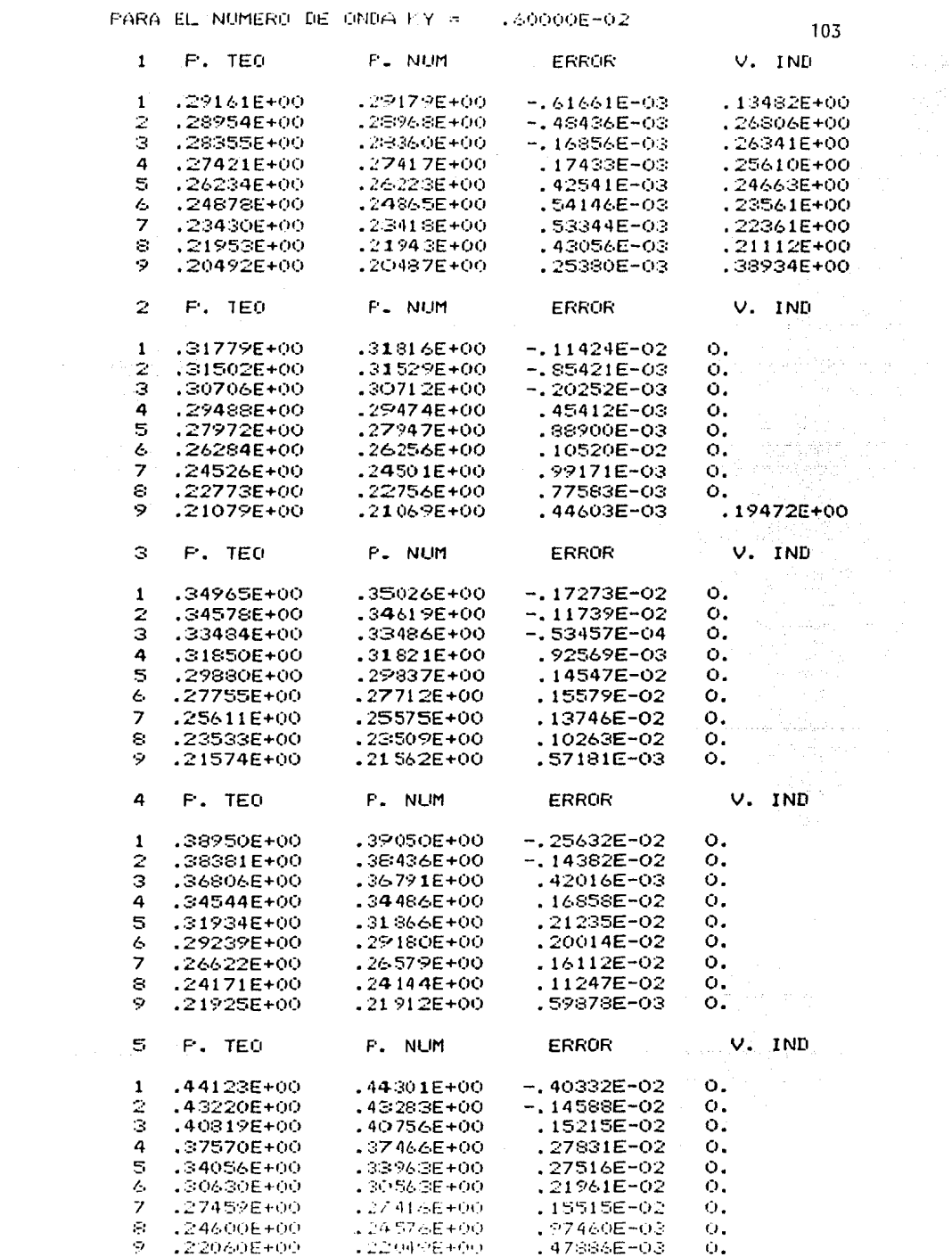
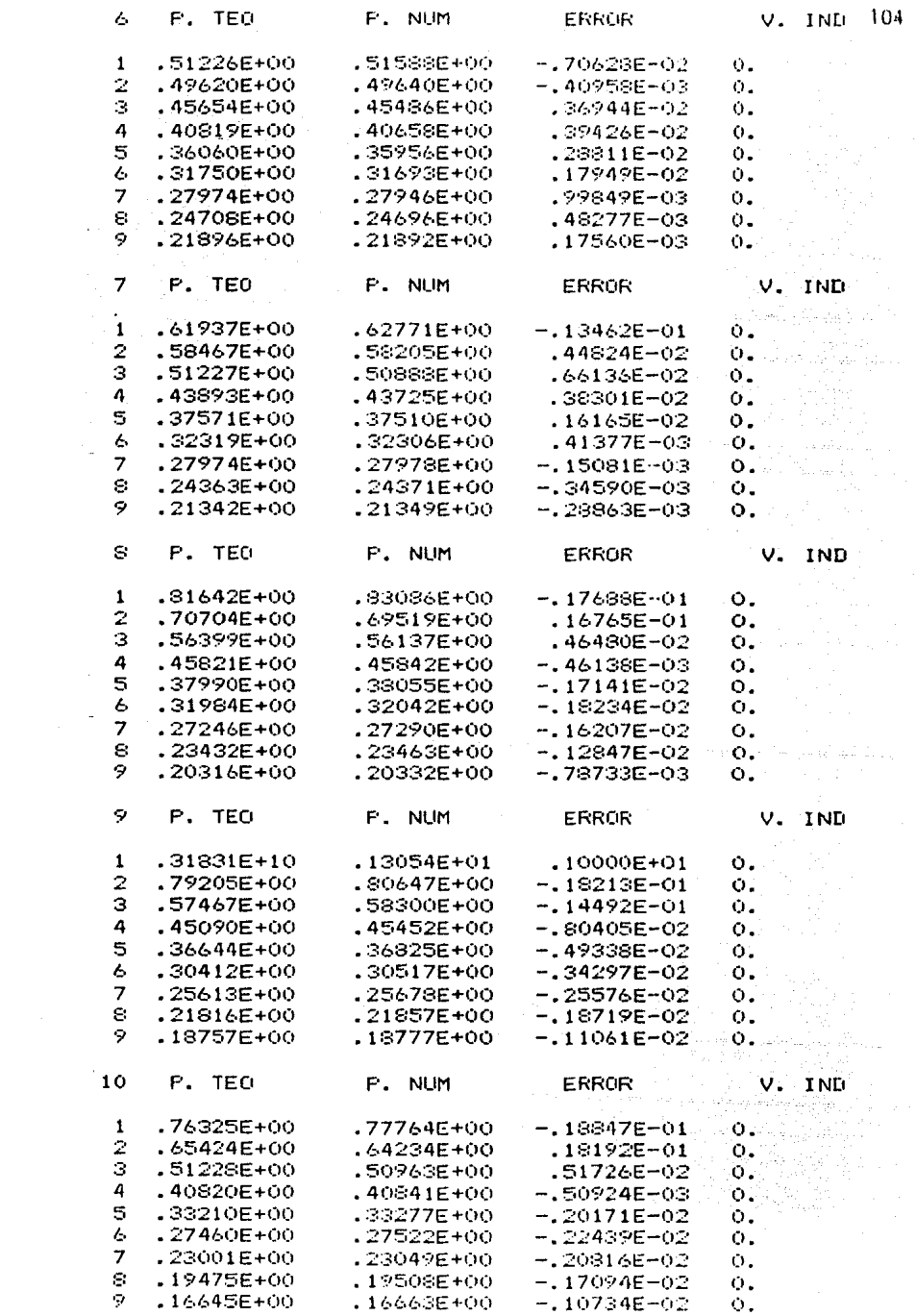

 $\mathcal{F}^{\text{max}}_{\text{max}}$  , where  $\mathcal{F}^{\text{max}}_{\text{max}}$ 

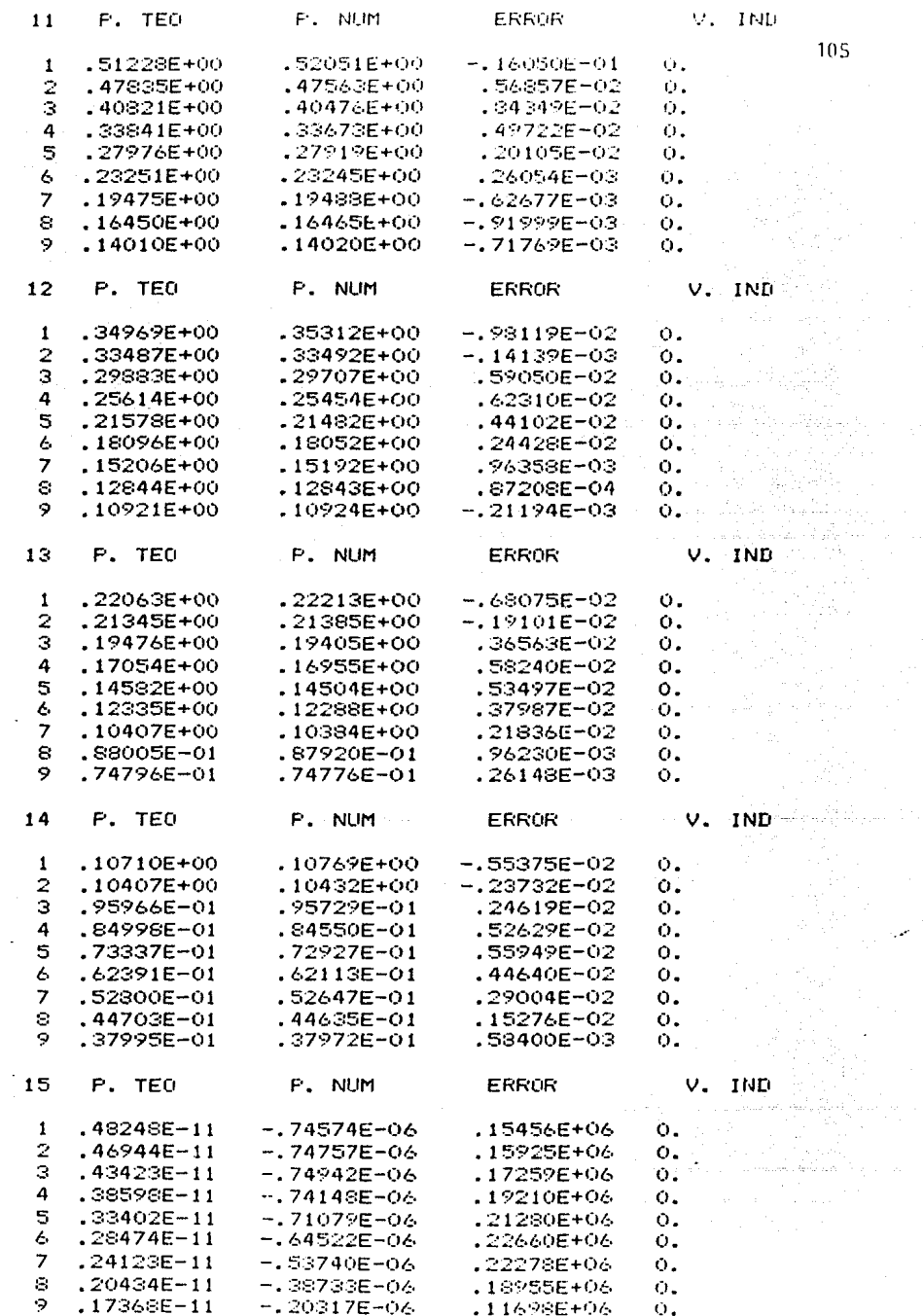

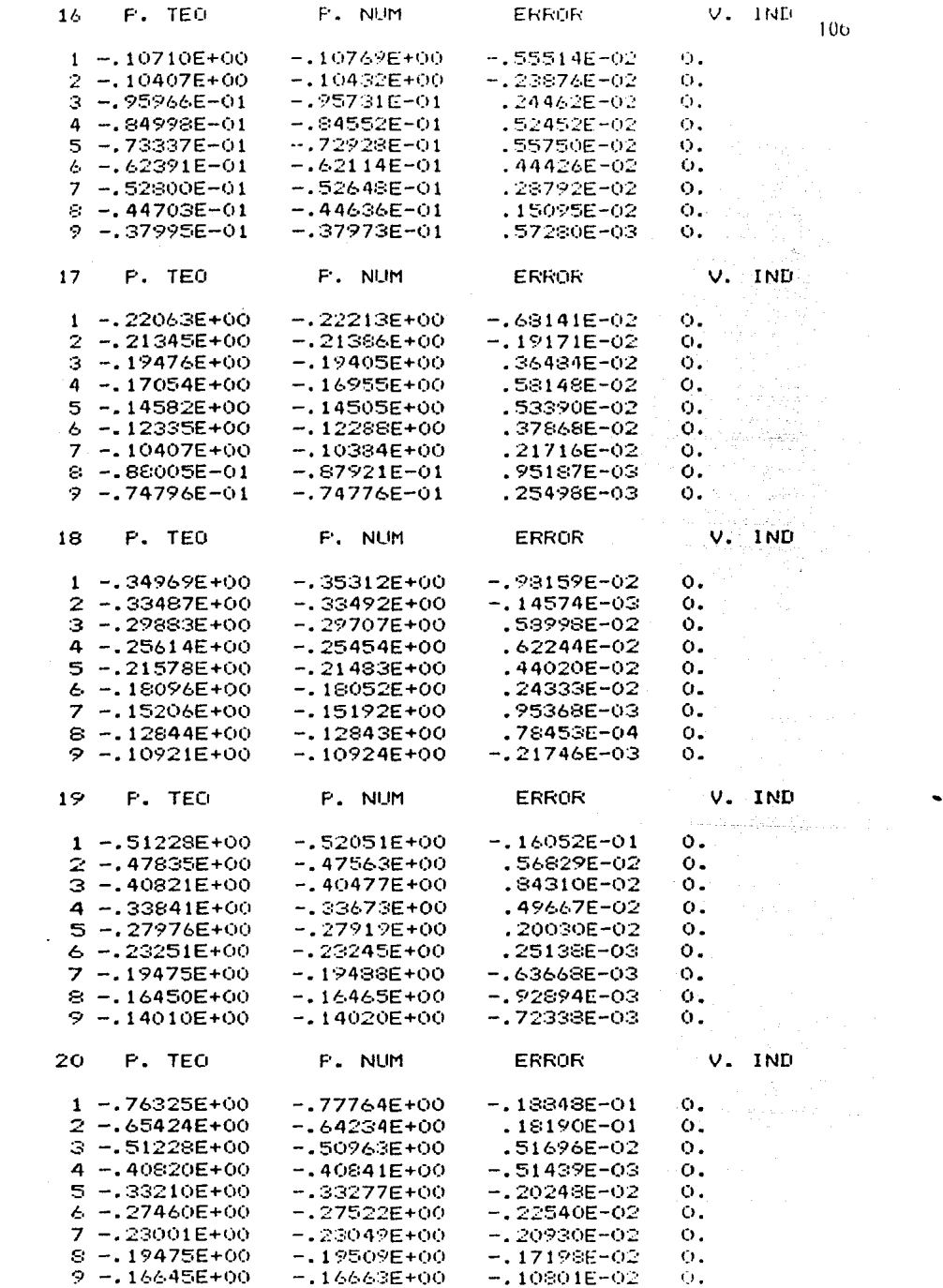

 $\mathcal{L}^{\text{max}}_{\text{max}}$  and  $\mathcal{L}^{\text{max}}_{\text{max}}$ 

 $\chi_{\rm{eff}}$ 

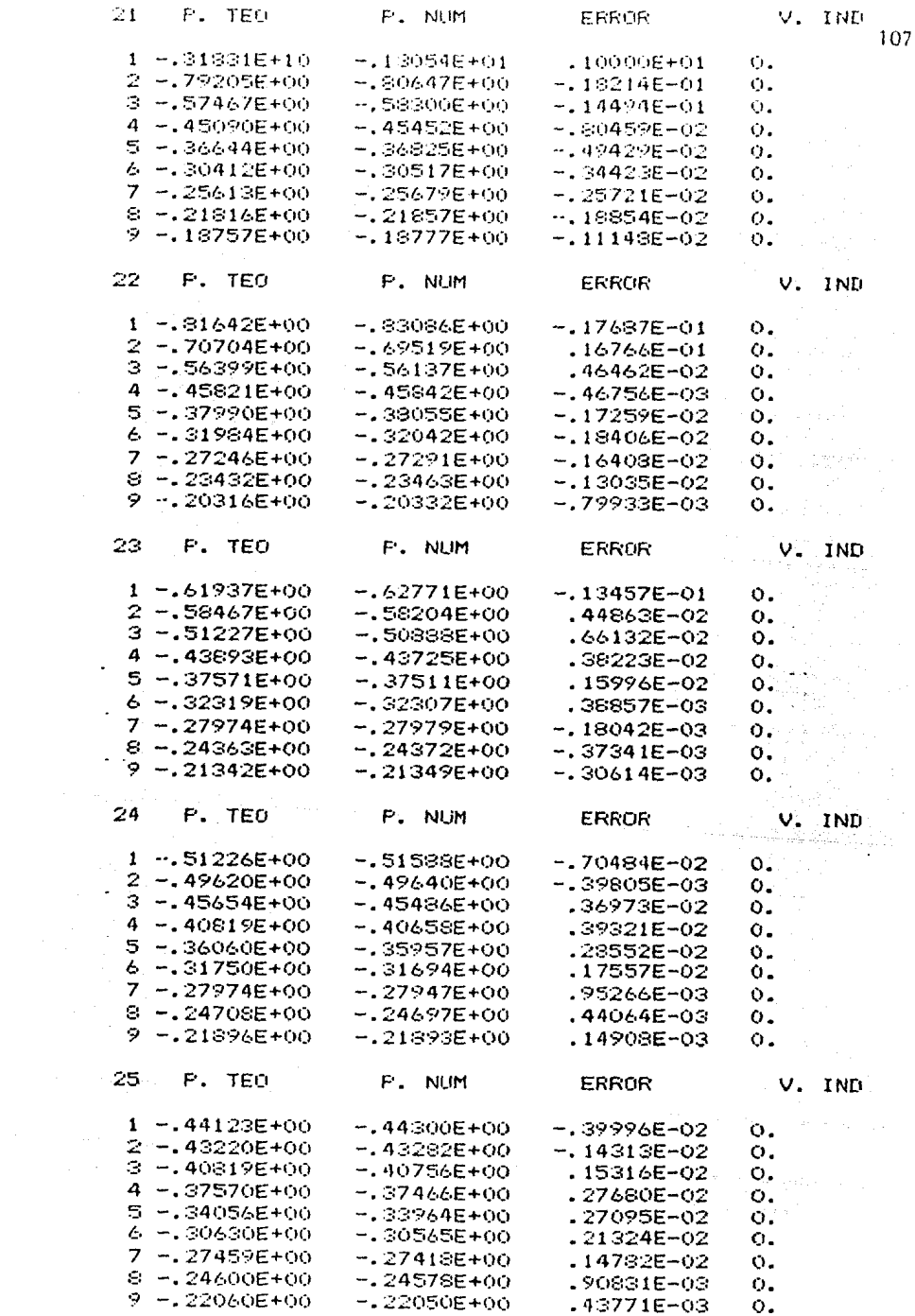

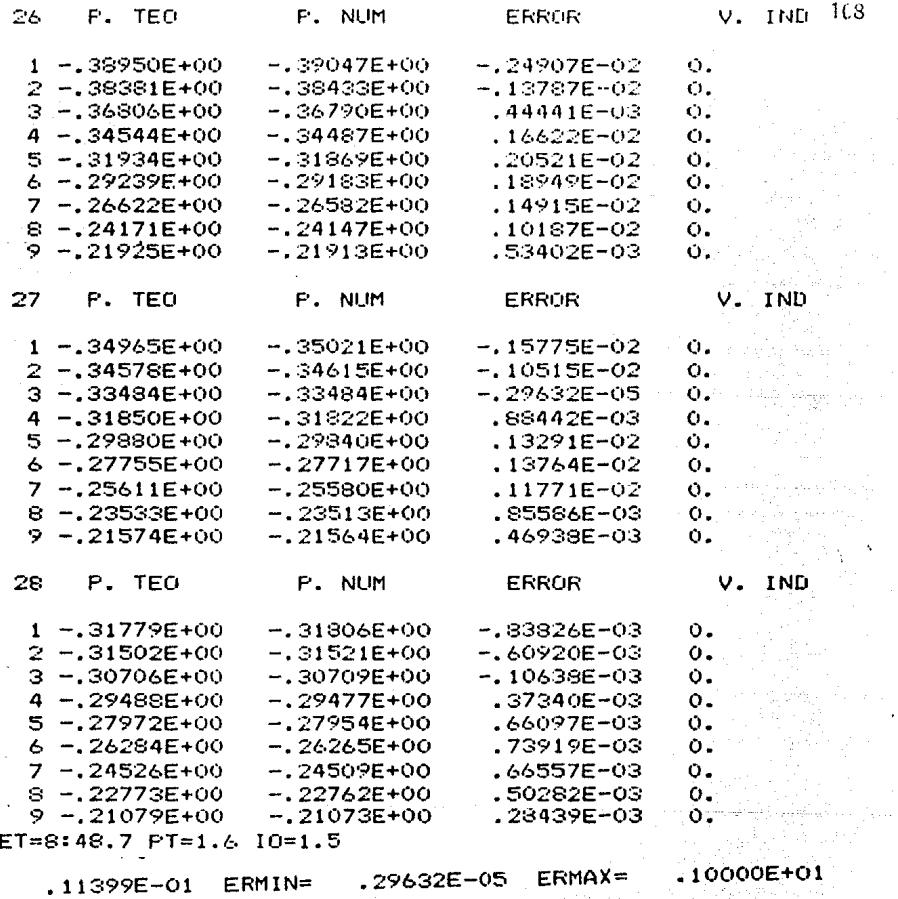

ERMS =

 $29632E - 05$ 

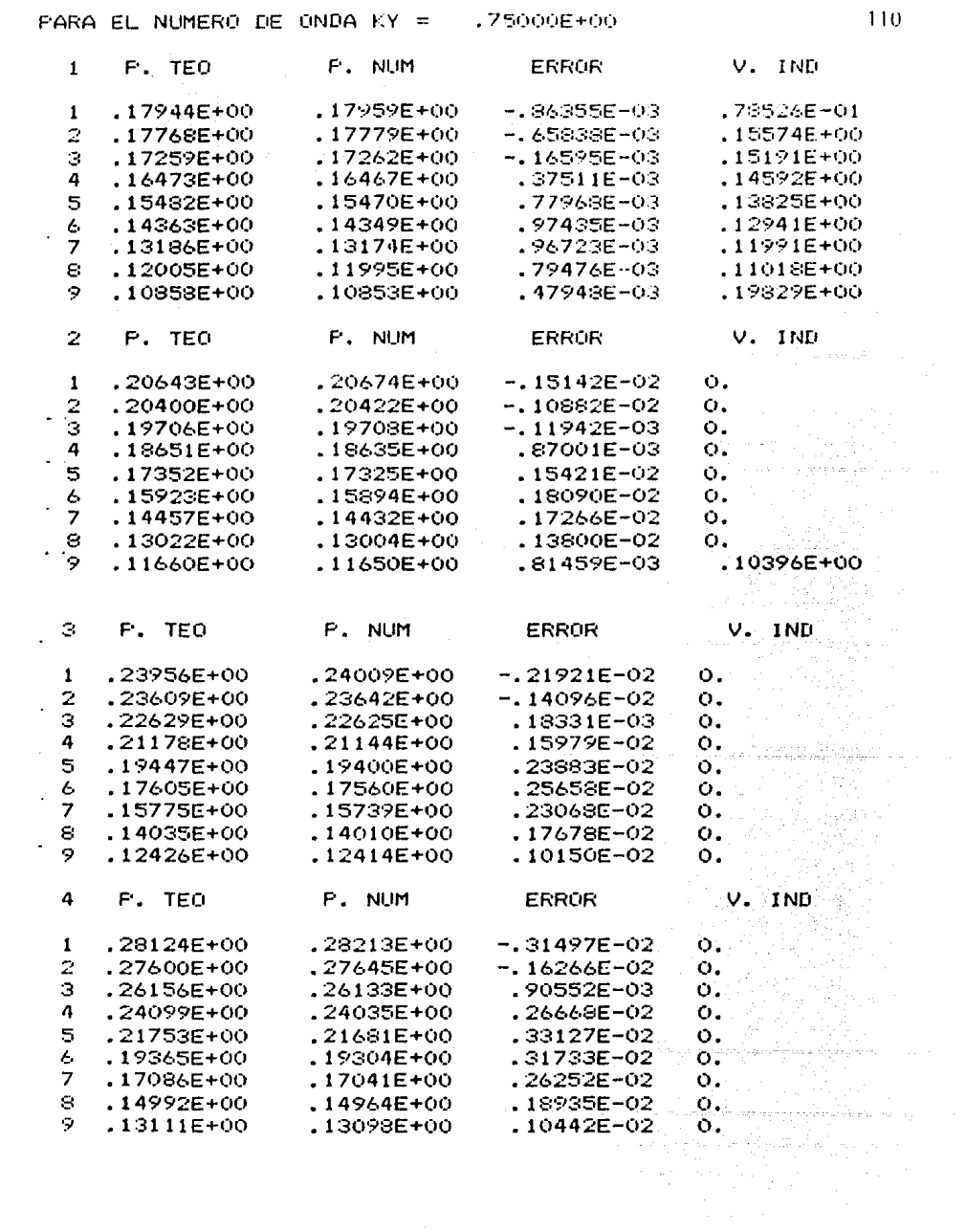

 $\frac{1}{2}$ 

 $\hat{\mathcal{E}}$ 

 $\sim 800$ 

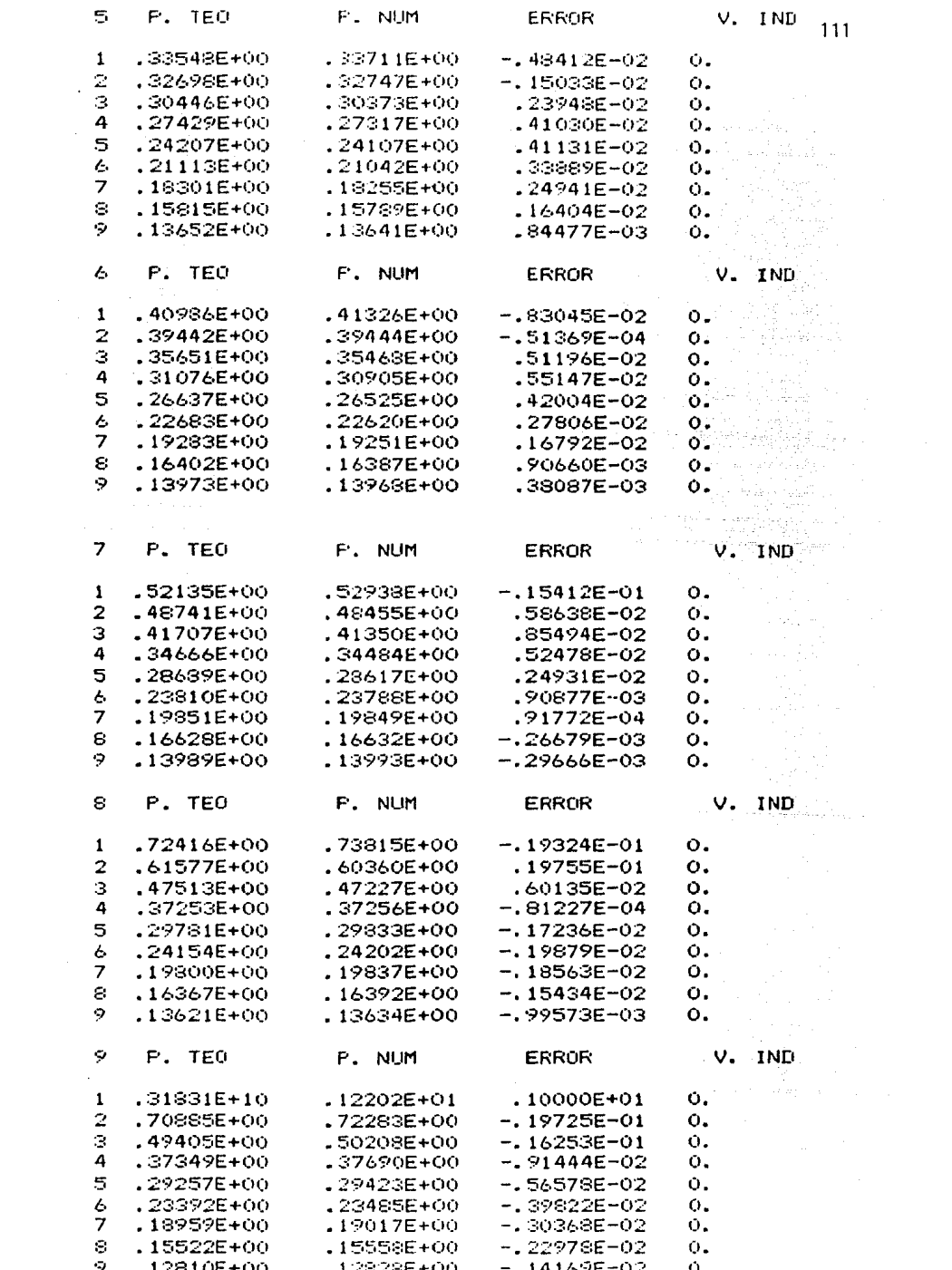

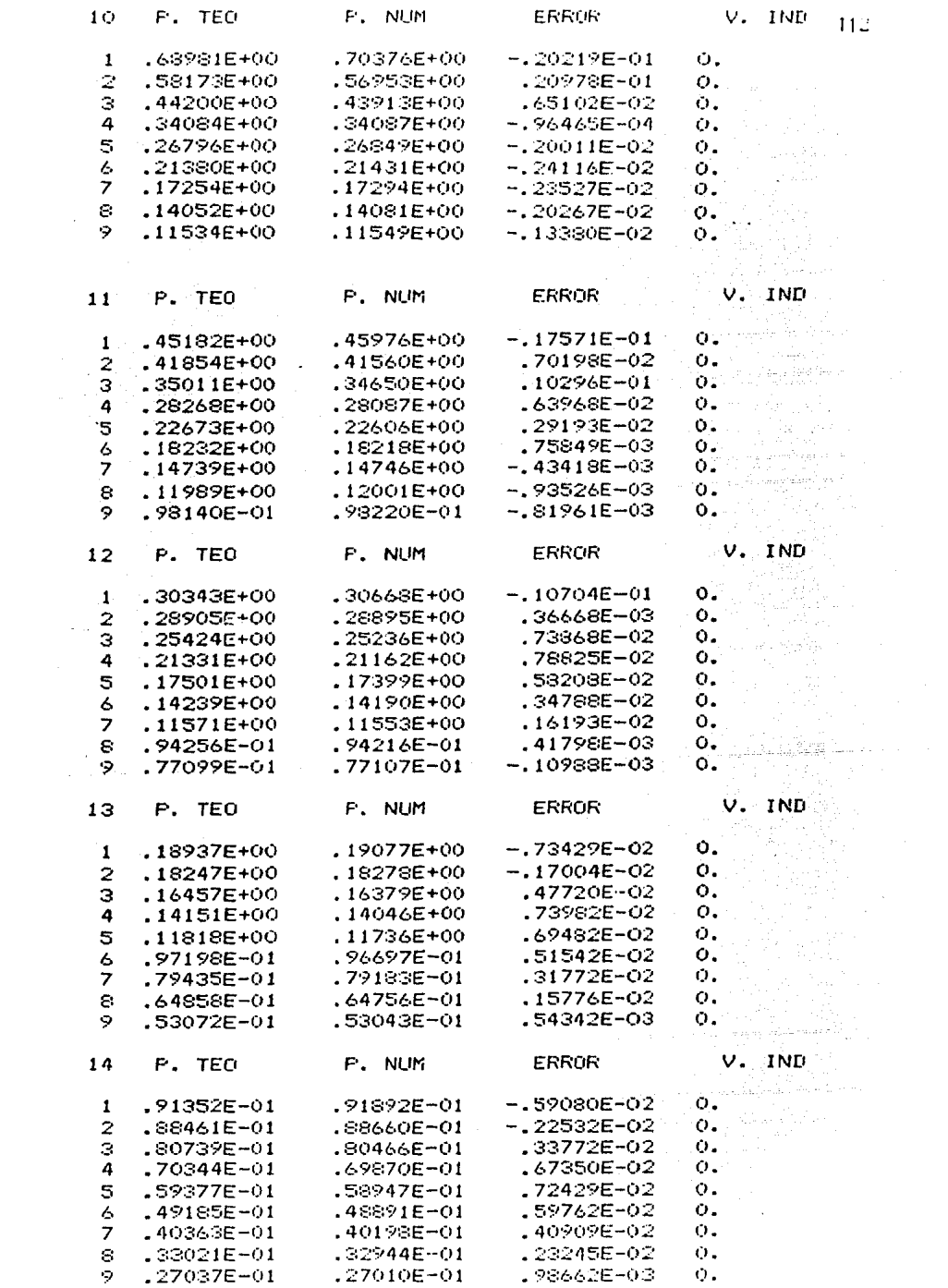

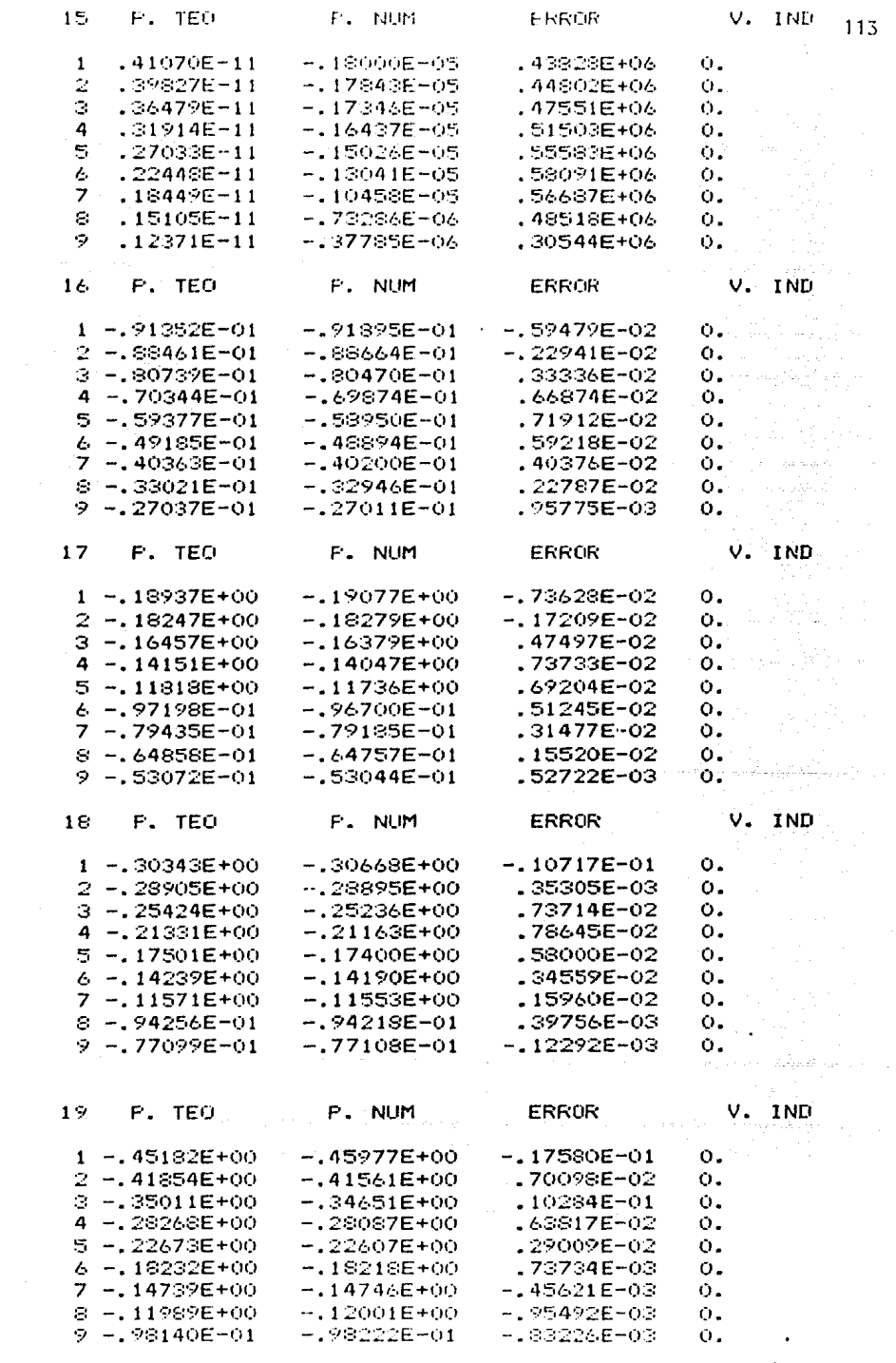

 $\bar{\mathbf{t}}$ 

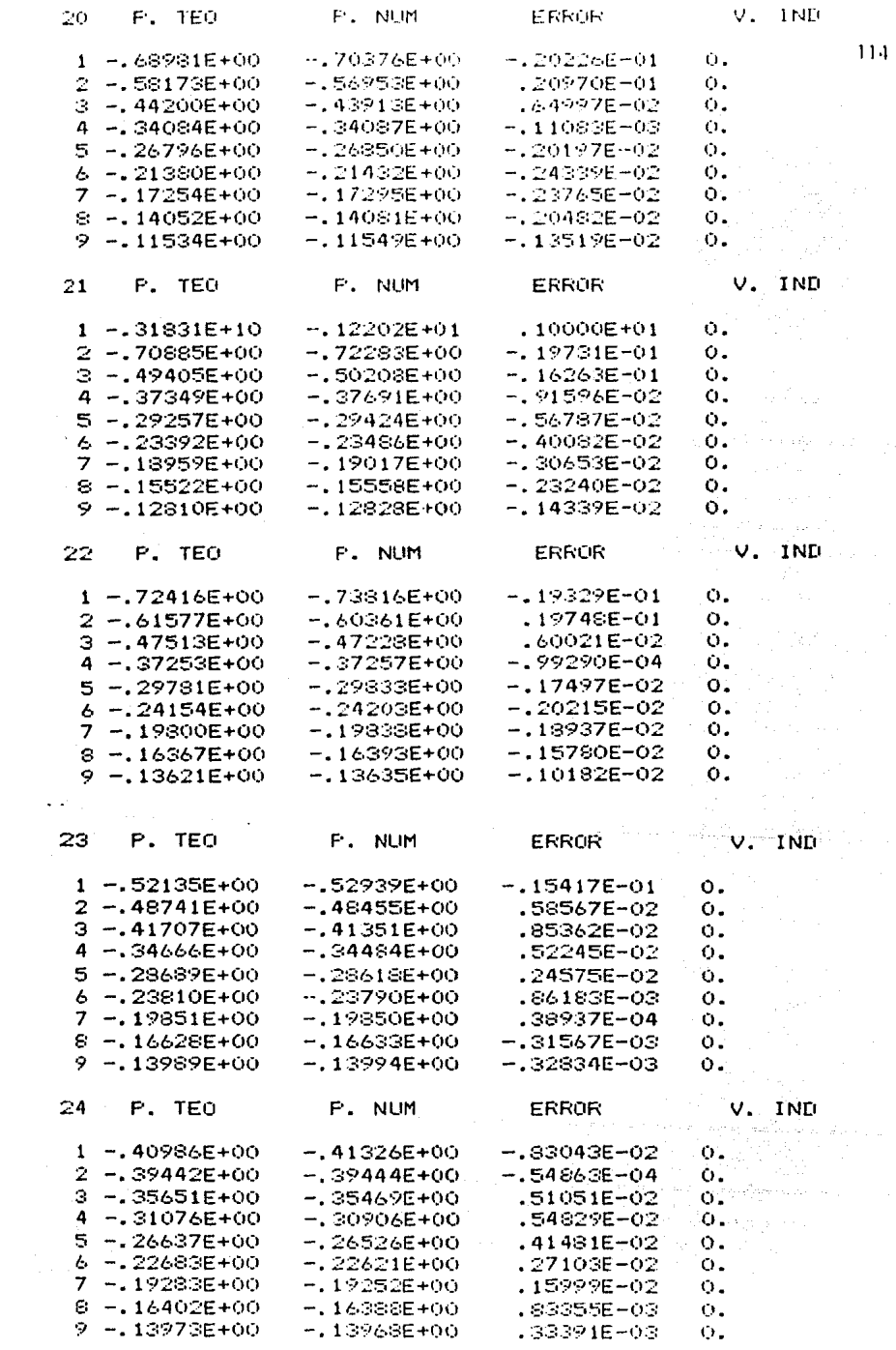

 $\label{eq:2} \mathcal{L}_{\text{max}} = \mathcal{L}_{\text{max}} \left( \mathcal{L}_{\text{max}} \right)$ 

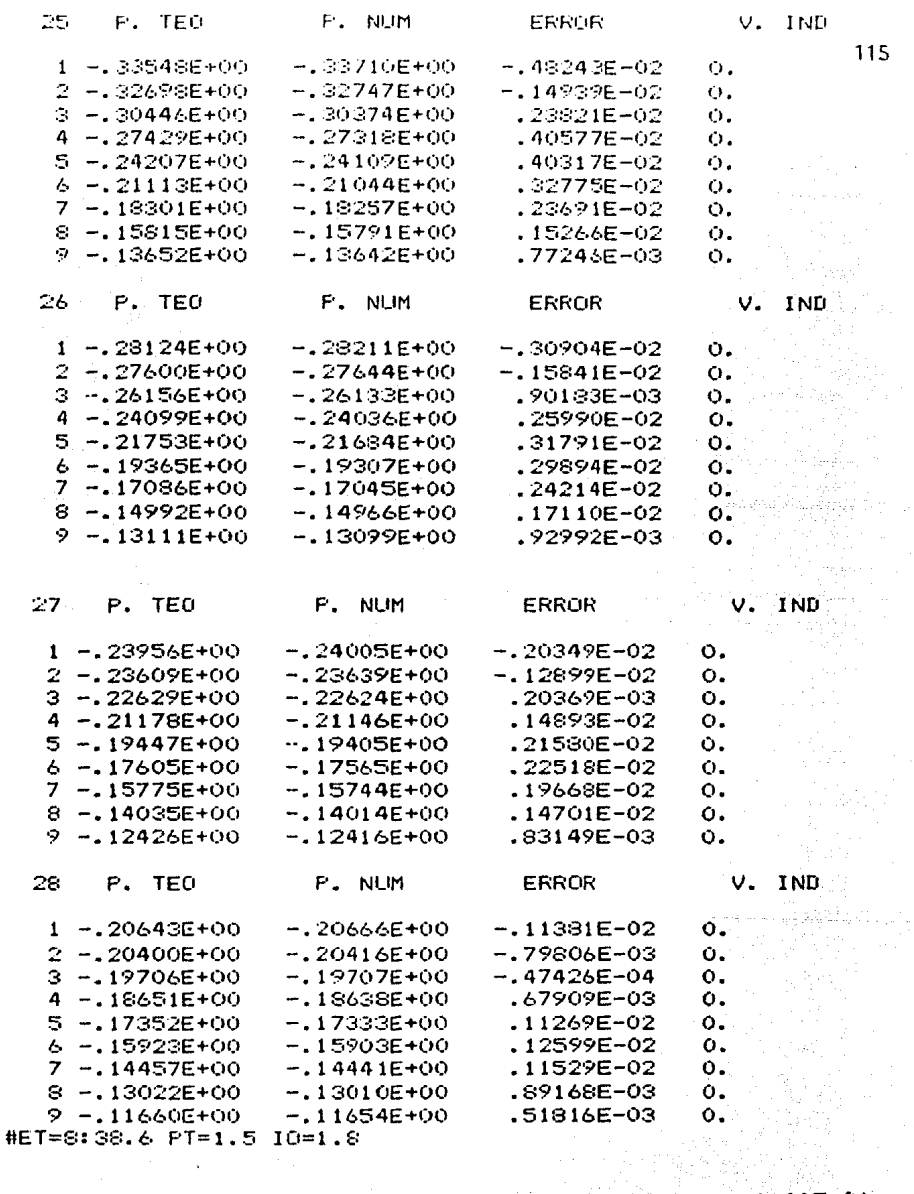

ERMS = .12138E-01 ERMIN= .38937E-04 ERMAX= .10000E+01  $\mathcal{L}^{\mathcal{L}}(\mathcal{L}^{\mathcal{L}})$  , and  $\mathcal{L}^{\mathcal{L}}(\mathcal{L}^{\mathcal{L}})$  , and  $\mathcal{L}^{\mathcal{L}}(\mathcal{L}^{\mathcal{L}})$ 

de la Superior de la Car

 $\mathbb{P}^{\mathcal{P}}_{\mathbf{a},\mathbf{b}}$  ,  $\mathbb{P}_{\mathbf{a},\mathbf{b}}$ 

المساورات والجابا والمواطيسة ومعطامات كالأر

ふきょう コード・ファル

## 

PARA EL NUMERO DE ONDA KY = .50000E+01 발라, 사진, 사건 사회 사회 사회 .

 $\mathbf{v} = \mathbf{0}$ 

 $\hat{\bullet}$ 

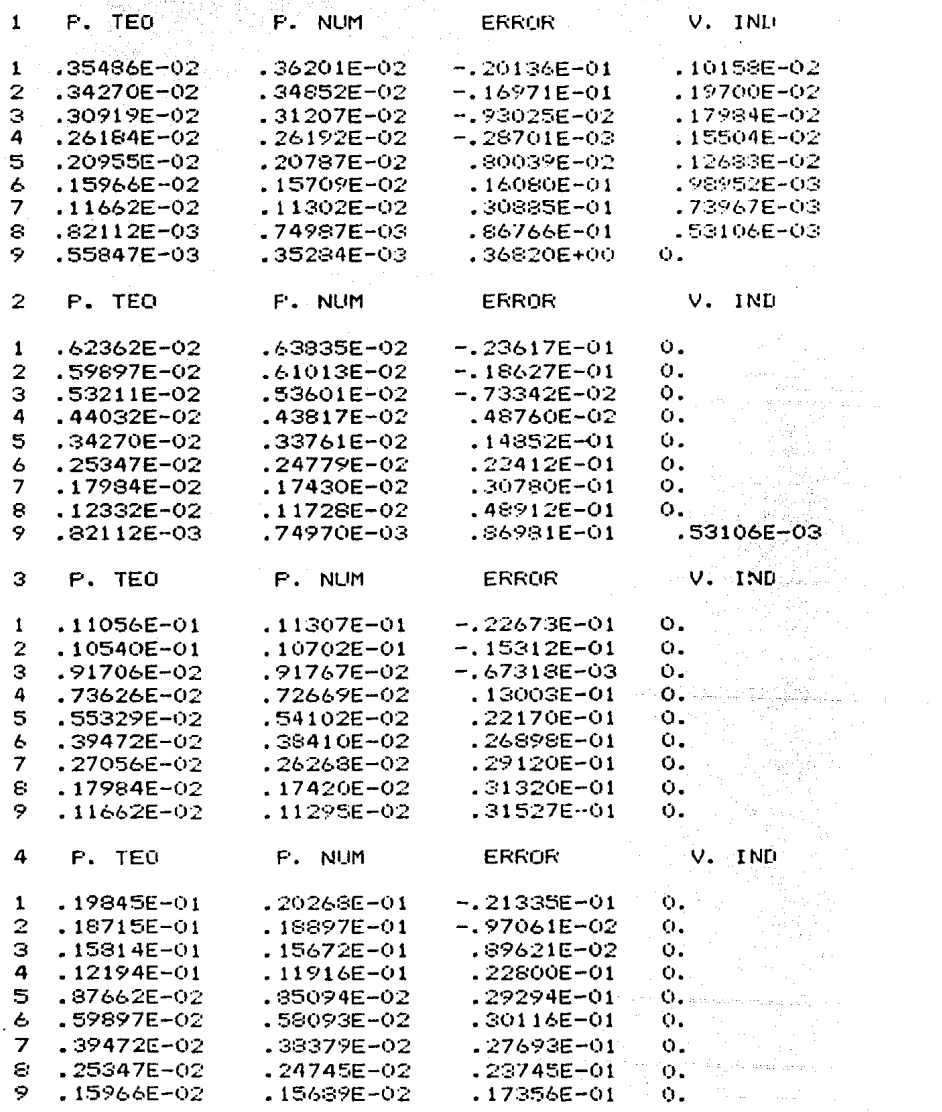

 $\sim 10^{-11}$ 

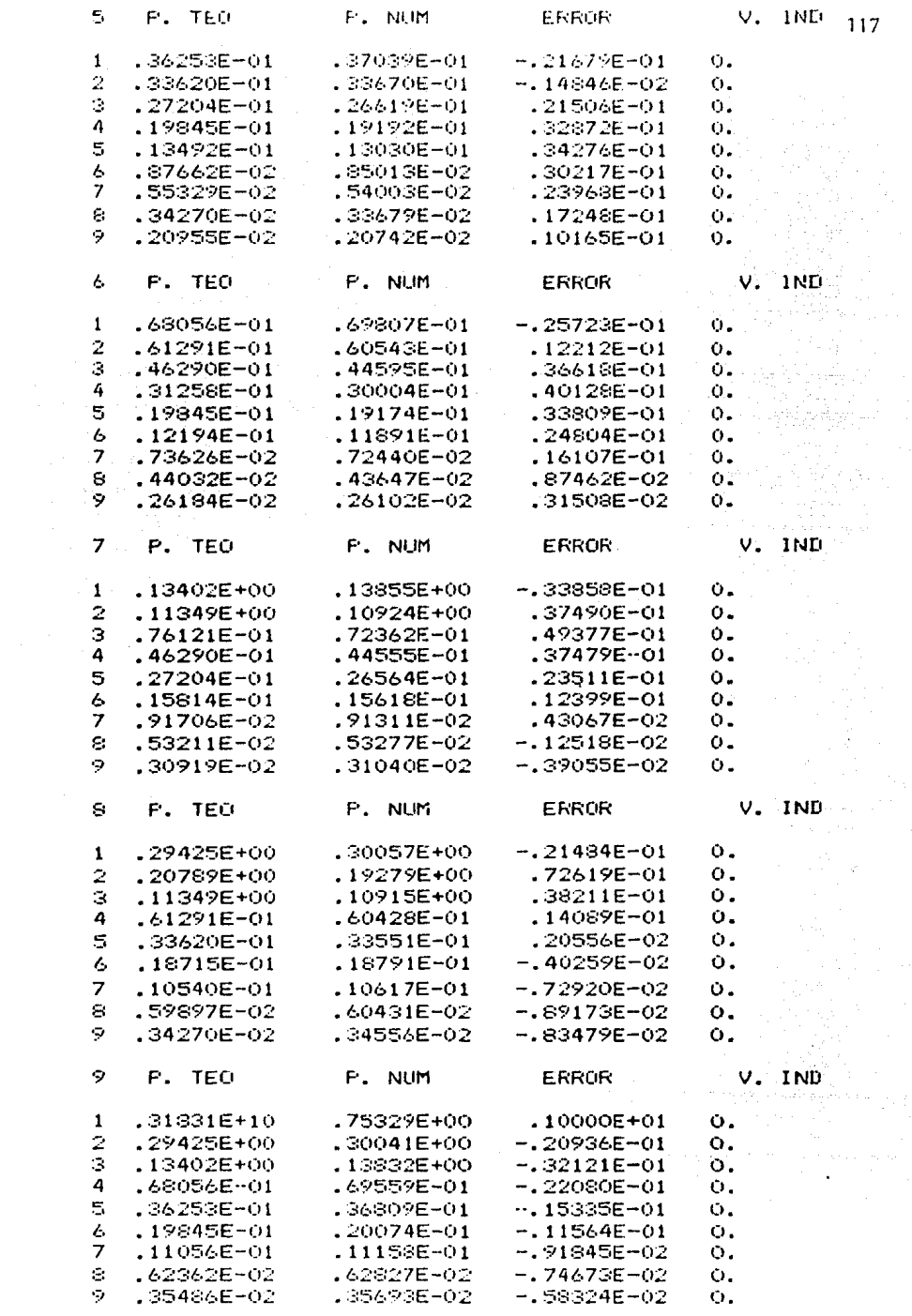

 $\ddot{\phantom{0}}$ 

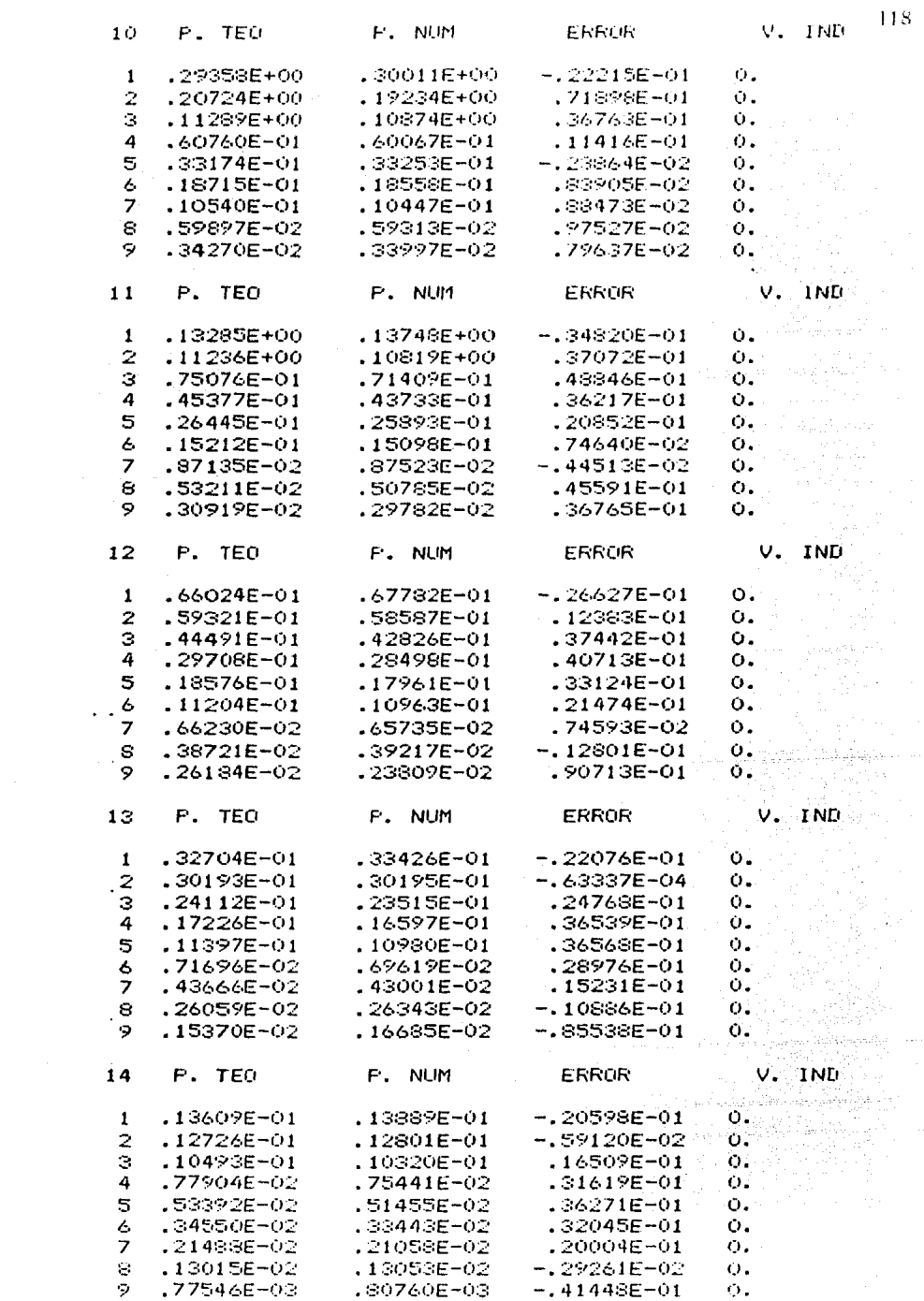

 $\bullet$ 

 $\sim$   $\chi$ 

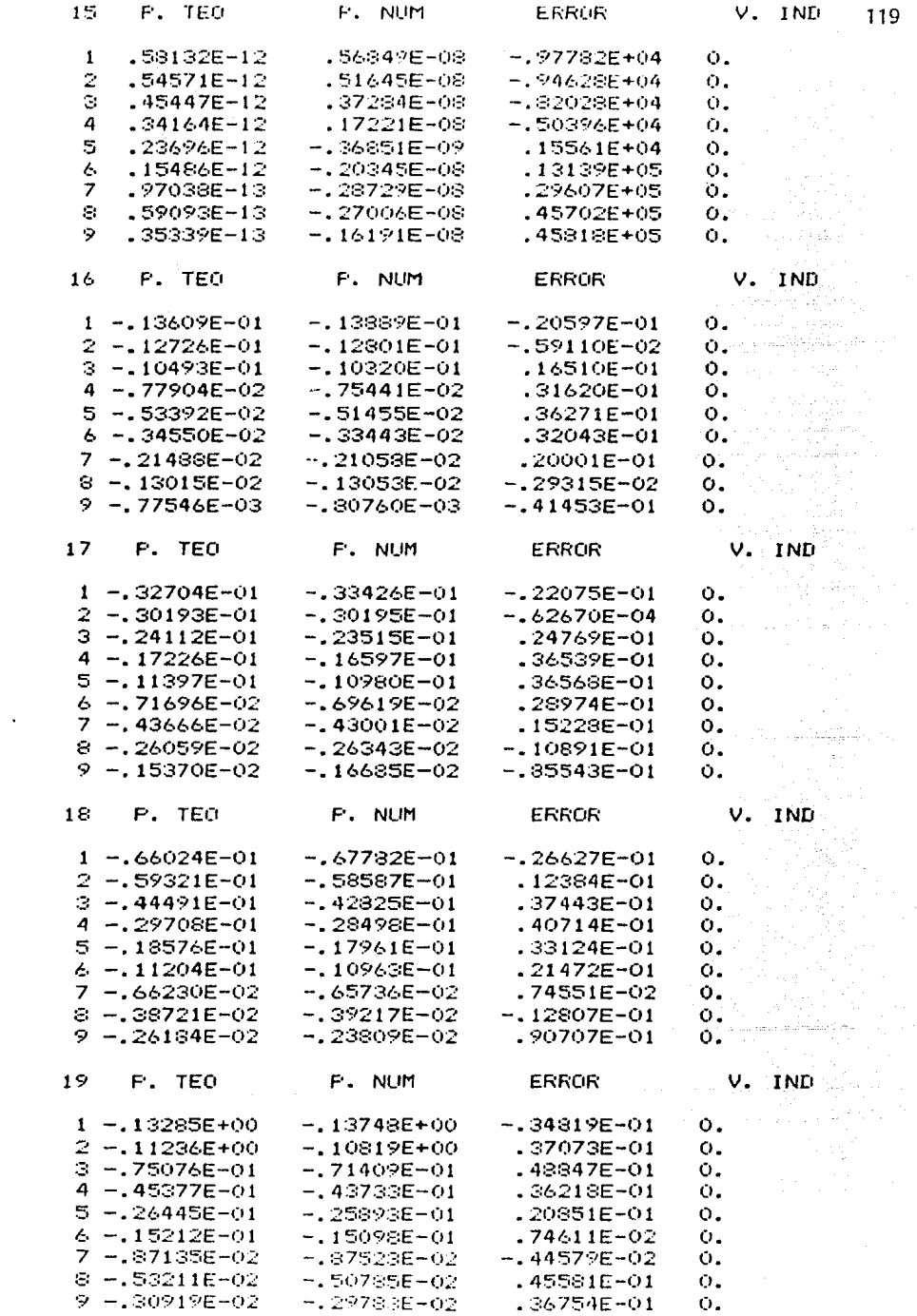

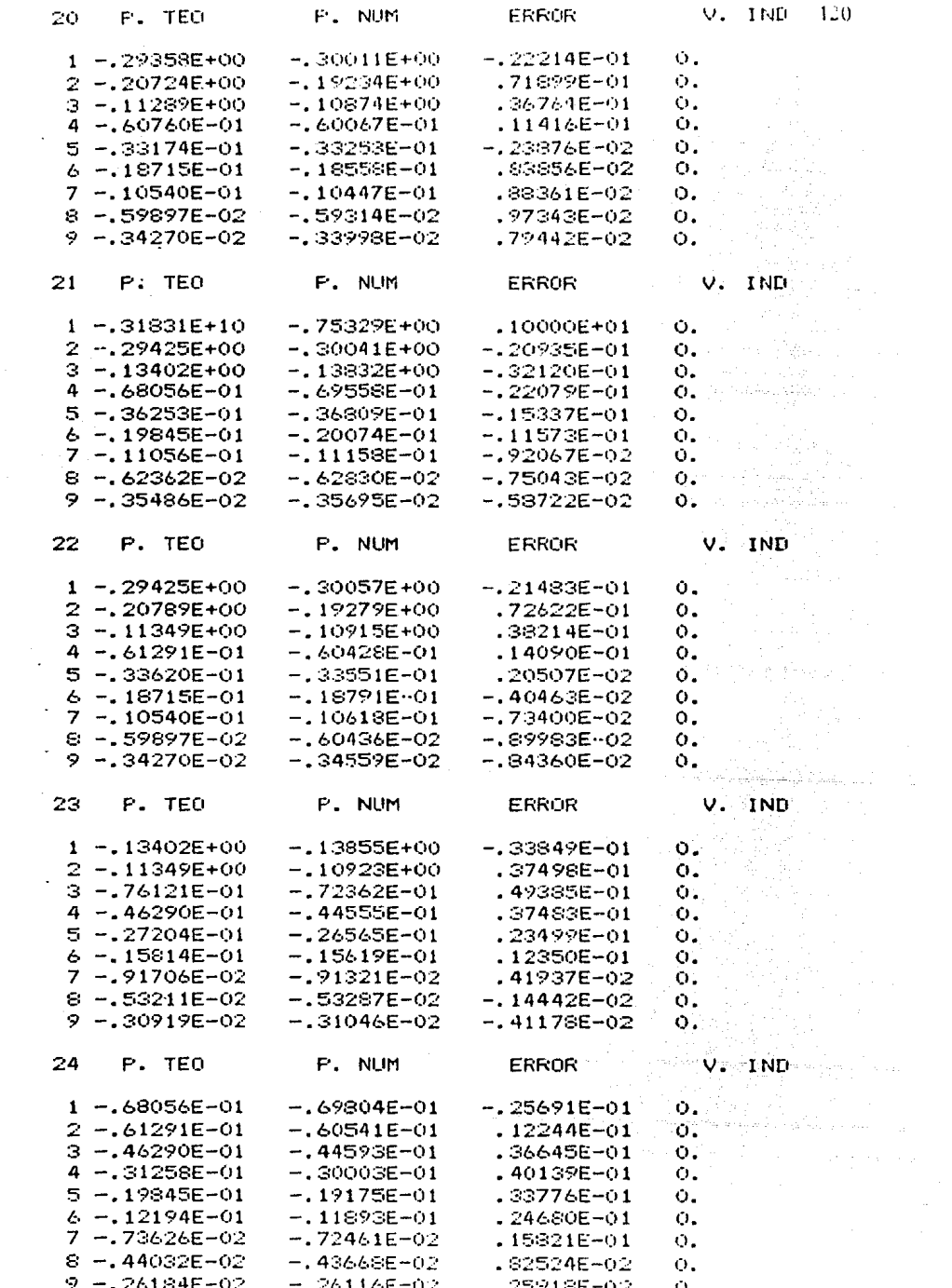

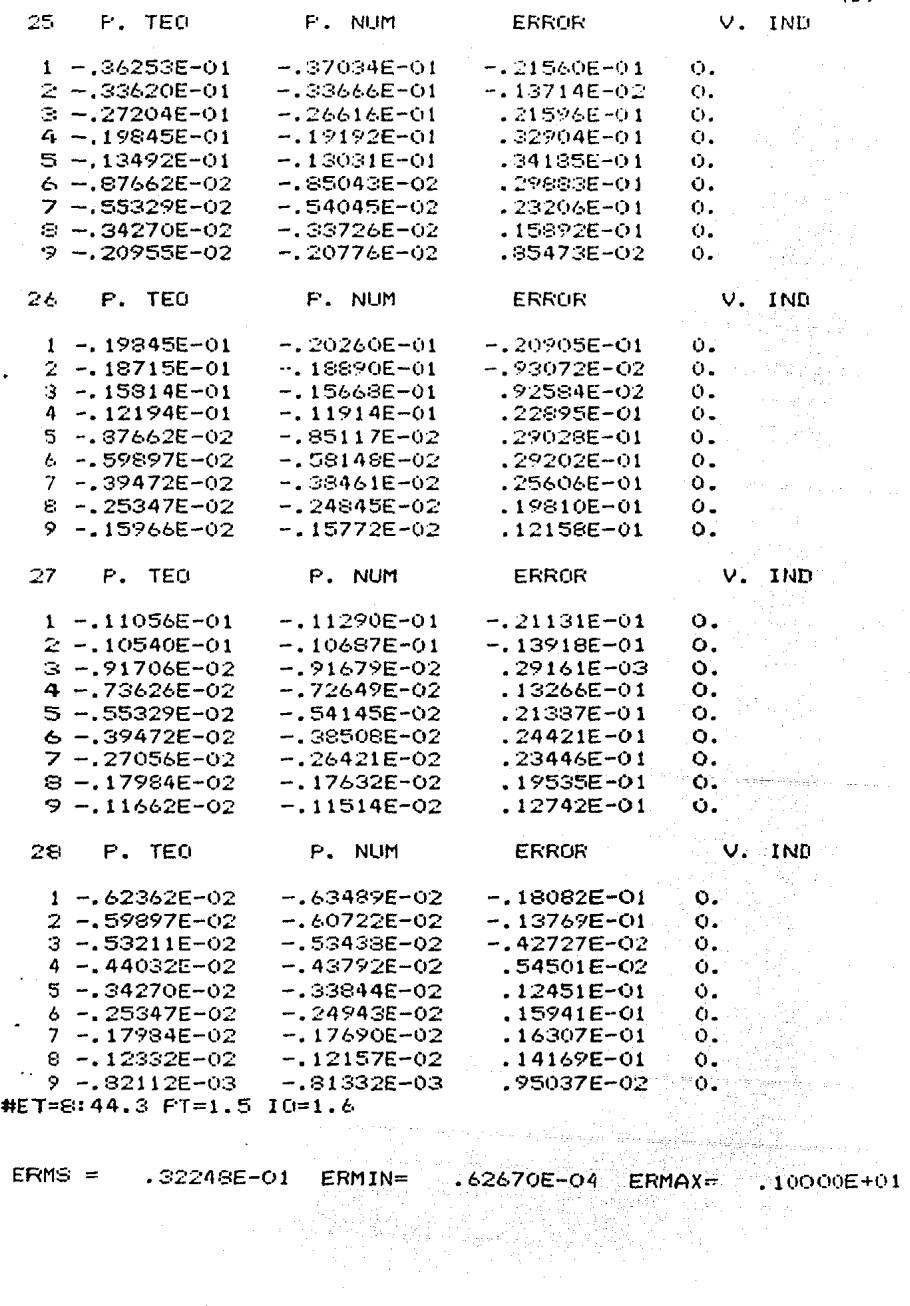

#ET=8:44.3 FT=1.5 IO=1.6

 $\sim$ 

 $\cdot$ 

 $1.11$ 

a sacritural construction and a constant

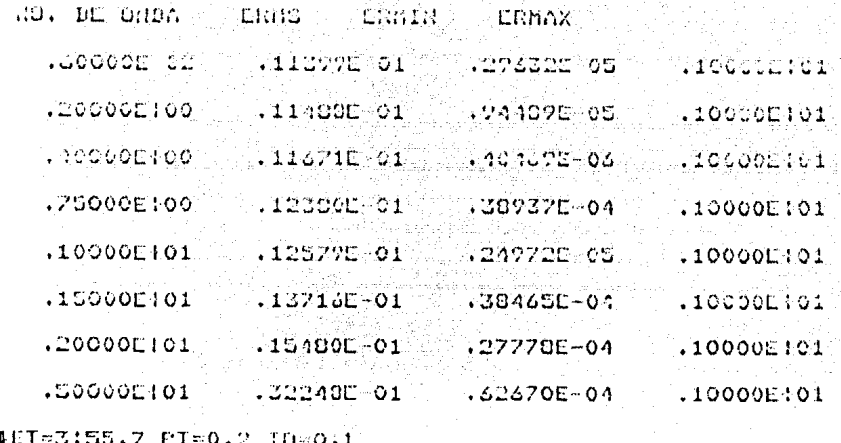

Con el número de onda Ky aumenta el error cuadrático medio. Esto se debe a que para mayores números de onda, el argumento de la función Ko (función Bessel modificada de orden cero), es mayor y, por tanto, su valor es más próximo a cero. El cálculo numérico también da números pe queños, pero el error aumenta, pues la aproximación discreta no es capaz de diferenciar cambios de curvatura de la magnitud de los que se encuentran al final de la función Ko. En todo caso, se conserva la tendencia asintótica hacia cero, también en el caso numérico.

 $\sim$   $\sim$ 

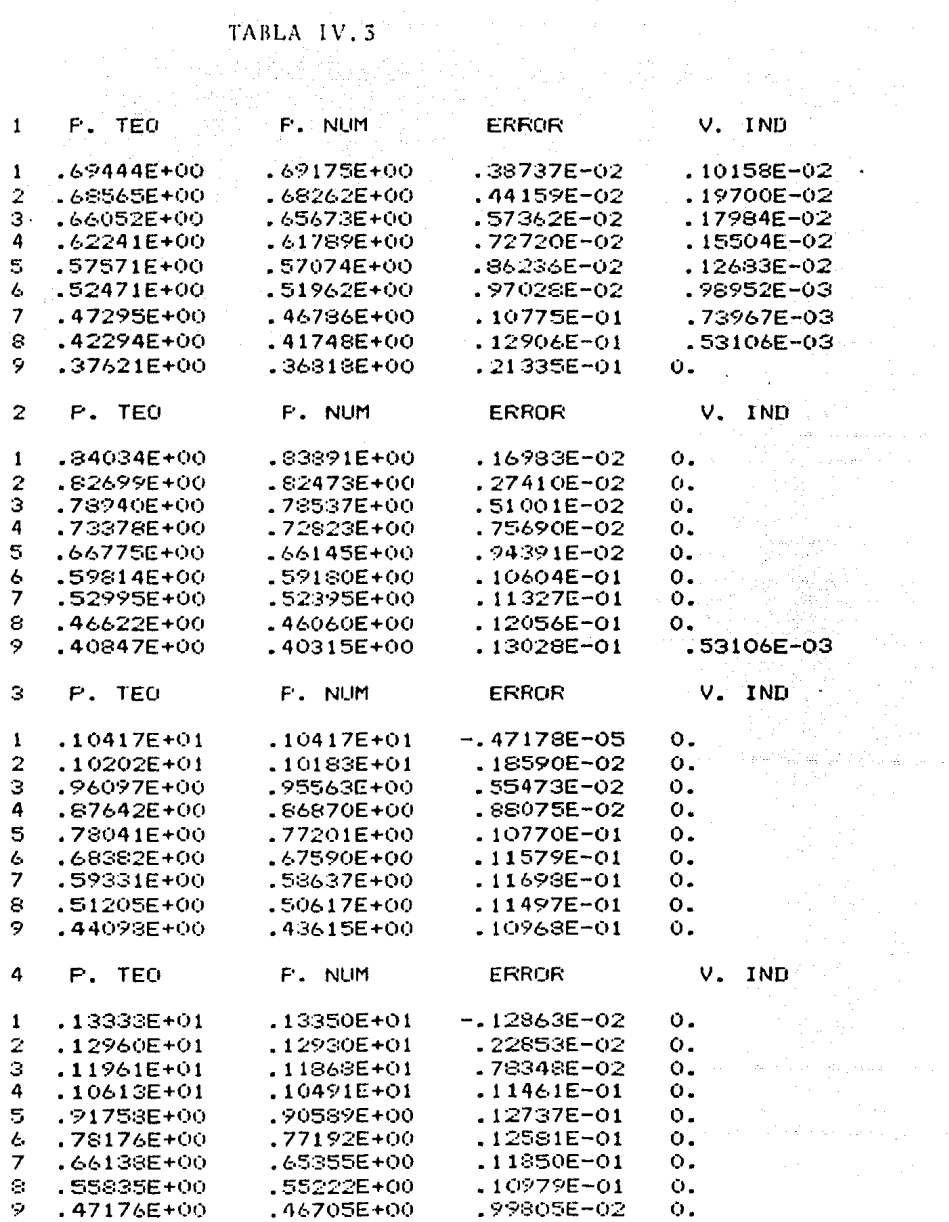

 $\tilde{\phantom{a}}$ 

 $\mathcal{P}_1$ 

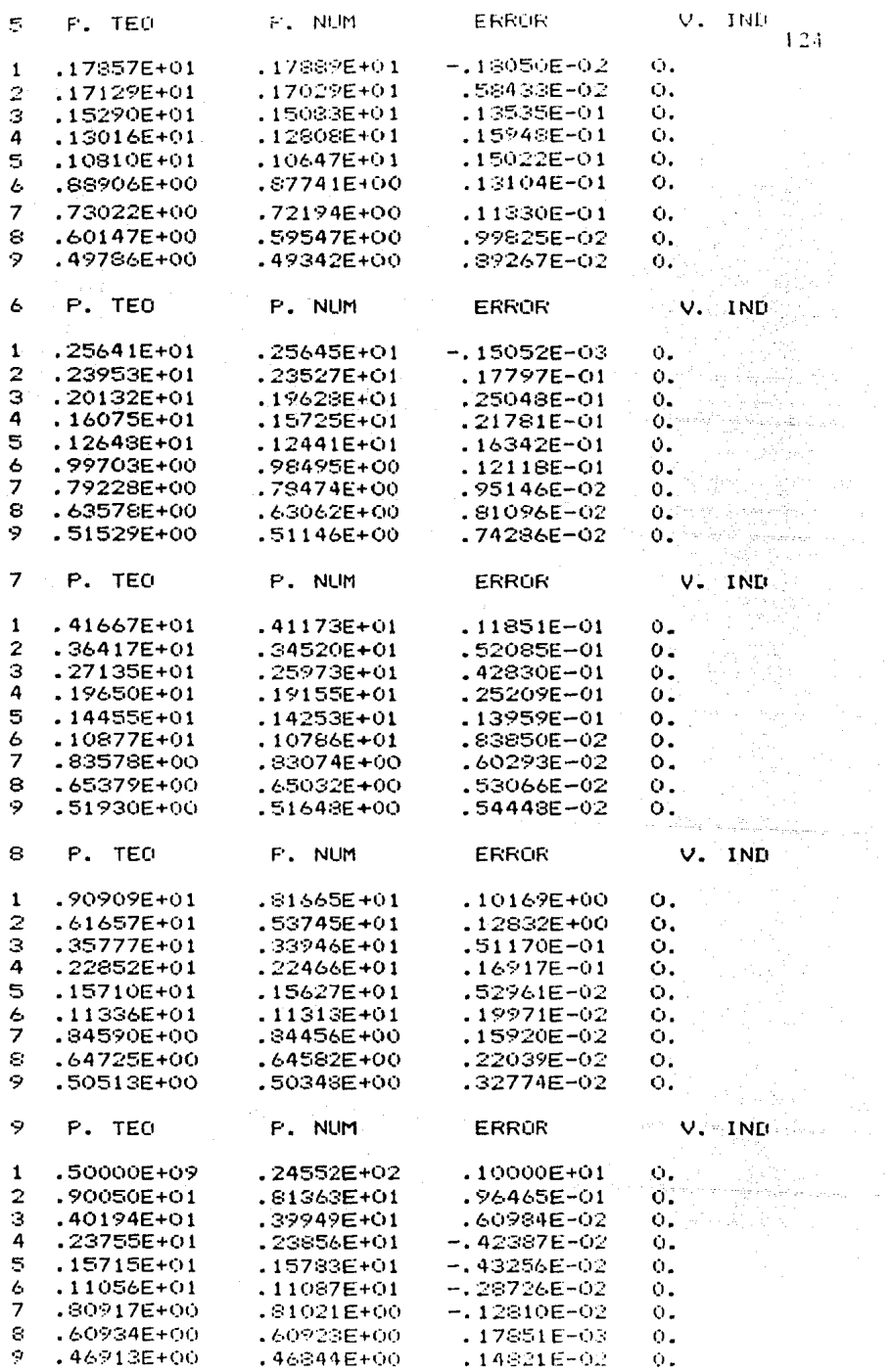

 $\cdot$ 

 $\ddot{\phantom{0}}$ 

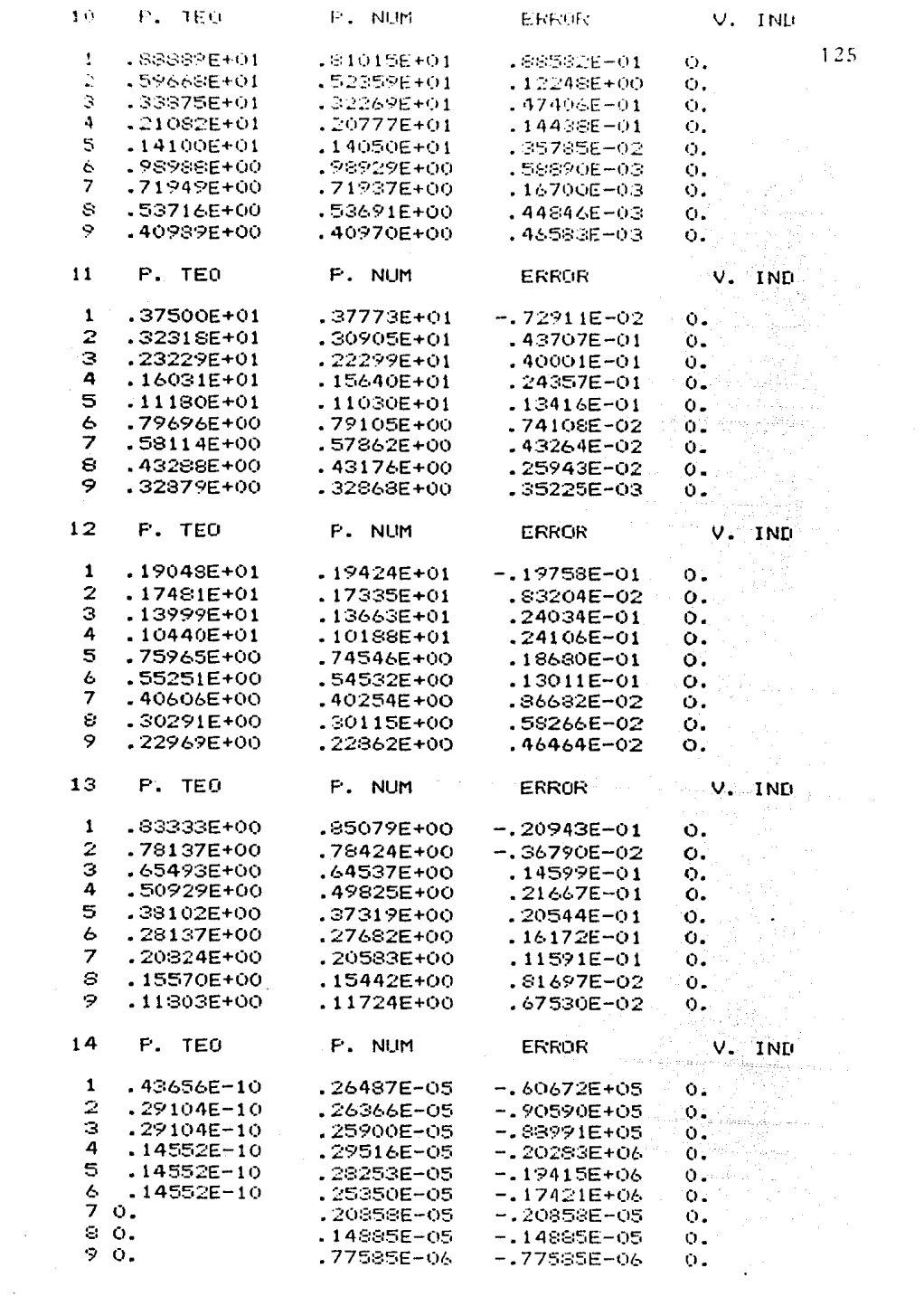

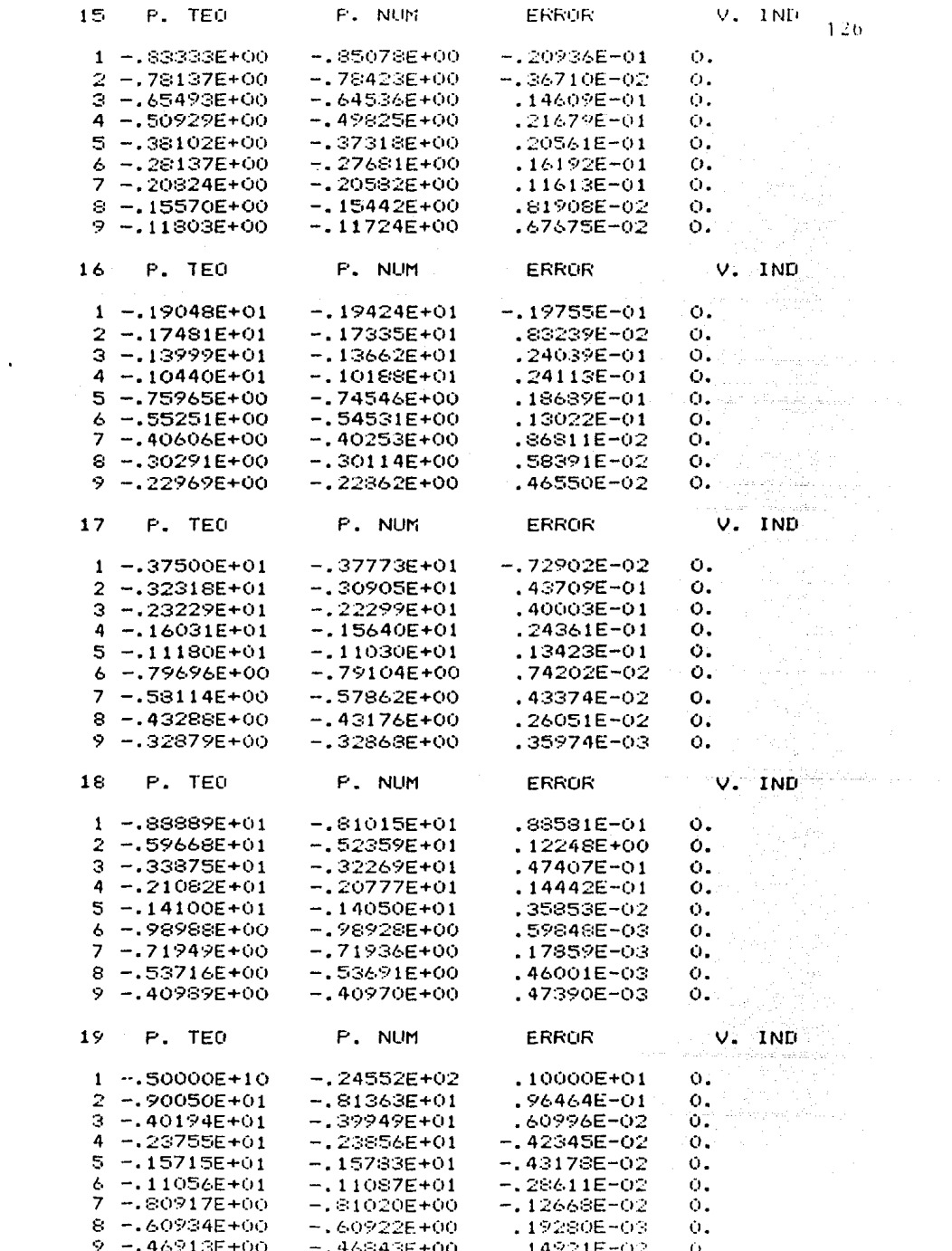

 $\bar{\beta}$ 

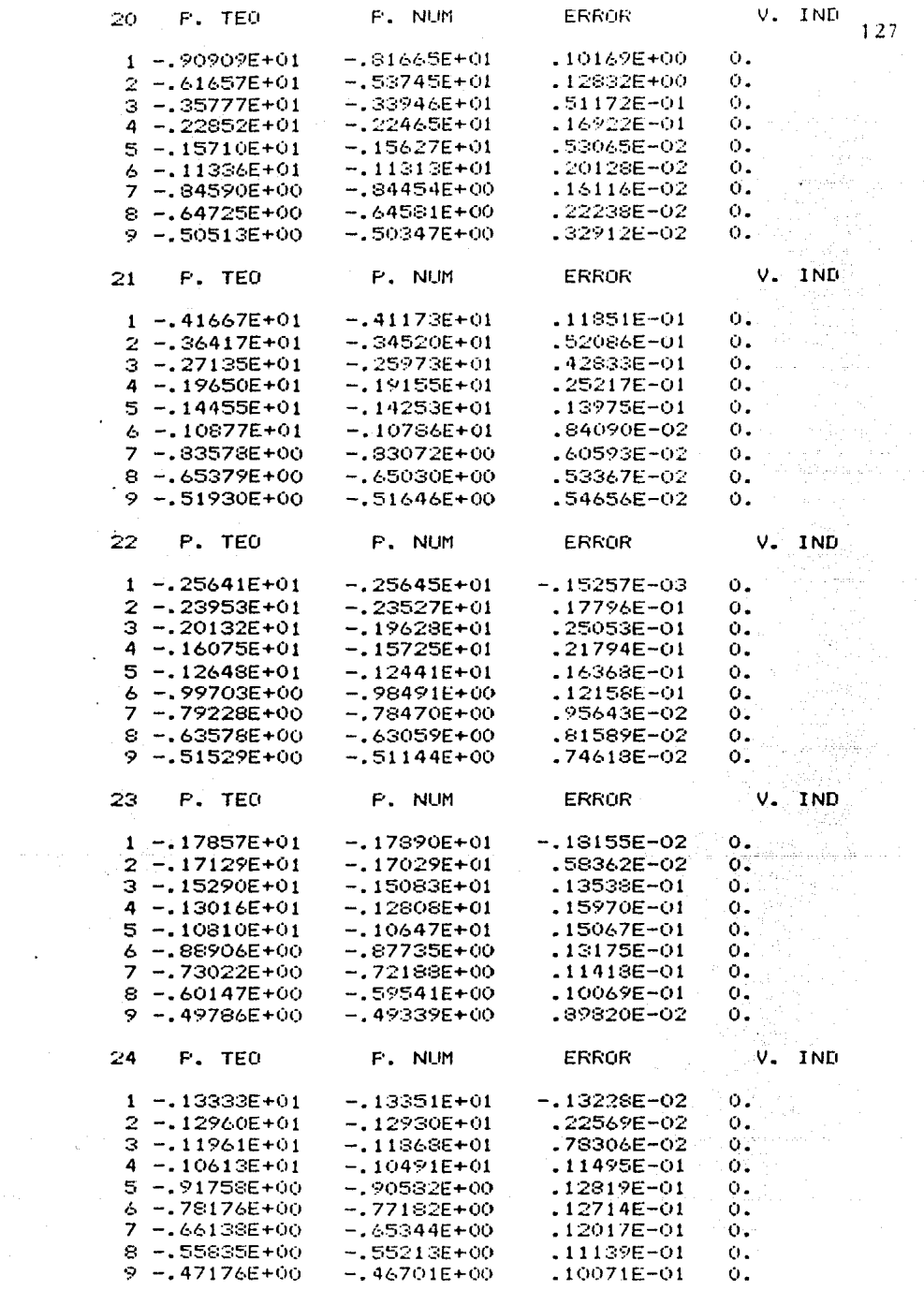

 $\mathcal{L}^{\text{max}}_{\text{max}}$ 

 $\sim 100$ 

 $\sim$   $\alpha$ 

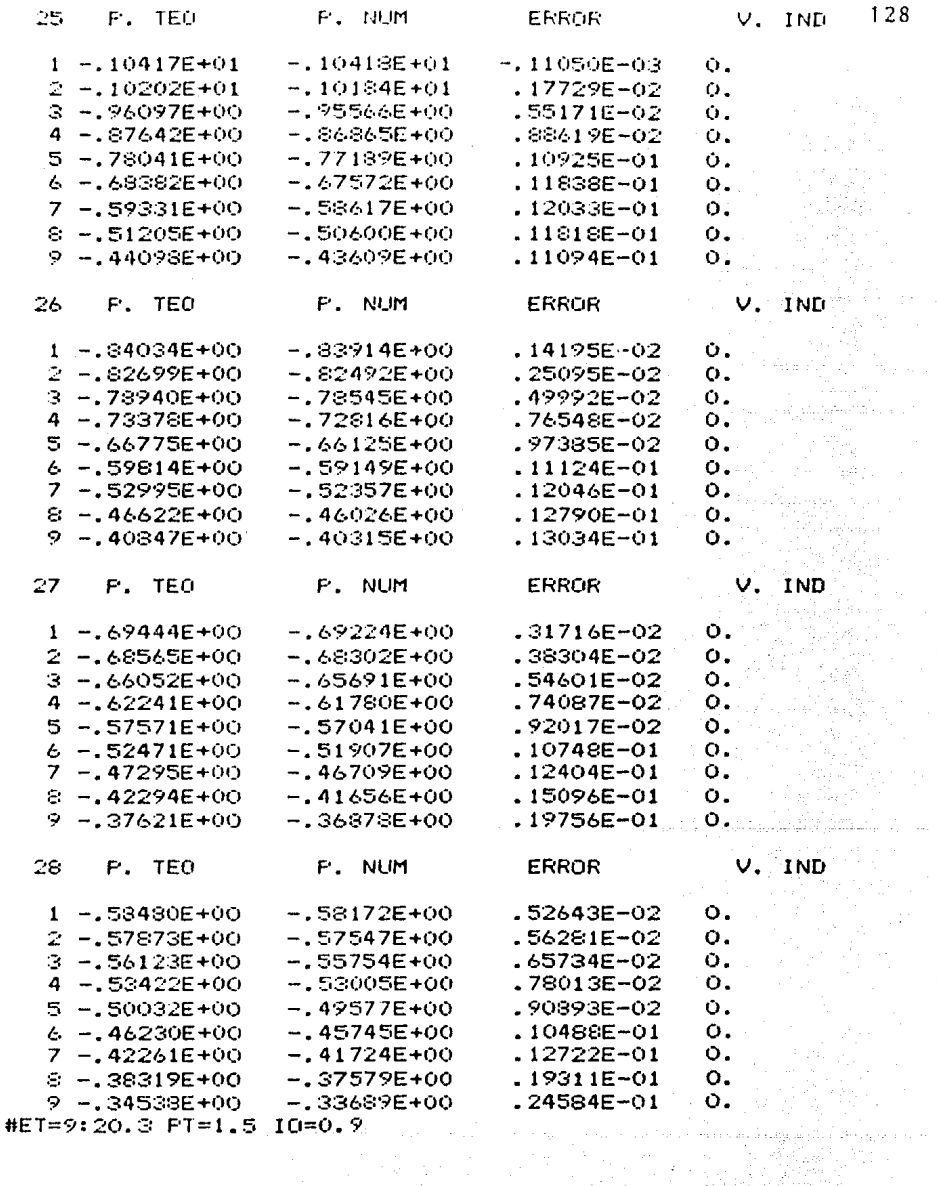

 $ENMS =$ 

 $\ddot{\phantom{0}}$ 

.23198E-01 ERMIN= .77585E-06 ERMAX= .10000E+01

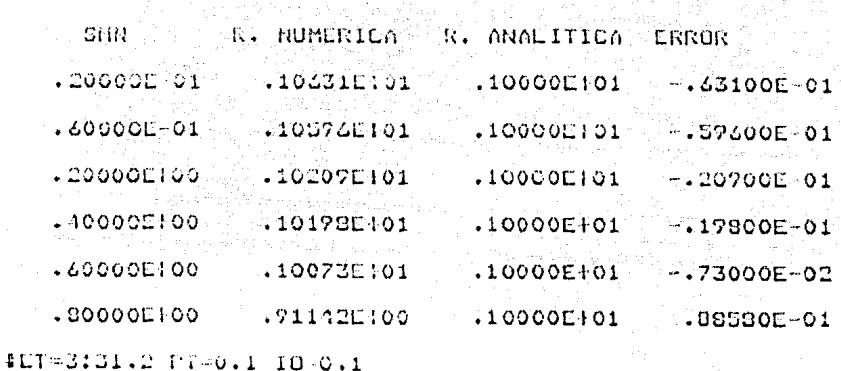

STABLA IV.AL

Para las separaciones SMN =  $0.2$ ,  $0.4$  y  $0.6$  unidades de malla. el error no es mayor que el que hay entre el potencial analítico y el numé rico. Tales separaciones hacen que los electrodos de potencial se locali-cen exactamente sobre nodos de la malla; mientras que para SAN = .02 y .06, hay que hacer una interpolación en los valores de potencial; esta interpolación introduce un error mayor que, sin embargo, queda dentro de límites comparables al error de medición en campo. De cualquier manera, al diseñar una malla, es conveniente tener en cuenta las separaciones entre electro-dos que se hayan empleado en el campo, para hacerlas coincidir con nodos de la malla. Esto es posible, ya que el programa permite espaciamientos ar bitrarios entre los nodos.

En el caso de SM =  $0.8$ , la situación es algo diferente: se -tiene la diferencia de potencial entre un nodo cercano a la fuente y otro cercano al sumidero. Analíticamente, la diferencia de potencial entre fuen te y sumidero es "infinita" (valor inalcanzable por cálculos numéricos), de forma que en estas situaciones. la diferencia de potencial analítica -crece más rápido que la numérica, dando por resultado un error mayor.

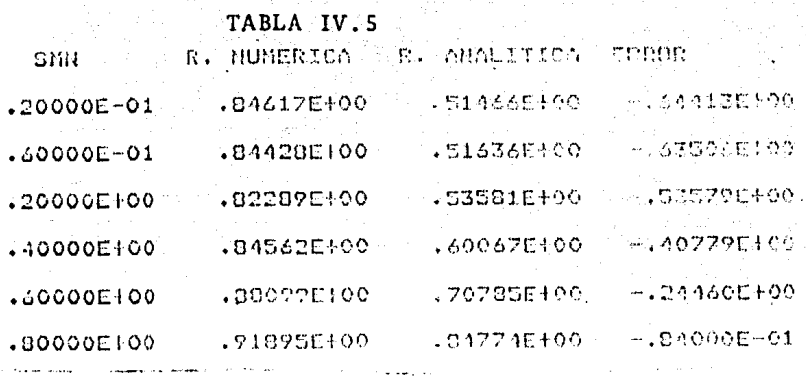

De estos resultados se infiere que la malla pequeña no es ade cuada para el caso de dos capas. El error es superior al 50\. Esto puede deberse a la influencia de los valores de frontera.

Para evitar este problana, se ha diseñado la malla de la ta- bla IV.6, en que los espaciamientos incrementan su tamaño a medida que se acercan a las fronteras. La mejoría en los resultados se observa en la ta bla IV.7, en que el e<sub>rms</sub> es de e<sub>rms</sub> = 3.88%, con sólo un punto arriba del 4\ de error.

La distancia entre los centros de los dipolos fue de 4.5 unidades de malla.

### TABLA IV.6

### LOS DATOS QUE HAY SON LOS SIGUIENTES:

ESPACIAMIENTOS EN  $X = 31$ 

 $LONGITUD =$ 8.100 INCREMENTOS CALCULADOS \*\*\*\*\*\*\*\*\*\*\*\*\*\*\*\*\*\*\*\*\*\*

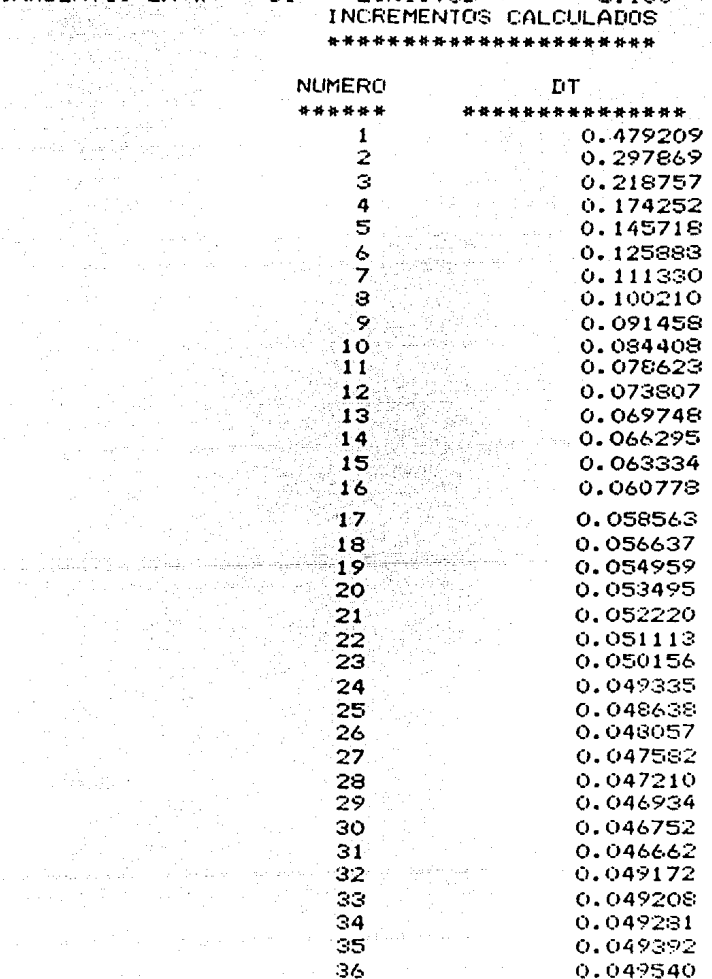

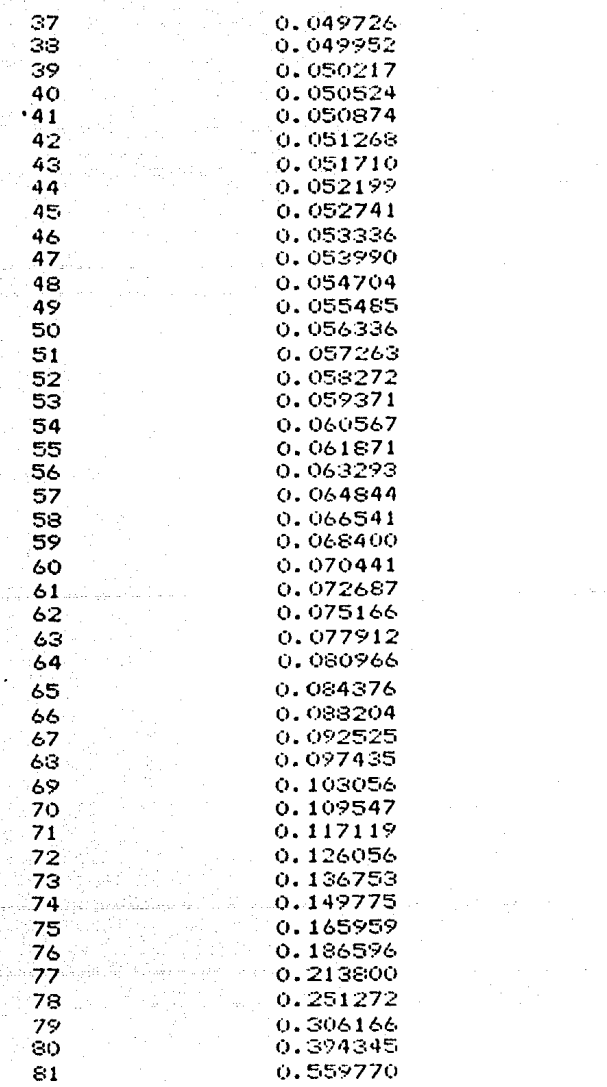

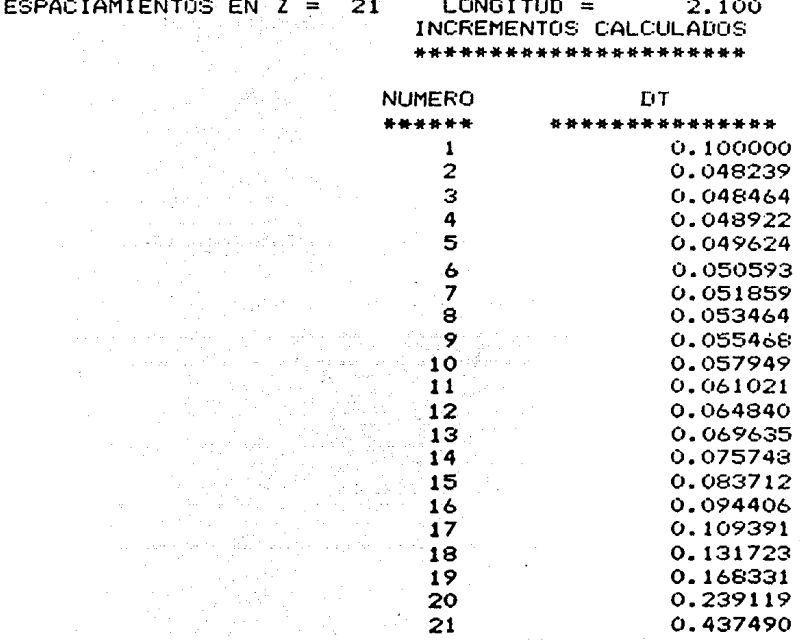

## TABLA IV.7

للمجاري

of any

u dé

بسروا وأخراجه ووارد

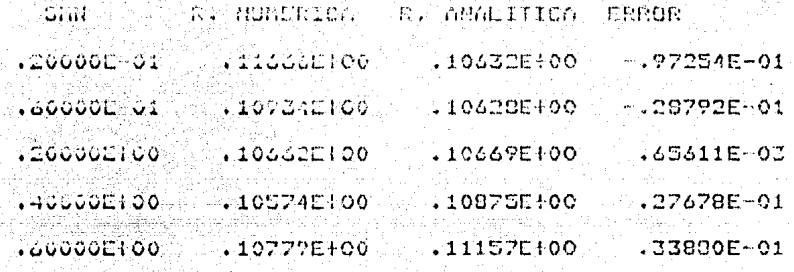

### CONCLUSIONES Y RECOMENDACIONES

Durante la elaboración de este trabajo se presentaron\_va-- rias situaciones que sugieren que, aunque un nodelo bidimensional permite introducir en la interpretación estructuras geológicas, que podrfan pasar desapercibidas en modelos unidimensionales, el empleo de programas que -dan la posibilidad de interpretaciones en dos dimensiones no debe hacerse sin tener conocimiento de ellos; es decir, no es rccancndable utilizarlos como "cajas negras". Esto se debe a que la confiabilidad de los resulta- dos depende de varios factores; entre otros:

- Malla que se cmplcc: cantidad de nodos *y* espaciamiento en tre ellos.

- Contrastes de conductividades con que se trabaje.
- Números de onda que se utilicen.

- Tipo de arreglo electródico con que se trabaje en el campo.

Esto se deduce de comparar los resultados que da el programa para diferentes condiciones, contra soluciones analiticas del mismo modelo. Así, para el caso de dos capas horizontales, una malla de 20  $\times$  80 nodos pro porciona mejores resultados que una de  $10 \times 30$ , empleando las mismas conduc tividades y los mismos números de onda, aunque los espaciamientos son dife rentes. Las condiciones de frontera influyen en los resultados en mayor me dida, si las fronteras están cerca del arreglo de electrodos.

Hechas las consideraciones anteriores, se recanienda usar el modelado bidimensional después de tener un modelo unidimensional, a partir del cual las heterogeneidades en dos dimensiones pueden ser vistas como - perturbaciones.

Por otra parte, el cmpleo del programa mostró que, tanto el tiempo de procesador como los requerimientos de memoria, están dominados por el número de nodos en profundidad que tenga la malla; esto se debe a la fonna en que está hecho el algoritmo, y es uno de los puntos susceptibles de mejora en un futuro. En este sentido, el presente trabajo abre va rios caminos:

- Refinar el algoritmo para modelos bidimensionales, optimi zando el empleo de memoria *y* acelerando el procedimiento de solución.

• Estudiar los límites de aplicación del método, usándolo -

para casos más complicados, pero cuyas soluciones se conozcan, para poder comparar resultados.

- Basándose en el algoritmo aqui desarrollado, intentar encontrar otros más eficientes, que permitan incluso una extensión a tres dimensiones.

- Intentar que la interpretación sea autcmática; es decir, crear un programa que sea capaz de ajustar los valores de resisitividad aparente que calcule, con la curva de campo que le sea proporcionada, por medio de algún método estadístico, modificando por sí mismo los paráme--tros del modelo.

En este trabajo se hicieron comparaciones de los resultados del método contra soluciones analíticas, en el caso homogéneo (e<sub>rms</sub> menor que 3%) *y* en el caso de dos capas  $(e_{rm{rms}}$  menor que 4%).

a complete the control of the complete state

alaysiya tarihin katalog asl nashrida ta 1999.<br>Manazarta

#### APENDICE A

Obtención de las ecuaciones en el espacio transfor mado, a partir de las ecuaciones en el espacio  $(x, y, z)$ .

Para obtener la ecuación (I.19a) se debe aplicar la transfor mación de Fourier a la ecuación (I.15a)\_

$$
-\nabla \cdot \left[\sigma(x,z) \, \nabla \phi(x,y,z)\right] = \frac{\partial \rho'}{\partial t} \, S(x_t) \, S(y_t) \, S(z_t) \qquad (1.158)
$$

Al aplicar la transfonnación del lado derecho se tiene que:

$$
\frac{\partial \rho^1}{\partial t} \delta(x_t) \widetilde{\delta}(K_{y_t}) \delta(z_t) = \frac{\partial \rho^1}{\partial t} \delta(x_t) \delta(z_t) \int_0^\infty \delta(y_t) \cos(y K_y) dy
$$

y recordando las propiedades de la función delta de Dirac,

$$
\int_{\mathbf{\omega}}^{\mathbf{\omega}} f(x) \delta(x) dx = f(0)
$$

además de que tanto  $cos(y \cdot Ky)$  como  $\delta(y_f)$  son funciones pares, lo que da por resultado que

$$
\int_{0}^{\infty} \delta(y_{\mathbf{t}}) \cos(yK_{\mathbf{y}}) dy = \frac{1}{2} \int_{-\infty}^{\infty} \delta(y_{\mathbf{t}}) \cos(yK_{\mathbf{y}}) dy = \frac{1}{2} \cos \theta = \frac{1}{2}
$$

de donde se sigue

$$
\frac{\partial P^{\prime}}{\partial t} \delta(x_1) \delta(x_2) \delta(z_1) = \frac{1}{2} \frac{\partial P^{\prime}}{\partial t} \delta(x_1) \delta(z_1)
$$

Ahora bien, expandiendo el lado izquierdo de (I.1Sa) queda

$$
-\nabla \cdot [\sigma(x,z)\nabla \phi(x,y,z)] = -\frac{\partial \sigma(x,z)}{\partial x} \frac{\partial \phi(x,y,z)}{\partial x} -\frac{\partial \sigma(x,z)}{\partial z} \frac{\partial \phi(x,y,z)}{\partial z}
$$

$$
-\sigma(x,z)\left[\frac{\partial^2 \phi(x,y,z)}{\partial x^2} + \frac{\partial^2 \phi(x,y,z)}{\partial y^2} + \frac{\partial^2 \phi(x,y,z)}{\partial z^2}\right]
$$

en la cual la transformada de una derivada es una multiplicación por iKy, con lo que se llega a

$$
-\nabla \cdot \left[\sigma \nabla \phi\right] = -\nabla \sigma \nabla \widetilde{\phi} - \sigma \nabla^2 \widetilde{\phi} + \sigma \kappa_r^2 \widetilde{\phi}
$$

donde del lado derecho  $\overline{v}$  = (a /ax, a /az) y  $\overline{v}^2$  = (a<sup>2</sup> /ax<sup>2</sup>) + (a<sup>2</sup> /az<sup>2</sup>), por lo cual, finalmente se tiene la ecuación

$$
-\nabla \cdot \left[ \tilde{\sigma} \nabla \phi \right] + \sigma K_y^2 \tilde{\phi} = \frac{1}{2} \frac{\partial \rho'}{\partial t} \delta(x_t) \delta(z_t)
$$

que, luego de definir

$$
\widetilde{Q} \delta(x_1) \delta(z_1) = \frac{1}{2} \frac{\partial \rho'}{\partial t} \delta(x_1) \delta(z_1)
$$

es la ecuación (I.19a)

$$
-\nabla \cdot \left[\sigma(x,z)\nabla \widetilde{\phi}(x,Ky,z)\right] + K_y^2 \sigma(x,z) \widetilde{\phi}(x,Ky,z) =
$$
  
\n
$$
\widetilde{Q} \delta(x_t) \delta(z_t)
$$
 (1.19a)  
\nA continuation, para obtener (1.19b) a partir de (1.15c)  
\n
$$
\sigma \nabla^2 \phi + \nabla^2 (\sigma \phi) - \phi \nabla^2 \sigma = -2 \frac{\partial \rho^1}{\partial t} \delta(x_t) \delta(y_t) \delta(z_t)
$$
 (1.15c)

el lado derecho es igual al caso anterior:

$$
\frac{\partial \rho}{\partial t}^{i} \delta(x_{i}) \widetilde{\delta}(k_{y}) \delta(z_{i}) = \frac{1}{2} \frac{\partial \rho}{\partial t}^{i} \delta(x_{i}) \delta(z_{i})
$$

Con consideraciones similares,

$$
\sigma(x,z)\nabla^2\phi(x,y,z)-
$$

 $\sigma$ <sup>(</sup>x,z) $\nabla^2 \phi$ (x,K<sub>y</sub>,z)–K<sub>y</sub><sup>2</sup> $\sigma$ (x,z) $\phi$ (x,K<sub>y,</sub>z)

$$
\nabla^2\big[\,\sigma(x,z)\,\phi(x,y,z)\big] \,-
$$

$$
\nabla^2 [\sigma(x,z) \widetilde{\phi}(x,K_y,z)] - K_y^2 \sigma(x,z) \widetilde{\phi}(x,K_y,z)
$$

se llega a la ecuaci6n (I.19b).

Para justificar el hecho de que

$$
\widetilde{q} = \frac{1}{2\Delta A}
$$

se considera a la corriente I como la variación temporal de carga

$$
I = \frac{d \, q}{d \, t} \qquad \qquad q = \int I \, d \, t
$$

y la densidad de carga se trata en dos dimensiones, dando por resultado

$$
\rho = \frac{\partial}{\partial A} \int I \, dt
$$

además,

$$
\mathfrak{A} \delta(x_1) \delta(z_1) = \frac{1}{2} \frac{d}{dt} \left[ \frac{\partial}{\partial A} \int I d_1 \right] \delta(x_1) \delta(z_1)
$$

Conmutando derivadas espaciales con temporales,

# $\widetilde{Q}\delta(x_1)\delta(z_1) = \frac{1}{2}\frac{\partial}{\partial A}\Big[\frac{d}{dt}\int I dt\Big]\delta(x_1)\delta(z_1) =$  $\frac{1}{2} \frac{\partial I}{\partial \Delta} \delta(x_1) \delta(z_1)$

y en la aproximación por diferencias finitas se considera que  $\partial I/\partial A = I/\Delta A$ , lo cual da el resultado
### APENDICE B

## Algunas propiedades de la Matriz de Capacitancias

Las propiedades de lá Matriz de Capacitancias generada en la discretización por áreas de la ecuación de Poisson, aseguran la estabili dad del método de solución, para cualesquier espaciamiento de malla y · distribución de conductividades.

Con el fin de mostrar este hecho, se recurre a las siguientes definiciones y teoremas:

Definición B.1: Para n<sub>22</sub>, una matriz compleja A den ×n es -reducible si existe una matriz de permutación  $^{\dagger}$  P de n $\times$ n tal que

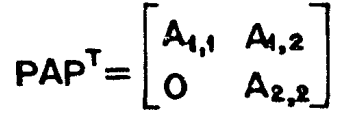

donde A<sub>1,1</sub> es una submatriz de r < r *y* A<sub>2,2</sub> es una submatriz de (n-r) × (n-r), donde  $l_{s,r} \leq n$ . Si no existe tal matriz de permutación, entonces A es irreducible. Si A es una matriz compleja de  $1 \times 1$ , entonces A es irreducible si su único elemento es no nulo, siendo reducible en caso -contrario.

La interpretación geométrica del concepto de irreducibilidad por medio de la teoría de gráficas es muy útil, así que a continuación se dan algunas nociones elementales.

Sea A =  $(a_{i,j})$  una matriz compleja de n × n y considérense n puntos distintos  $P_1$ ,  $P_2$ , ...,  $P_n$  en el plano, que se denominan "nodos". Para todo elemento  $a_{i,j}$  no nulo de la matriz A, se conecta el nodo  $P_i$ . con el nodo  $P_i$ , por medio de una línea dirigida de  $P_i$  a  $P_i$ , como se mues tra en la figura B-1.

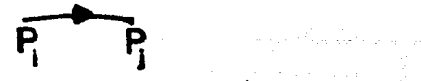

Figura B-1. Linea dirigida  $\overline{P_1P_1}$ .

 $t$ Nota: una matriz de permutación es una matriz cuadrada que en cada rengl6n *y* en cada columna tiene un elemento unitario, siendo ce ros todos los demás.

De esta forma, a toda matriz A de n < n puede asociarse una gráfica dirigida finita G(A).

Definición B.2: Una gráfica dirigida es fuertemente conectada si para cualquier par ordenado de nodos P<sub>i</sub> y P<sub>i</sub> existe una linea dirigida

$$
\overline{P_1\,P_q\,P_q\,P_{l_2}\,\ldots\,P_{l_r\,1}\,P_{l_r\,1}}
$$

que conecte  $P_i$  con  $P_i$ . Esta linea tiene longitud r.

Las Matrices de Capacitancias obtenidas en las secciones II.5.1 y II.5.2 tienen gráficas fuertemente concetadas, lo cual es apre ciable a partir de la malla de discretización, ya que cada nodo de la malla origina un renglón de la matriz, en que los elementos corresponden a los coeficientes de acoplamiento con los cuatro nodos adyacentes. De esta forma, en la malla siempre es posible conectar dos nodos cualesquie ra con una línea continua. La malla representa precisamente al conjunto de nodos  $P_1$ ,  $P_2$ , ...,  $P_n$ . Entonces la irreducibilidad de la matriz C es consecuencia de la conexidad del dominio D en que se resuelven las ecua ciones.

Por otra parte, por la forma de definir los coeficientes de autoacoplamiento, las Matrices de Capacitancias son diagonalmente dominantes estrictas, i.e.

 $c_{i,1} > \sum_{i} |c_{i,j}| = \Lambda_i$ 

Para mostrar que C es positiva definida se recurre al hecho de que es simétrica y, al provenir de una ecuación autoadjunta, es también Hermitiana. Entonces se usan los siguientes teoremas:

Teorema B.1: Sea A =  $(a_{i,j})$  una matriz compleja de n× n, y

n

$$
\Lambda_i = \sum_{j=1}^n |\alpha_{i,j}|
$$

Entonces todos los eigenvalores  $\lambda$  de A quedan en la unión de los discos

$$
|z - a_{i,j}| \leq \Lambda_i \qquad \quad 1 \leq i \leq
$$

Demostración.- Sea *h* un eigenvalor cualquiera de la matriz A y  $\vec{x}$  el eigenvector correspondiente. Se normaliza  $\vec{x}$  de forma que su componente mayor sea unitaria. Por definición,

$$
(\lambda-\alpha_{i,i})x_i=\sum_{j=1}^R\alpha_{i,j}\,x_j
$$

En particular, si  $|x_1| = 1$ , entonces

$$
|\lambda-\alpha_{r,r}|\leq \sum\limits_{\substack{j=1\\j\neq r}}^n\|\alpha_{r,j}\|\|_{X_{\cdot j}}|\leq \sum\limits_{\substack{j=1\\j\neq r}}^n\|\alpha_{r,j}\|=\Lambda_r
$$

Luego el eigenvalor  $\lambda$  está en el disco  $|z - a_{r+r}| \leq \Lambda_r$ . Pero como  $\lambda$  era un eigenvalor arbitrario de A, se sigue que todos los eigenvalores de la matriz A están en la unión de los discos  $|z - a_{i,j}| \leq \Lambda_i$ ,  $1 \leq i \leq n$ , com pletando asi la demostración.

Teorema B.2: Sea A =  $(a_{i,j})$  una matriz compleja de n ×n, di<u>a</u> gonalmente dominante estricta. Entonces la matriz A es no singular. Si además todos los elementos de la diagonal principal son números reales positivos, entonces los eigenvalores  $\lambda_i$  de A satisfacen

# $Re \lambda_i > 0$  1  $\leq i \leq n$

Demostración.- Cuando A es diagonalmente dominante estricta, la unión de los discos  $|z - a_{i,j}| \leq \Lambda_i$  no incluye al origen  $z = 0$  del plano complejo, y por el teorema anterior (Teo. B.1),  $\lambda = 0$  no es eigen valor de A, lo que prueba que A es no singular. Si la diagonal principal de A contiene sólo números reales positivos, es claro que la unión de los discos  $|z - a_{i,j}| \leq \Lambda_i$  en este caso contiene sólo puntos en el plano complejo cuyas partes reales son positivas, lo que completa la demos traci6n.

Puesto que una matriz llennitiana tiene eigenvalores reales,

una consecuencia inmediata del teorema anterior (Teo. B.2) es la siguien te:

Corolario.- Si A =  $(a_{i,j})$  es una matriz llermitiana de n x n, diagonalmente dominante estricta, con elementos en la diagonal principal positivos  $a_{i,i} > 0$ , entonces A es positiva definida.

Con lo anterior se ha demostrado que la Matriz de Capacitancias C es positiva definida.

Varga (1962) demustra que la aproximaci6n en diferencias finitas a la soluci6n de una ccuaci6n elíptica y autoadjunta, que produzca una matriz con las propiedades mencionadas para la matriz C, es esta ble para cualquier espaciamiento de malla. Probarlo es algo largo y com plejo como para hacerlo aquí, pues requiere de diversos conceptos de álgebra lineal y de análisis matricial; por ello, para una demostración fonnal, se recomienda acudir a Varga (1962).

# APENDICE C.

# Teorema de factorización Choleski

A continuación se demostrará la existencia de la factoriza-ción Choleski para una matriz A simétrica y positiva definida.

Una matriz simétrica A es positiva definida si  $\vec{x}^T A \vec{x} > 0$  para todo vector  $\vec{x} \neq 0$ . Tales matrices aparecen en muchas aplicaciones: típi camente.  $\vec{x}^T A \vec{x}$  representa la energía de algún sistema físico y es positi va para cualquier configuración  $\vec{x}$ . En una matriz positiva definida A los elementos de la diagonal siempre son positivos va que

# $e^TAe = a_{ii}$

donde é es el i-ésimo vector característico. las componentes del cual son todas cero excepto por un uno en la i-ésima posición. Esta observación se usará al probar el siguiente teorema de factorización debido a  $Choleski:$ 

Teorema C.1: Si A es una matriz simétrica positiva definida de N × N, tiene una única factorización triangular  $LL<sup>T</sup>$ , donde L es una matriz triangular inferior con elementos diagonales positivos.

Demostración. - La prueba es por inducción en el orden N de la matriz A. El resultado es cierto para  $N = 1$  pues a<sub>1, 1</sub> es positivo.

Supóngase que se cumple para matrices de orden  $N - 1$ .

Sea A una matriz simétrica positiva definida de orden N. A puede particionarse de la forma

 $A = \begin{bmatrix} d & \nu^T \\ \nu & \overline{H} \end{bmatrix}$ 

donde d es un escalar positivo,  $\vee$  un vector columna de  $(N - 1) \times 1 \times \overline{N}$ una submatriz de  $(N - 1) \times (N - 1)$ . La matriz particionada puede escribirse como el producto

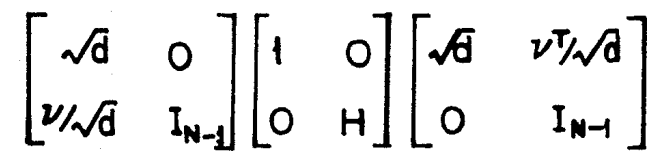

donde  $H = H - (vv<sup>T</sup>/d)$ . Es claro que la matriz H es simétrica. También es positiva definida pues para cualquier vector  $\vec{x} \neq 0$  de largo N - 1.

$$
\begin{bmatrix} -x^T \nu/d, x^T \end{bmatrix} \begin{bmatrix} d & \nu^T \\ \nu & \overline{H} \end{bmatrix} \begin{bmatrix} -x^T \nu/d \\ x \end{bmatrix} = x^T \begin{bmatrix} \overline{H} - \nu \nu T/d \end{bmatrix} x = x^T Hx,
$$

lo que implica que  $\vec{x}^T \vec{B} \vec{x}$ -0. Por la hipótesis de inducción. H tiene una única factorización triangular  $L_{\mu}L_{\mu}^{T}$  con diagonales positivas. Entonces A puede expresarse como

$$
\begin{bmatrix}\n\sqrt{d} & 0 \\
\nu \lambda \sqrt{d} & I_{N-1}\n\end{bmatrix}\n\begin{bmatrix}\n1 & 0 \\
0 & L_{N}\n\end{bmatrix}\n\begin{bmatrix}\n1 & 0 \\
0 & L_{N}\n\end{bmatrix}\n\begin{bmatrix}\n\sqrt{d} & \nu \sqrt{d} \\
0 & I_{N-1}\n\end{bmatrix} =
$$
\n
$$
\begin{bmatrix}\n\sqrt{d} & 0 \\
\nu \lambda \sqrt{d} & L_{N}\n\end{bmatrix}\n\begin{bmatrix}\n\sqrt{d} & \nu \sqrt{d} \\
0 & L_{N}\n\end{bmatrix} = L L^{T}.
$$

con lo que se demuestra la existencia. La unicidad viene de considerar que tanto d como H y v son también únicos: d es el elemento a<sub>1.1</sub> de A y tiene una sola raíz cuadrada positiva; v está formado por los elementos de la primera columna de A y FI se obtiene de A, quitando el primer renglón y la primera columna. La matriz H es también única para cada A, por lo que la factorización es única.

 $\label{eq:R1} \begin{split} &\mathcal{E}^{(1)}(x) = \mathcal{E}^{(1)}(x) = \mathcal{E}^{(1)}(x) = \mathcal{E}^{(1)}(x) = \mathcal{E}^{(1)}(x) = \mathcal{E}^{(1)}(x) = \mathcal{E}^{(1)}(x) = \mathcal{E}^{(1)}(x) = \mathcal{E}^{(1)}(x) = \mathcal{E}^{(1)}(x) = \mathcal{E}^{(1)}(x) = \mathcal{E}^{(1)}(x) = \mathcal{E}^{(1)}(x) = \mathcal{E}^{(1)}(x) = \mathcal{E}^{(1)}$ 

 $\mathcal{F}(\mathcal{F})$  and  $\mathcal{F}(\mathcal{F})$  and  $\mathcal{F}(\mathcal{F})$ 

#### **REFERENCIAS**

- 1) AIKEN, C. L., HASTINGS, D. A. y STURGUL, J. R., 1973. Physical and Computer Modelling of Induced Polarization. Geophys. Prosp., v. 21, pp. 763 - 782.
- 2) AMES. W. F., 1977. Numerical Methods for Partial Differential Equations. Academic Press, New York, 2a. ed.
- 3) ARFKEN, G., 1970. Mathematical Methods for Physicists. Academic Press, New York, 2a. ed.
- Thermodynamics. Edición revolucionaria, Instituto 4) Bazarov, I. P. del libro, Cuba.
- 5) BRACEWELL, R., 1965. The Fourier Transform and its Applications. McGraw-Hill, New York.
- 6) CALLEN, H. B., 1960. Thermodynamics. John Wiley & Sons, Inc., New York.
- 7) CLEMMOW, P. C., 1973. An Introduction to Electromagnetic Theory. Cambridge University Press, Cambridge.
- 8) Cosson, J. H., 1971. Electromagnetic and Electrical Modelling by the Finite Element Method. Geophysics, v. 36, p. 132.
- 9) CONTE, S. D. y DE BOOR, C., 1980. Elementary Numerical Analysis. an Algorithmic Approach. McGraw-Hill, New York.
- 10) URUSE, A. B. y GRANBERG, M., 1971. Lectures on Freshman Calculus. Addison-Wesley.
- 11) DEY, A. y MORRISON, H. F., 1979a. Resistivity Modelling for Arbitrarily Shaped Two-dimensional Structures. Geophys. Prosp., v.  $27$ , pp.  $106 - 136$ .
- 12) DEY, A. y MORRISON, H. F., 1979b. Resistivity Modelling for Arbitrarily Shaped Three-dimensional Structures. Geophysics. v. 44. pp. 753 - 780.
- 13) GEORGE, A. y LIU, J. W., 1981. Computer Solution of Large Sparse Positive Definite Systems. Prentice-Hall.
- 14) GNEDENKO, B. V., 1968. Theory of Probability. Chelsea Publishing Company, New York, 4a. ed.
- 15) GOOD, R. y NELSON, T. J., 1971. Classical Theory of Electric and Magnetic Fields. Academic Press, New York.
- 16) GRANT, F. S. y WEST, G. F., 1976. Interpretation Theory in Applied Geophysics. International Series in the Earth Sciences.
- 17) HALMOS, P. R., 1972. Introduction to Hilbert Space. Chelsea Publishing Company, New York, 2a. ed.
- 18) HAMMING, R. W., 1973. Numerical Methods for Scientists and Engineers. McGraw-Hill, Kogakusha, ltd., Tokyo, 2a. ed.
- 19) HERMANCE, J. F., 1982. Refined Finite Difference Simulations Using Local Integral Forms, Application to Telluric Fields in Two Dimensions. Geophysics, v. 47, pp. 825 - 831.
- 20) JACKSON, J. D., 1975. Classical Electrodynamics. John Wiley & Sons, Inc., New York, 2a. ed.
- 21) JEPSEN, A, F., 1969, Mumerical Modelling in Resistivity Prospec-ting. Ph. D. Thesis, University of California, Berkeley.
- 22) JOHNSON, N. L. Y LEONE, F. C., 1964. Statistics and Experimental Design. Wiley, New York, v. I.
- 23) JURFTSCHKF, H. J., 1974. Crystal Physics (Macroscopic Physics of Anisotropic Solids). W. A. Benjamin, Inc., Massachusetts.
- 24) KREYSZIG, E., 1979. Advanced Engineering Mathematics. John Wiley & Sons, Inc., New York, 4a. ed.
- 25) LIMA LOBATO, E, M., 1979. Deriving Recurrence Formulas for the Eigenfunctions for each Layer of Horizontally Multi-layered Earth Models. Memoirs of the Faculty of Engineering, Kyushu University, v. 39, No. 4.
- 26) LINDGREN, B. W., 1976. Statistical Theory. Collier MacMillan Publishers, London, 3a. ed.
- 27) LORRAIN, P. y CORSON, D., 1970. Electromagnetic Fields and Waves. W. H. Freeman, San Francisco, 2a. ed.
- 28) MORSE, M. P. y FESHBACH, H., 1953. Methods of Theoretical Physics. McGraw-Hill, Inc., Kogakusha, Ltd., Tokyo. (Tomos I y II).
- 29) MUFTI, I. R., 1976. Finite Difference Resistivity Modelling for Arbitrarily Shaped Two-dimensional Structures. Geophysics, v. 41, pp.  $62 - 78$ .
- 30) MUFTI, I, R., 1978. A Practical Approach to Finite Difference Resistivity Modelling. Geophysics, v. 43, pp. 930 - 942.
- 31) URELLANA, E., 1982. Prospección Geoeléctrica en Corriente Continua. Paraninfo, Madrid.
- 32) PATRA, H. P. y MALLICK, K., 1980. Geosounding Principles 2. Elsevier/North Holland, Inc., New York.
- 33) SLICHTER, L. B., 1933. Interpretation of Resistivity Prospecting for Horizontal Structures. Physics, v. 4., pp. 307 - 322 (y p. 407).
- 34) STEFANESCO, S. y SCHLUMBERGER, C. M., 1930. Sur la Distribution Electrique Potentielle Autour d'une Prise de Terre Ponctuelle dans un Terrain a Couches Horizontales, Homogenes et Isotropes. Jour. Phys. Radium, v. 7, pp. 132 - 141.
- 35) VARGA, R. S., 1962. Matrix Iterative Analysis. Prentice Hall, New Jersey.
- 36) WYLIE, C. R., 1960. Advanced Engineering Mathematics. McGraw Hill, New York, 3a. ed.